# **John Devoldere, ON4UN Mark Demeuleneere, ON4WW**

# *ETICA E PROCEDURE OPERATIVE PER IL RADIOAMATORE*

**Terza edizione (gennaio 2009)** 

**Traduzione italiana a cura di Mauro Pregliasco, I1JQJ Valeria Pregliasco, IK1ADH Luciano Lucini, IK2QPO** 

**© Associazione Radioamatori Italiani (ARI)** 

# **SOMMARIO**

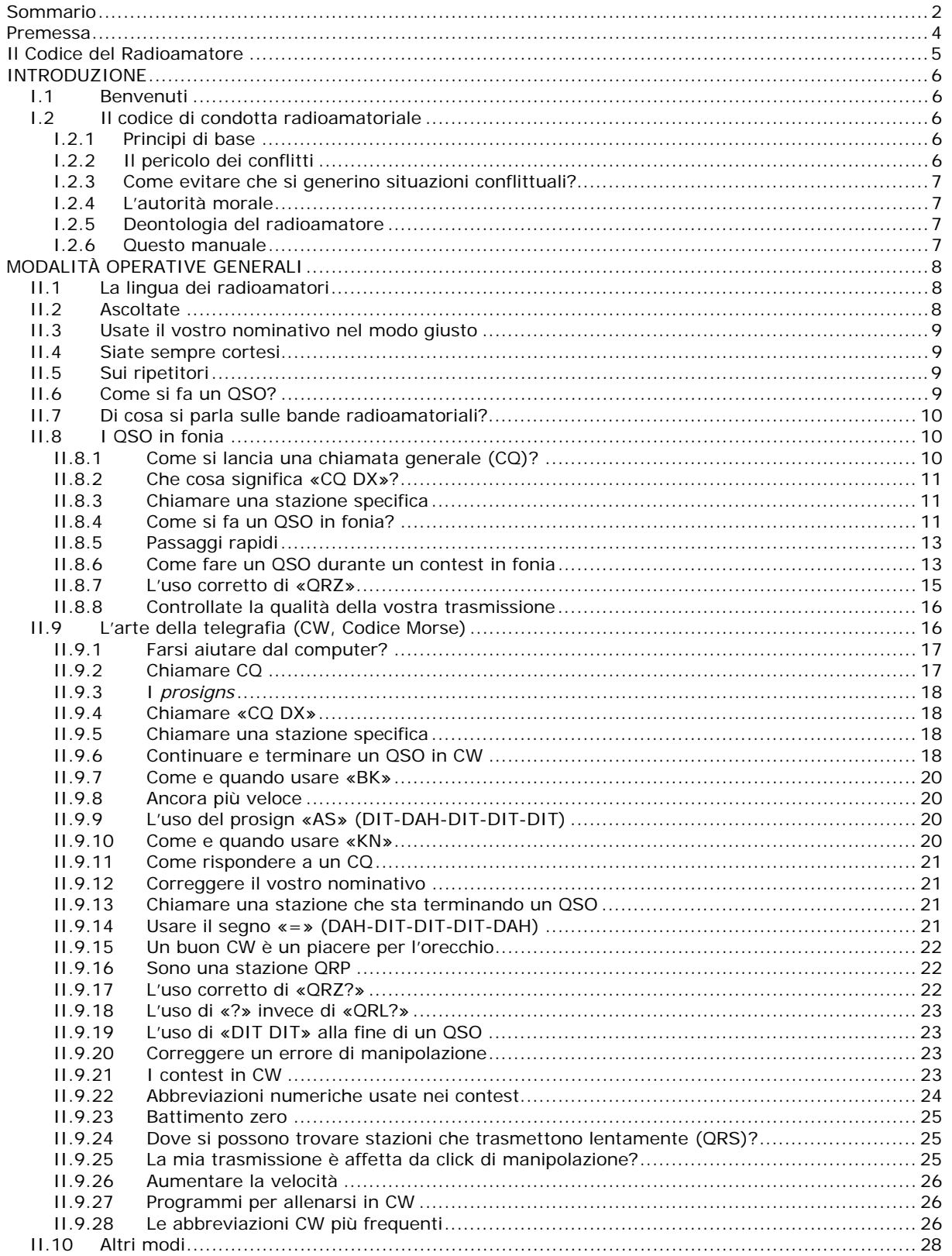

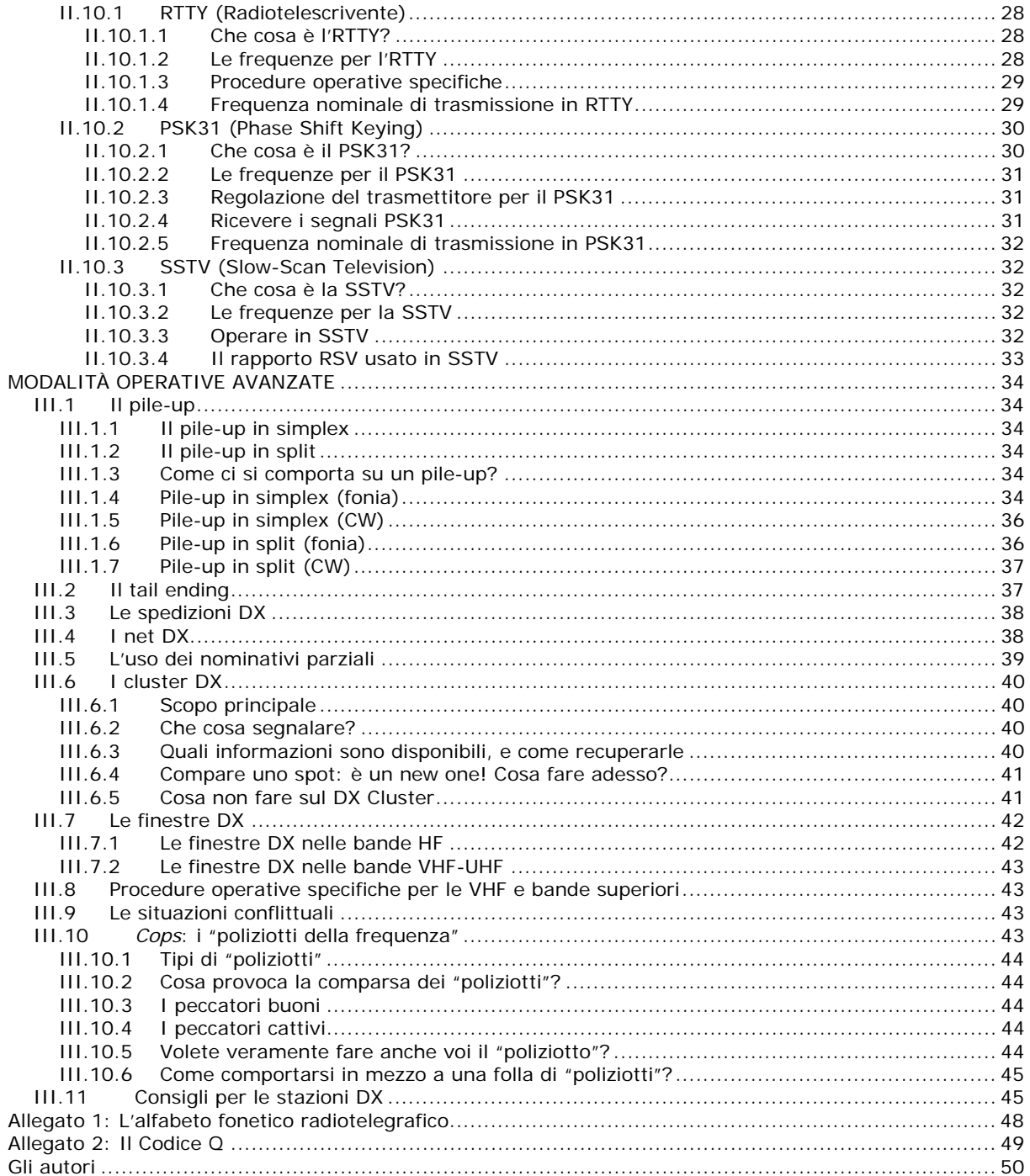

## **Premessa**

*Da qualche anno a questa parte gli standard operativi sulle bande radioamatoriali mostrano preoccupanti e marcati segnali di degrado. Nel 2006 Mark Demeuleneere (ON4WW), con il proposito di mettere al servizio della comunità internazionale la propria competenza in fatto di contest e attività DX, ha scritto*  Operating Practice*, un compendio di "pratica operativa" che ha riscosso ampi consensi in ambito internazionale.* Operating Practice *è oggi disponibile in ben 19 lingue diverse; l'ARI ha curato la traduzione italiana, acquisendone il copyright e distribuendola gratuitamente.* 

Ethics and Operating Procedures for the Radio Amateur*, la cui prima edizione risale al 2008, rappresenta l'evoluzione e l'ampliamento di* Operating Practice*. Ne sono autori ancora Demeuleneere e John Devoldere (ON4UN), personalità di primissimo piano a livello mondiale nei settori Contest e DX, nonché accreditato autore di numerose pubblicazioni in materia.* 

*Nel corso della riunione tenutasi a Konstanz nel giugno 2008, l'Administrative Council della IARU ha deciso di promuovere un'azione volta al miglioramento degli standard operativi. Con la risoluzione 08-1 (http://www.iaru.org/ac-0806min.pdf) la IARU «approva e raccomanda i principi esposti nell'opuscolo*  Ethics and Operating Procedures for the Radio Amateur*», e «esorta ciascuna Regione IARU a prenderlo in considerazione al fine di adottarlo».* 

Per favorirne una maggiore diffusione e una piena comprensione da parte di tutti, il manuale è *attualmente disponibile in 17 lingue diverse, e parecchie altre traduzioni sono in corso di elaborazione. Ad*  esse si affianca ora la versione in lingua italiana, promossa e curata dall'ARI nell'intento di accogliere *l'invito dell'International Amateur Radio Union e allinearsi alle organizzazioni consorelle.* 

*È possibile copiare, stampare e distribuire questo documento (*Etica e procedure operative per il radioamatore*) purché:* 

- *il contenuto venga usato e/o divulgato a scopo informativo e/o didattico, con l'esclusione tassativa di qualsivoglia impiego a fini commerciali;*
- *ogni copia, integrale o parziale, del contenuto riporti il titolo dell'opera (*Etica e procedure operative per il radioamatore*) e i nomi di entrambi gli autori (John Devoldere, ON4UN e Mark Demeuleneere, ON4WW), nonché l'indicazione* © Associazione Radioamatori Italiani (ARI)*;*
- *il contenuto non venga in alcun modo modificato o alterato.*

#### *Eventuali osservazioni, commenti e suggerimenti vanno indirizzati agli autori della versione originale (on4un(at)uba.be e/o on4ww(at)uba.be).*

*Un doveroso ringraziamento va a Erminio Pandocchi (I2EOW), per i preziosi consigli e l'amichevole assistenza fornita durante il lavoro di traduzione.* 

> *Mauro Pregliasco, I1JQJ Settembre 2009*

## **Il Codice del Radioamatore**

#### **Il Radioamatore è gentiluomo**

Non opera mai in modo tale da nuocere deliberatamente al piacere altrui.

#### **Il Radioamatore è leale**

Offre lealtà, incoraggiamento e sostegno ai colleghi, ai radioclub locali e alla propria Associazione aderente alla IARU, attraverso la quale il radiantismo del suo Paese è rappresentato in ambito nazionale e internazionale.

#### **Il Radioamatore è progressista**

Segue il progresso della scienza, mantiene la propria stazione tecnicamente aggiornata ed efficiente, e la usa in modo irreprensibile.

#### **Il Radioamatore è cortese**

Se gli viene richiesto, trasmette lentamente e con pazienza; dà consigli e suggerimenti ai principianti; offre assistenza e collaborazione e mostra rispetto per gli interessi altrui. Questi sono i segni distintivi del cosiddetto ham spirit (lo "spirito del radioamatore").

#### **Il Radioamatore è equilibrato**

La radio è una passione, che tuttavia non deve mai interferire con i doveri verso la famiglia, il lavoro, la scuola o la collettività.

#### **Il Radioamatore è altruista**

La sua stazione e le sue capacità sono sempre a disposizione del Paese e della collettività.

Paul M. Segal, W9EEA *The Amateur's Code* (1928)

# **INTRODUZIONE**

## **I.1 BENVENUTI**

È probabile che la maggior parte dei lettori di questo manuale, radioamatori o aspiranti tali, siano nuovi al radiantismo. Fino a poco tempo fa, i neofiti venivano gettati allo sbaraglio sulle bande con poca o nessuna assistenza, senza chiare istruzioni su come comportarsi in frequenza. Provate a immaginare di essere lasciati liberi di scorrazzare sulle strade, senza che nessuno vi abbia insegnato come si guida un'automobile e come ci si comporta in mezzo al traffico. È un'idea di per sé terrificante. Fare la propria comparsa sulle bande radioamatoriali senza essere preparati a questa bellissima esperienza potrebbe essere del pari impressionante, a dir poco. Non è comunque il caso di farsi prendere dal panico: tutti un giorno hanno guidato un'automobile per la prima volta, e tutti i radioamatori all'inizio della loro carriera sono stati dei pivelli.

Benvenuti nel mondo dei radioamatori, benvenuti sulle nostre bande. Questo documento vi aiuterà ad apprezzare meglio il nostro fantastico hobby, fin dall'inizio. Non dimenticate che il radiantismo è un hobby, e come tale è, per definizione, un divertimento!

Il lettore non si lasci scoraggiare dalle molte regole presenti in questo manuale, né pensi che la loro applicazione possa ridurre il piacere e la soddisfazione di fare collegamenti radio. Sono norme di facile comprensione, e nel giro di poco diventeranno un codice di condotta al quale ogni radioamatore di buona volontà si adatterà in modo automatico. Il manuale è diviso in tre parti:

**I.** Introduzione **Perché questo manuale? II. Modalità operative generali** Questa sezione si rivolge a tutti i radioamatori, a prescindere dal tipo di attività operativa (quattro chiacchiere con gli amici, caccia al DX, contest, e così via). **III. Modalità operative avanzate** Questa sezione comprende argomenti relativi soprattutto all'attività DX: fare QSO in un pile-up, usare il DX Cluster, i DX Net, operare da una località "rara", situazioni conflittuali, e così via.

## **I.2 IL CODICE DI CONDOTTA RADIOAMATORIALE**

#### **I.2.1 PRINCIPI DI BASE**

I principi di base che devono governare il nostro codice di condotta sulle bande radioamatoriali sono:

- − **Sentimento sociale, senso di fratellanza, spirito fraterno:** le onde herziane sono il nostro campo da gioco, sul quale un gran numero di noi si diletta con la radio. Non siamo mai soli. Gli altri radioamatori sono nostri colleghi, nostri fratelli e sorelle, nostri amici. Comportatevi di conseguenza. Siate sempre cortesi.
- − **Tolleranza:** non tutti i radioamatori necessariamente condividono le vostre opinioni, che inoltre potrebbero anche non essere le migliori in senso assoluto. Dovete capire che altre persone possono essere di avviso diverso dal vostro su determinati argomenti. Siate tolleranti. Questo mondo non vi appartiene in esclusiva.
- − **Buona educazione:** non usate mai un linguaggio offensivo o volgare sulle bande. Un tale comportamento non dice alcunché sulla persona alla quale è rivolto, ma molto sulla persona che lo adotta. Mantenete il controllo di voi stessi, in ogni circostanza.
- − **Comprensione:** dovete capire che non tutti sono altrettanto brillanti, professionali ed esperti quanto voi. Se ritenere di dover intervenire, agite in modo positivo (aiutare, correggere, insegnare) piuttosto che in modo negativo (imprecare e insultare).

#### **I.2.2 IL PERICOLO DEI CONFLITTI**

Un solo terreno di gioco, l'etere: tutti i radioamatori desiderano praticare il loro hobby, ma centinaia di migliaia di persone su un unico campo di gioco (le nostre bande amatoriali) possono a volte generare situazioni di conflitto.

Per esempio: improvvisamente sentite qualcuno chiamare CQ o parlare con un'altra persona sulla "vostra" frequenza, cioè la frequenza che state occupando già da un po'. Com'è possibile? Siete da più di mezz'ora su una frequenza perfettamente libera! Sì, è possibile, e magari l'altra stazione sta pensando che siete stati voi a invadere la "sua" frequenza. È probabile che la propagazione o la zona di silenzio (*skip*) siano cambiate.

#### **I.2.3 COME EVITARE CHE SI GENERINO SITUAZIONI CONFLITTUALI?**

- Spiegando ai giocatori quali sono le regole del gioco, e spronandoli a metterle in pratica. Nella maggior parte dei casi le situazioni conflittuali sono causate da ignoranza, perché molti radioamatori non hanno sufficiente conoscenza delle regole.
- Inoltre, sempre a causa dell'ignoranza, molte situazioni conflittuali sono gestite male.
- Questo manuale intende colmare tale lacuna, mirando soprattutto a evitare l'insorgere di qualsiasi tipo di conflitto.

#### **I.2.4 L'AUTORITÀ MORALE**

- Nella maggior parte dei Paesi le autorità preposte alle telecomunicazioni non si curano di controllare da vicino il comportamento dei radioamatori sulle bande di frequenza loro assegnate, purché essi operino rispettando le leggi e i regolamenti.
- Di solito si dice che la comunità radioamatoriale esercita un'azione di *self policing*: ovviamente non significa che i radioamatori hanno propri organi di polizia, bensì che l'autodisciplina deve essere alla base della nostra linea di condotta.

#### **I.2.5 DEONTOLOGIA DEL RADIOAMATORE**

È un "codice di condotta", cioè un complesso di norme basate tanto su principi etici quanto su considerazioni di carattere operativo.

- **L'etica** ha a che fare con i principi della morale ed è alla base dell'atteggiamento e del comportamento generale come radioamatori. Per esempio, l'etica ci dice di non interferire mai in modo volontario con le trasmissioni altrui. Questa è una regola morale. Non osservarla è immorale, così come è immorale barare durante un contest.
- Per gestire tutti gli aspetti del nostro comportamento esistono anche parecchie **regole pratiche** basate su considerazioni di carattere operativo, sugli usi e costumi radioamatoriali. Fare collegamenti è una delle nostre attività principali, e per evitare conflitti abbiamo bisogno di regole pratiche che governino il nostro comportamento sulle bande amatoriali. Sono regole pratiche e linee guida che si applicano agli aspetti non riconducibili all'etica. Ne sono un esempio la maggior parte delle procedure operative (come fare un QSO, come chiamare, dove operare, cosa significa QRZ, come usare il Codice Q e così via). Il rispetto delle procedure garantisce prestazioni e risultati ottimali, ed è una chiave di volta per prevenire situazioni conflittuali. Queste procedure sono andate consolidandosi nel corso degli anni, e sono il risultato della pratica quotidiana e del continuo progresso tecnologico.

#### **I.2.6 QUESTO MANUALE**

- Il manuale è interamente dedicato al codice deontologico dei radioamatori. Consiste soprattutto di procedure operative, ma comprende anche i principi morali che sono alla base del nostro comportamento generale.
- Per i radioamatori conoscere il codice deontologico è importante come conoscere le leggi e i regolamenti nazionali, e le nozioni di base dell'elettricità, dell'elettronica, delle antenne, della propagazione, della sicurezza e così via.
- L'intento di questo manuale è familiarizzarsi con il codice di condotta sulle bande, siano i lettori radioamatori di antica data, principianti o candidati al conseguimento della licenza.
- Finora questa materia non era mai stata affrontata in modo così particolareggiato, né, fino a questo momento, la conoscenza approfondita di questo codice deontologico è stata riconosciuta quale argomento d'esame per chi voglia conseguire la licenza radioamatoriale. Questo sembra essere uno dei motivi per cui oggi sulle nostre bande siamo purtroppo testimoni di così tante insufficienze e infrazioni a questo codice.
- È auspicabile che istruire i neofiti e valutare le loro conoscenze durante gli esami per il conseguimento della licenza possa ridurre le occasioni d'intervento *on the air* per correggere situazioni problematiche. Tutto ciò farà delle nostre bande un luogo più attraente, dove imprecazioni, disturbi intenzionali e schiamazzi saranno solo un brutto ricordo.
- I radioamatori commettono errori nelle procedure operative principalmente perché non è stato mai loro insegnato a comportarsi in modo corretto. Dobbiamo formarli, non biasimarli!
- Questo manuale tratta le procedure operative applicabili ai modi di trasmissione più comuni (SSB, CW, RTTY, PSK e SSTV).

# **MODALITÀ OPERATIVE GENERALI**

## **II.1 LA LINGUA DEI RADIOAMATORI**

- Un radioamatore (*ham*, in inglese colloquiale) si rivolge ai colleghi ricorrendo esclusivamente al loro nome di battesimo (o il soprannome). Il cognome o appellativi quali "signore", "signora", "signorina" (in qualsiasi lingua) non vengono mai usati. Questa regola si applica anche alle comunicazioni scritte fra radioamatori.
- Il galateo radioamatoriale prevede che per iscritto si ci saluti usando «73», non *many 73*, o *best 73* (cioè "i migliori 73"), o formule simili. Né si usano espressioni formali quali "distinti saluti" (in qualsiasi lingua).
- Se un tempo eravate operatori CB, dimenticatene la lingua e imparate i modi di dire e il gergo radioamatoriali. Conoscere le loro espressioni tipiche vi aiuterà a essere pienamente accolti in seno alla comunità dei radioamatori.
- Durante i collegamenti usate il **Codice Q** (Allegato 2) in modo corretto. In fonia, cercate di moderarvi: non utilizzate il Codice Q a ogni pie' sospinto, ma fate anche ricorso a espressioni standard che tutti possono comprendere. Tuttavia, alcuni termini tratti dal Codice Q sono entrati nel gergo abitualmente usato durante i QSO in fonia. Per esempio:
	- **QRG** la frequenza
	- **QRM** interferenza, disturbo
	- **QRN** disturbi atmosferici, scariche statiche
	- **To go QRT** terminare le trasmissioni, spegnere la radio (in italiano "passare in QRT", "andare QRT")
	- **To be QRV** essere pronto, essere disponibile (in italiano "essere QRV")
	- **QRX** aspetta un momento, rimani in attesa
	- **QRZ** chi mi ha chiamato?
	- **QSB** variazione dell'intensità del segnale, evanescenza
	- **QSL (card)** la cartolina che conferma un collegamento fra due stazioni
	- **QSL** sì, esatto, confermo<br>**QSO** collegamento fra sta
	- **QSO** collegamento fra stazioni radioamatoriali
	- **To QSY** cambiare la frequenza di trasmissione (in italiano "fare QSY")
	- **QTH** il luogo (città, paese) dove si trova una stazione
- Oltre al piccolo numero di termini tratti dal Codice Q, esistono altre brevi espressioni che derivano dal CW (v. § II.9.28) e che sono diventate d'uso comune fonia – per esempio «73», «88», «OM» (*old man*), «YL» (*young lady*), e così via.
- Per compitare le parole, usate sempre e solo l'**alfabeto fonetico radiotelegrafico** (Allegato 1) in modo corretto. Evitate voli di fantasia che nella vostra lingua madre possono suonare buffi e divertenti, ma che impediscono al corrispondente di capire cosa state dicendo. Non usate parole diverse per compitare una medesima lettera nella medesima frase (per esempio, «CQ from ON9UN, Oscar November Nine Uniform November, Ocean Nancy Nine United Nations...»)
- L'inglese è senza dubbio la lingua più usata in ambito radioamatoriale. Ovviamente due operatori italiani (francesi, tedeschi, eccetera) potranno parlare fra loro in italiano (francese, tedesco, eccetera), ma se volete contattare in fonia stazioni ovunque nel mondo, è probabile che nella maggior parte dei casi i collegamenti saranno fatti in inglese.
- Usando il codice Morse (CW), sarà sempre possibile fare un QSO senza conoscere una sola parola della lingua del vostro corrispondente.
- Il nostro hobby è uno strumento eccellente per apprendere e impratichirsi in una lingua. Troverete sempre qualcuno disposto ad aiutarvi.

## **II.2 ASCOLTATE**

- Il punto di partenza per un buon radioamatore è fare parecchio ascolto.
- Ascoltando si possono imparare tante cose, ma...
- ... siate cauti, perché non tutto quanto ascoltate sulle bande costituisce un buon esempio. Assisterete anzi alla messa in pratica di molte procedure operative sbagliate.
- Siate voi di buon esempio sulle bande, attenendovi alle linee guida illustrate in questo documento.

## **II.3 USATE IL VOSTRO NOMINATIVO NEL MODO GIUSTO**

- Di solito i radioamatori usano il termine *call* per riferirisi all'indicativo o nominativo di chiamata (in inglese *callsign*).
- Per identificarvi, non limitatevi al solo suffisso (farlo è illegale!), ma usate sempre e solo il vostro **nominativo completo**.
- Non iniziate un collegamento identificando voi stessi o il vostro corrispondente attraverso il nome di battesimo (per esempio dicendo «Hello Mike, this is Frank...»).
- Identificatevi frequentemente.

## **II.4 SIATE SEMPRE CORTESI**

- Non usate mai parole offensive, ma siate sempre garbati, cortesi e amabili, in ogni circostanza.
- George Bernard Shaw ha scritto: «Non esiste una qualità così facile da acquisire come la gentilezza, né una più redditizia».

## **II.5 SUI RIPETITORI**

- I ripetitori servono in primo luogo ad accrescere la portata operativa delle stazioni mobili e portatili sulle bande VHF e UHF.
- Rimanete in simplex per quanto vi è possibile. L'uso dei ripetitori per fare QSO fra due stazioni fisse deve essere un'eccezione.
- Se volete usare un ripetitore che è già occupato, aspettate la pausa fra una trasmissione e l'altra per annunciare il vostro nominativo.
- Usate il termine *break* (o *break break break*) solo in situazioni di vera emergenza o pericolo grave. È meglio dire: «break per traffico d'emergenza».
- Prima di iniziare a trasmettere, le stazioni che usano un ripetitore devono attendere che cada la portante o si senta il segnale sonoro (*beep*), per non sovrapporsi involontariamente ad altre stazioni e permettere ai nuovi venuti di segnalarsi. Così facendo, inoltre, il temporizzatore del ponte si azzera, evitando un *time-out* (disattivazione del funzionamento del trasmettitore).
- Non monopolizzate il ripetitore. I ponti non sono stati installati a uso e consumo vostro e dei vostri amici. Siate consapevoli che anche altri potrebbero volerlo usare, siate compiacenti.
- Durante i collegamenti tramite ripetitore, siate concisi e non divagate.
- I ponti radio non devono essere usati per avvertire la moglie di buttare la pasta perché state per arrivare a casa. Qui come altrove, i collegamenti fra radioamatori riguardano in primo luogo la tecnica delle radiocomunicazioni.
- Non intervenite su un collegamento in atto a meno che abbiate qualcosa di significativo da aggiungere. Interrompere chi sta parlando è maleducazione, tanto di persona quanto per radio.
- Interrompere una conversazione senza identificarsi è scorretto, e in linea di principio costituisce un'interferenza illegale.
- Se fate uso frequente di un ponte particolare, cercate di contribuire in modo concreto alla sua manutenzione.

## **II.6 COME SI FA UN QSO?**

- Un **QSO** è un collegamento via radio fra due o più radioamatori.
- Potete lanciare una chiamata generale (**CQ**), potete rispondere al CQ di un'altra persona, oppure potete chiamare una stazione che ha appena finito di collegarne un'altra. Più tardi torneremo su questo argomento.
- Quale dei due nominativi viene indicato pr primo? Se voi siete IK1ABC e il corrispondente è W3XYZ, la formula giusta è «W3XYZ from IK1ABC». Date prima il nominativo della persona alla quale vi state rivolgendo, seguito dal vostro nominativo.
- Con quale frequenza vi dovete identificare? Nella maggior parte dei Paesi la regola è: *all'inizio e alla fine di ogni trasmissione, e comunque almeno una volta ogni cinque minuti*. Di solito una serie di

passaggi molto rapidi viene considerata alla stregua di una trasmissione singola. Durante un contest non è strattamente necessario, dal punto di vista del legislatore, identificarsi a ogni QSO. La regola dei cinque minuti è intesa a facilitare il lavoro dei servizi d'ascolto e di controllo. Dal punto di vista della buona pratica operativa, però, l'unica procedura da adottare è di identificarsi a **ogni QSO**.

- La pausa o "momento di bianco": quando il corrispondente vi passa la parola, è buona norma aspettare un secondo prima di iniziare a trasmettere, per controllare se qualcuno vuole unirsi al QSO o usare la frequenza.
- Trasmissioni brevi o lunghe? È preferibile essere brevi, per agevolare il vostro corrispondente nel caso desideri fare un commento su quanto avete detto.

## **II.7 DI COSA SI PARLA SULLE BANDE RADIOAMATORIALI?**

Gli argomenti delle comunicazioni fra radioamatori devono sempre essere legati al nostro hobby, che riguarda la tecnica della radiocomunicazioni nel senso generale del termine. Insomma, non dobbiamo usare la radio per passare la lista della spesa.

Fra gli argomenti del tutto **inammissibili** nelle conversazioni fra radioamatori figurano:

- la religione;
- la politica;
- gli affari (potete parlare della vostra professione, ma senza fini commerciali: non potete farvi pubblicità);
- i commenti sprezzanti di tipo etnico, religioso, razzista, sessuale, e così via;
- l'umorismo grossolano: non raccontate per radio una barzelletta che non osereste raccontare a un bambino di dieci anni;
- ogni argomento che non abbia alcuna relazione con il radiantismo.

## **II.8 I QSO IN FONIA**

#### **II.8.1 COME SI LANCIA UNA CHIAMATA GENERALE (CQ)?**

A volte, prima di passare in trasmissione, è necessario accordare la radio (o l'accordatore di antenna). Gli accordi devono essere fatti in primo luogo su un carico fittizio (*dummy load*). Se necessario, l'accordo può essere messo a punto con potenza ridotta su una frequenza libera, dopo aver domandato se la frequenza è in uso.

- Cosa dovete fare prima di tutto?
	- Controllate se sulla banda da voi scelta le condizioni di propagazione sono tali da permettervi di coprire la distanza che vi separa dalla zona che vorreste collegare. Le tabelle MUF (Massima Frequenza Usabile) sono disponibili su molti siti web, e possono aiutare a predirre l'andamento della propagazione in HF.
	- Controllate quale porzione della banda dovrete usare per il traffico in fonia. Consultate il Band Plan IARU e abbiatene sempre una copia aggiornata a portata di mano.
	- Ricordate, al di sotto dei 10 MHz si opera in LSB (banda laterale inferiore), mentre al di sopra dei 10 MHz si opera in USB (banda laterale superiore).
	- Quando trasmettete in USB su una data frequenza nominale (portante soppressa), il segnale spazierà entro uno spettro di 3 kHz al di sopra della frequenza indicata sulla radio. In LSB avviene il contrario, e il segnale spazierà di 3 kHz al di sotto della frequenza nominale. Ciò significa che non dovete mai trasmettere in LSB al di sotto dei 1.843 kHz, perché 1.840 kHz è il limite inferiore della porzione di banda dedicata alla fonia. Allo stesso modo, non trasmettete mai in LSB al di sotto dei 3.603 kHz, o in USB al di sopra dei 14.347 kHz, e così via.
	- E poi? Ora siete pronti a rimanere un po' in ascolto sulla frequenza che intendete usare...
	- Anche se la frequenza non sembra occupata da altre stazioni, accertatevi che lo sia veramente. Per farlo, alcuni domandano «IS THIS FREQUENCY CLEAR?» ("è libera la frequenza?"), il che ha una sfumatura di ambiguità: la frequenza potrebbe essere stata lasciata "libera" da una stazione specifica, ma potrebbe non essere libera in senso assoluto. Per capire se altre stazioni stanno usando quella frequenza, meglio domandare «ANYONE USING THIS FREQUENCY?» oppure «IS THIS FREQUENCY IN USE?».
	- Per quale motivo dovete domandare se la frequenza è libera, visto che, dopo essere rimasti in ascolto per un certo tempo, a voi sembra tale? Perché è possibile che due radioamatori siano in QSO, e che quello attualmente impegnato a trasmettere si trovi nella zona d'ombra rispetto a voi:

non potete sentirlo (né lui può sentire voi), perché è troppo lontano per la propagazione per onda di terra, ma troppo vicino per la propagazione ionosferica (sulle bande HF più alte di solito si tratta di stazioni situate a poche centinaia di chilometri da voi). Se domandate se la frequenza è in uso, il corrispondente potrebbe sentirvi e confermare che effettivamente lo è. Se invece cominciate subito trasmettere, potreste dare fastidio alla seconda stazione sulla frequenza.

- Se la frequenza è occupata, vi sentirete rispondere «yes» o, più educatamente, «YES, THANK YOU FOR ASKING» ("sì, grazie per averlo domandato"). In questo caso dovrete andare a cercare un'altra frequenza per lanciare il vostro CQ.
- E se nessuno risponde? Domandate di nuovo «Is THIS FREQUENCY IN USE?»
- E se ancora nessuno risponde?
- Chiamate! «CQ FROM IK1ABC, IK1ABC CALLING CQ, INDIA KILO ONE ALPHA BRAVO CHARLIE CALLING CQ AND LISTENING». Alla fine, invece di «... AND LISTENING» ("... e passa all'ascolto"), potreste dire «... CALLING CQ AND STANDING BY», oppure «... CALLING CQ AND STANDING BY FOR ANY CALL».
- Parlate sempre in modo chiaro e distinto, e pronunciate le parole correttamente.
- Durante una chiamata generale, date il vostro nominativo da un minimo di due a un massimo di quattro volte.
- Compitate il vostro nominativo una o due volte, usando sempre l'alfabeto fonetico radiotelegrafico.
- È preferibile lanciare più chiamate di breve durata, piuttosto che un solo lungo CQ.
- Non terminate mai la chiamata dicendo «over», come in questo esempio: «CQ CQ IK1ABC India Kilo One Alpha Bravo Charlie calling CQ and standing by. Over». *Over* significa "passo", ma al termine di una chiamata non avete ancora un corrispondente, dunque non potete "passare" il microfono ad alcuno.
- Non terminate mai la chiamata dicendo «QRZ». QRZ significa "chi mi ha chiamato?", ed è ovvio che nessuno vi stava chiamando prima che deste inizio al vostro CQ. È del tutto sbagliato terminare una chiamata nel modo seguente: «CQ 20 CQ 20 from IK1ABC India Kilo One Alpha Bravo Charlie calling CQ, G3ZZZ calling CQ 20, QRZ», oppure «... calling CQ 20 and standing by. QRZ».
- Se chiamate CQ e volete ascoltare su una frequenza diversa da quella sulla quale state trasmettendo, terminate ogni chiamata indicando la vostra frequenza di ascolto. Per esempio, «... LISTENING 5 TO 10 UP», oppure «... LISTENING ON 14295». Dire semplicemente «listening up» o solo «up» non basta, bisogna specificare dove si ascolta. Questo modo di operare si chiama "lavorare in split" (*split frequency*)
- Se intendete lavorare in split, controllate sempre che la frequenza di ascolto sia libera (così come controllate che la vostra frequenza di trasmissione non sia occupata).

#### **II.8.2 CHE COSA SIGNIFICA «CQ DX»?**

- Se volete entrare in contatto con stazioni molto lontane da voi, chiamate «CQ DX». Cosa è il **DX**?
- Sulle bande HF: stazioni situate su un continente diverso dal vostro, oppure in un Paese con un'attività radioamatoriale molto limitata (in Europa ne sono un esempio Monte Athos e lo SMOM, cioè l'Ordine di Malta).
- Sulle bande VHF-UHF: stazioni situate oltre un raggio di circa 300 chilometri da voi.
- Durante un CQ potete insistere sul fatto che volete lavorare solo stazioni DX: «CQ DX, OUTSIDE EUROPE, THIS IS…».
- Siate sempre cortesi e compiacenti: forse la stazione locale che vi sta chiamando nonostante il vostro CQ DX è un principiante, e magari per lui rappresentate un Paese nuovo. Perché non concedergli un veloce QSO?

#### **II.8.3 CHIAMARE UNA STAZIONE SPECIFICA**

- Supponiamo che vogliate chiamare DL1ZZZ, con il quale avete preso appuntamento (in inglese *sked*, forma abbreviata di *schedule*). Ecco come fare: «DL1ZZZ, DL1ZZZ THIS IS IK1ABC CALLING ON SKED AND LISTENING FOR YOU».
- Se, nonostante la chiamata specifica, vi risponde qualcun altro, siate gentili. Dategli un veloce rapporto e ditegli «SORRY, I HAVE A SKED WITH DL1ZZZ…».

#### **II.8.4 COME SI FA UN QSO IN FONIA?**

- Supponiamo che otteniate una risposta alla vostra chiamata CQ, per esempio: «IK1ABC FROM W3XYZ, WHISKEY THREE X-RAY YANKEE ZULU IS CALLING YOU AND LISTENING», oppure «IK1ABC FROM W3XYZ, WHISKEY THREE X-RAY YANKEE ZULU **OVER**».
- Abbiamo spiegato perché non potete terminare la vostra chiamata con «over» (§ II.8.1). Ma se qualcuno risponde al vostro CQ, questa persona vuole passarvi il microfono, cioè ottenere una risposta da voi, pertanto è normale che dica «over» ("passo a te") alla fine della sua chiamata.
- La prima cosa da fare quando una stazione risponde al vostro CQ è confermare la chiamata. Dopo di che potete dargli subito il rapporto di ascolto (cioè come ricevete la sua trasmissione), il vostro nome e il QTH (la località dalla quale state trasmettendo): «W3XYZ FROM IK1ABC (attenti a rispettare l'ordine giusto!), THANKS FOR THE CALL, I AM RECEIVING YOU VERY WELL, READABILITY 5 AND STRENGTH 8 (di solito l'indicazione sull'S-meter del vostro ricevitore). MY QTH IS TORINO AND MY NAME IS JOHN (non *my personal name*, né *my personal* e nemmeno *my first personal*: non esistono nomi *personali* e nomi *impersonali*!). HOW DO YOU COPY ME? W3XYZ FROM IK1ABC OVER».
- Se chiamate una stazione che ha lanciato un CQ (o QRZ), datene il nominativo una volta sola. A volte è meglio non darlo del tutto (l'operatore conosce il proprio indicativo di chiamata!). Durante un contest (§ II.8.6), poi, non dovete mai dare il nominativo della stazione che state chiamando.
- In fonia ci si scambia un **rapporto RS**, ovvero un rapporto relativo alla comprensibilità (in inglese *readability*) e all'intensità (*strength*) del segnale.

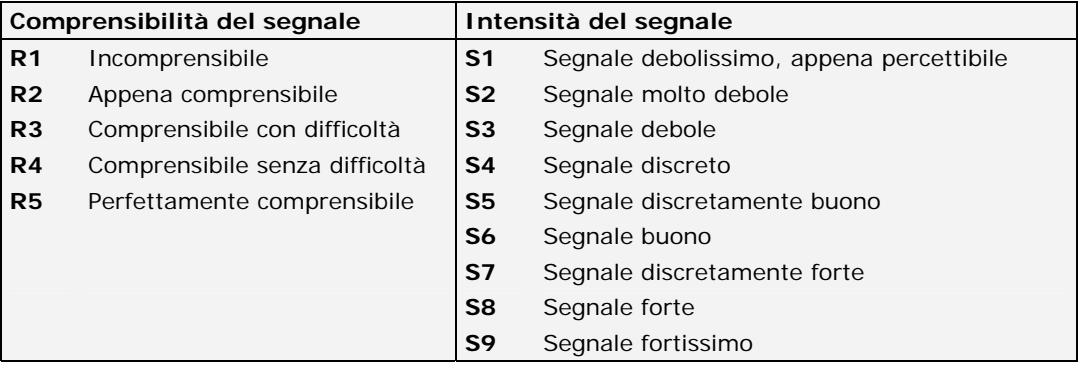

- Abbiamo già detto che in fonia non bisogna ricorrere al Codice Q a ogni pie' sospinto. Se lo usate, dovete farlo in modo corretto: «QRK» significa "comprensibilità (*readability*) del segnale", e corrisponde alla lettera R del rapporto RS. «QSA» significa "intensità (*strength*) del segnale", e corrisponde alla lettera S del rapporto RS.
	- Esiste tuttavia una differenza: nel rapporto RS la S varia da 1 a 9, mentre QSA può andare solo da 1 a 5.
	- Pertanto non dovete dire «YOU'RE QRK 5 AND QSA 9» (come a volte capita di ascoltare), ma, se volete proprio usare il Codice Q, dite «YOU'RE QRK 5 AND QSA 5». Naturalmente è molto più semplice dire «YOU'RE 5 AND 9». In CW si usa il rapporto RST (§ II.9.6), e le espressioni QRK e QSA sono di rarissimo impiego.
- L'uso della parola «over» al termine del vostro passaggio è raccomandato, ma non obligatorio. Un QSO consiste in un certo numero di trasmissioni (in inglese *overs*), durante le quali voi e il vostro corrispondente vi passate la parola. «Over» significa "ti passo il microfono".
- Se i segnali non sono molto forti e se la loro comprensibilità non è perfetta, potete compitare il vostro nome, QTH, eccetera. Per esempio: «MY NAME IS JOHN, SPELLED JULIETT, OSCAR, HOTEL, NOVEMBER». **Non** dite mai «JULIETT JULIETT, OSCAR OSCAR, HOTEL HOTEL, NOVEMBER NOVEMBER»: questo **non** è il modo in cui si scrive il nome **John**.
- Nella maggior parte dei casi, i QSO convenzionali (in inglese *rubber stamp QSOs*) sono piuttosto brevi. Descriverete la stazione e l'antenna che state usando, e spesso ci si può scambiare altre informazioni (per esempio sulle condizioni meteorologiche, che possono influenzare la propagazione soprattutto in VHF e bande superiori). Generalmente è la stazione che ha chiamato CQ a prendere l'iniziativa e avviare gli argomenti della conversazione. Magari preferisce un brevissimo collegamento "mordi e fuggi" (in inglese *hello and goodby contact*).
- Nel descrivere la vostra stazione, usate la terminologia corretta. Non dite «I AM WORKING WITH 5 WHISKEY», la lingua dei radioamatori non contiene espressioni di questo tipo. Usate piuttosto un semplice «I AM RUNNING 5 WATTS».
- Anche durante un QSO convenzionale si possono sviluppare discussioni di carattere tecnico e scambiare informazioni relative alle proprie esperienze, esattamente come capita durante una conversazione *de visu*. Vale la pena di sottolineare che dai collegamenti fra radioamatori sono nate molte amicizie: il nostro hobby è un vero strumento di mediazione fra comunità, culture e civiltà diverse!
- Se volete scambiarvi le **QSL** (le cartoline che confermano l'avvenuto QSO), ditelo: «PLEASE QSL. I WILL SEND MY CARD TO YOU VIA THE QSL BUREAU AND WOULD APPRECIATE YOUR CARD AS WELL».
- Le QSL possono essere spedite direttamente per posta all'altra stazione, oppure inviate tramite un QSL Bureau. Quasi tutte le associazioni radioamatoriali inquadrate nella IARU assicurano il servizio

bureau ai loro soci. Alcuni operatori si avvalgono di un QSL Manager, cioè un intermediario che si fa carico di gestire il traffico QSL per conto altrui (su vari siti web si possono reperire informazioni dettagliate a questo proposito).

- Per concludere un QSO: «W3XYZ, THIS IS IK1ABC SIGNING WITH YOU AND LISTENING FOR ANY OTHER CALLS», oppure «…AND CLOSING DOWN THE STATION» (se intendete spegnere la radio).
- Per indicare l'intenzione di andare in QRT, potete aggiungere la parola «out» al termine del vostro ultimo passaggio, ma lo si fa molto raramente. **Non** dite «over and out», perché «over» significa che passate la parola al vostro corrispondente, ma in questo caso non esiste più alcun corrispondente!

#### **ESEMPIO DI QSO IN FONIA**

Is this frequency in use? This is IK1ABC Is this frequency in use? This is IK1ABC CQ CQ CQ from IK1ABC, India Kilo One Alpha Bravo Charlie calling CQ and listening

*IK1ABC from ON6YYY, Oscar November Six Yankee Yankee Yankee calling and standing by* 

ON6YYY from IK1ABC, good evening, thanks for your call, you are 59. My name is John, I spell Juliett Oscar Hotel November and my QTH is Torino. How copy? ON6YYY from IK1ABC. Over.

*IK1ABC from ON6YYY, good evening John, I copy you very well, 57, readability 5 and strength 7. My name is Robert, Romeo Oscar Bravo Echo Romeo Tango, and my QTH is near Ghent. Back to you John. IK1ABC from ON6YYY. Over.* 

ON6YYY from IK1ABC, thanks for the report Robert. My working conditions are a 100 Watt transceiver with a dipole 10 meter high. I would like to exchange QSL cards with you, and will send you my card via the bureau. Many thanks for this contact, 73 and see you soon again, I hope. ON6YYY from IK1ABC.

*IK1ABC from ON6YYY, all copied 100%, on this side I am using 10 Watt with an inverted-V antenna with the apex at 8 meters. I will also send you my QSL card via the bureau, John. 73 and hope to meet you again soon. IK1ABC this is ON6YYY clear with you.* 

73 Robert and see you soon from IK1ABC now clear (…and listening for any stations calling)

#### **II.8.5 PASSAGGI RAPIDI**

- Se vi trovate coinvolti in una conversazione che comporta scambi rapidi fra voi e il vostro interlocutore, non avete bisogno di identificarvi tutte le volte che passate il microfono. Dovete identificarvi almeno una volta ogni 5 minuti (in alcuni Paesi 10 minuti), nonché all'inizio e alla fine delle vostre *trasmissioni* (che possono consistere in una serie di QSO).
- Potete anche passare la parola al vostro corrispondente dicendo semplicemente «over», intendendo in tal modo che gli lasciate il microfono affinché inizi a trasmettere. Un sistema ancora più veloce è smettere di parlare: se la pausa si protrae per un paio di secondi, il vostro interlocutore capirà che tocca a lui trasmettere.

#### **II.8.6 COME FARE UN QSO DURANTE UN CONTEST IN FONIA**

- Un **contest** è una gara che si svolge sulle bande radioamatoriali.
- L'**attività contest** rappresenta l'aspetto "sportivo" del radiantismo.
- **Perché fare contest?** I contest sono competizioni in cui un radioamatore può misurare il rendimento della stazione e delle antenne, nonché le proprie capacità operative. Un proverbio inglese dice: *the proof of the pudding is in the eating* (ciòè, sono i risultati che contano).
- **Come si diventa buoni operatori di contest?** La maggior parte dei campioni in questo campo ha iniziato partecipanto a competizioni a livello locale. Come in tutti gli sport, si diventa campioni solo esercitandosi a lungo.
- **Esistono molti contest?** Ce ne sono durante tutti i weekend, per un totale di più di 200 contest ogni anno. I contest internazionali d'importanza primaria (l'equivalente radioamatoriale della Formula 1) sono un ventina.
- **Calendari dei contest**: se ne trovano su parecchi siti Internet, per esempio http://ng3k.com/Contest/ e http://www.sk3bg.se/contest/
- Di solito la gara consiste nel fare quanti più collegamenti possibile con (per esempio) il maggior numero possibile di Paesi (o Stati, Zone, eccetera) diversi: questi sono i cosiddetti **moltiplicatori**, che saranno usati insieme al numero dei QSO per calcolare il punteggio finale. I grandi contest

internazionali si svolgono nell'arco di 24 o 48 ore, ma alcuni contest locali possono durare anche solo 3 o 4 ore. Non c'è che l'imbarazzo della scelta!

- I contest vengono organizzati tanto sulle bande HF quanto sulle bande VHF/UHF e superiori.
- Non esistono contest sulle cosidette bande WARC (10, 18 e 24 MHz): sono bande relativamente strette, e il sovraffollamento generato da un contest le renderebbe impraticabili per quanti non sono interessati alla gara.
- In un contest, un QSO valido ha luogo quando due stazioni si scambiano nominativo, rapporto RS e spesso un numero in sequenza (oppure il numero della Zona, il locator, l'età dell'operatore, e così via).
- Le operazioni durante in un contest sono caratterizzate da **rapidità**, **rendimento** e **accuratezza**. Ci si aspetta che diciate solamente ed esattamente quanto è richiesto. Non è questo il momento per mostrarvi beneducati: durante un contest non si dice «thank you», «73», «see you later», o altre espressioni superflue che fanno perdere tempo.
- Se siete inesperti, prima di cimentarvi in un contest è consigliabile osservare un operatore mentre è impegnato in una competizione. Potete anche muovere i primi passi in questo campo partecipando per esempio a un *field day* insieme al vostro radio club o sezione.
- Se decidete di fare la prima prova di un contest, iniziate con rimanere in ascolto per almeno mezz'ora (più a lungo è meglio) per capire come i partecipanti più scafati affrontano la questione. Individuate le procedure giuste per fare collegamenti rapidi, ma siate comunque consci che non tutto quanto ascolterete rappresenta un buon esempio. Parleremo in seguito di alcuni errori comuni da evitare.
- Ecco un esempio di una chiamata contest efficace: «IK1ABC INDIA KILO ONE ALPHA BRAVO CHARLIE CONTEST». Omettete la parola «CQ», in quanto è una zavorra che non contiene alcuna informazione utile. Date il vostro nominativo due volte, compitandolo una volta; se avete un grosso pile-up, date il nominativo una volta sola. Perché dovete terminare la chiamata con la parola «contest»? Perché, così facendo, chi si trova a passare sulla vostra frequenza al termine della chiamata capisce subito che c'è qualcuno impegnato nel contest. Se terminate la chiamata con il vostro nominativo invece che con la parola «contest», l'altra stazione dovrà aspettare un turno (e dunque perdere tempo) prima di capire se state chiamando qualcuno o chiamando CQ contest.
- La stazione che risponderà al vostro CQ contest darà il proprio nominativo una sola volta: «WHISKEY THREE X-RAY YANKEE ZULU». Se non gli rispondete subito, vi chiamerà ancora (di nuovo dando il nominativo una volta sola).
- Se avete copiato il nominativo di chi vi sta chiamando, rispondete immediatamente: «W3XYZ 59001», o addirittura «W3XYZ 591» (controllate se il regolamento del contest prevede che si possano omettere gli zero iniziali). Nella maggior parte dei contest dovrete scambiare un rapporto RS seguito da un numero seriale (nell'esempio di cui sopra è 001 o 1). Questo è tutto, il resto è superfluo.
- Se avete copiato solo parte del nominativo (per esempio W3X...) di chi vi sta chiamando, rispondete come segue: «W3X 59001». Non dite «QRZ W3X» o cose simili: avete identificato la stazione che volete lavorare, perciò andate avanti con il suo nominativo parziale (ogni altra procedura vi farebbe perdere tempo) e W3XYZ, da bravo operatore, vi risponderà «W3XYZ X-RAY YANKEE ZULU, YOU ARE 59012».
- Non dite mai «W3XYZ PLEASE COPY 59001», né «W3XYZ COPY 59001». Le parole «please copy» o «copy» non contengono alcuna informazione utile.
- Da esperto operatore di contest,W3XYZ vi risponderà: «59012». Se non avesse copiato il rapporto, avrebbe risposto: «REPORT AGAIN» oppure «PLEASE AGAIN».
- Quindi non si deve dire né «thanks 59012», né «QSL 59012», né «roger 59012», come invece gli operatori meno esperti in fatto di contest fanno sovente.
- Non resta che terminare il collegamento dicendo «THANKS IK1ABC CONTEST» (*thanks* è più breve e più rapido rispetto a *thank you*). In questo modo estremamente conciso ed efficace riuscite a fare tre cose distinte: terminate il QSO (*thanks*), vi identificate in favore delle altre stazioni che desiderano collegarvi (*IK1ABC*) e chiamate CQ (*contest*).
- Non terminate dicendo «QSL QRZ». Perché? «QSL QRZ» non vi identifica, e voi invece volete che quanti si trovano a passare sulla frequenza alla fine del vostro QSO sappiano chi siete e che state chiamando CQ contest. Perciò terminate sempre dicendo «THANKS IK1ABC CONTEST», oppure «QSL IK1ABC CONTEST», oppure - se andate veramente di fretta - «IK1ABC CONTEST» (ma quest'ultima forma può creare confusione e suona comunque poco amichevole). «QSL» significa "io confermo". Non dite «QRZ» (che significa "chi mi ha chiamato?"), a meno che nel momento in cui avete lavorato W3XYZ vi fossero anche altre stazioni che chiamavano cercando di collegarvi.
- Ovviamente esistono varianti a questo schema, ma le componenti essenziali non cambiano: rapidità, rendimento, accuratezza e uso corretto del Codice Q.
- Di solito si usano software specifici per mettere a log i QSO fatti durante un contest. Studiate il programma a fondo e provatelo a lungo prima di impiegarlo nella vita reale.
- Oltre a fare QSO chiamando CQ, durante un contest potete fare attività *search and pounce*, cioè

perlustrare le bande alla ricerca dei cosiddetti *moltiplicatori* o di stazioni che non avete ancora lavorato. Come si fa?

- Sintonizzatevi esattamente sulla frequenza della stazione che desiderate chiamare (occhio al RIT!). Date il vostro nominativo **una volta**. Non chiamate «DL1ZZZ from IK1ABC»: DL1ZZZ sa bene quale è il suo nominativo, e sa pure che voi lo state chiamando, visto che vi trovate sulla frequenza dove ha appena lanciato il suo CQ contest.
- Perciò date il vostro nominativo una volta sola. Se la stazione non vi risponde nel giro di un secondo, chiamate di nuovo (sempre dando il vostro nominativo una volta sola), e così via.
- Durante alcuni grandi contest internazionali (CQWW, WPX, ARRL DX, CQ-160m), tanto in fonia quanto in CW, non sempre gli operatori si attengono al Band Plan IARU. Questo capita quasi esclusivamente in 160 e 40 metri, a causa della mancanza di spazio su tali bande. L'aspetto positivo è che in queste occasioni molte migliaia di radioamatori occupano e usano intensamente le bande loro assegnate, il che non è certo un male (*use them or lose them*: usiamo le bande, o finisce che le perdiamo). È meglio affrontare il fastidio temporaneo causato da queste situazioni eccezionali con spirito benevolo.

#### **ESEMPIO DI QSO DURANTE UN CONTEST IN FONIA**

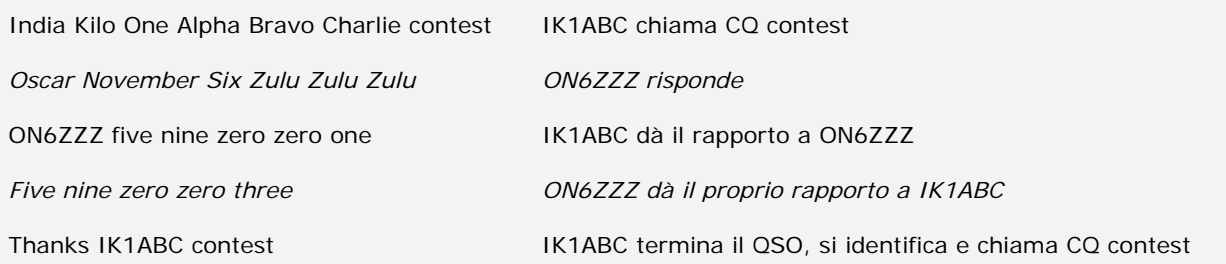

#### **II.8.7 L'USO CORRETTO DI «QRZ»**

- «QRZ» significa "chi mi ha chiamato?": niente di più, e niente di meno.
- L'uso più classico di «QRZ» avviene quando, dopo aver chiamato CQ, non siete riusciti a copiare il nominativo della stazione che vi ha risposto.
- «QRZ» non significa "c'è qualcuno?", né "chi c'è in frequenza?" e ancor meno "per favore chiamatemi".
- Se capitate su una frequenza apparentemente libera e volete accertarvi che lo sia effettivamente, non dovete usare «QRZ?». Domandate invece «IS THIS FREQUENCY IN USE?».
- Se siete rimasti in ascolto di una stazione che da un po' di tempo non ha dato il proprio nominativo e desiderate sapere di chi si tratta, potete chiedere «YOUR CALL PLEASE» oppure «PLEASE IDENTIFY». A rigor di termini dovreste aggiungere il vostro nominativo, perché anche voi dovete identificarvi.
- «QRZ» non significa "per favore chiamatemi". Sempre più spesso ascoltiamo chiamate CQ che terminano con la parola «QRZ». Tutto ciò non ha senso: avete appena finito un CQ, nessuno può avervi già chiamato.
- Ecco un altro uso scorretto di «QRZ»: sto chiamando CQ durante un contest, una stazione s'imbatte nella parte finale mia chiamata e, non avendo afferrato il mio nominativo, dice «QRZ». Totalmente sbagliato: nessuno ha chiamato quella stazione, alla quale basterà attendere il mio prossimo CQ per capire quale sia il mio nominativo. Queste osservazioni sono valide anche in ambito CW.
- Altre espressioni buffe e scorrette sono «QRZ is this frequency in use?» e «QRZ the frequency» (bisogna usare «IS THIS FREQUENCY IN USE?»).
- Un altro esempio di uso scorretto (ma piuttosto diffuso) di «QRZ» è: «CQ DX CQ THIS IS IK1ABC QRZ DX». Diciamo piuttosto «CQ DX CQ THIS IS IK1ABC CALLING CQ DX AND LISTENING».
- Sui pile-up (vedi § III.1) sentiamo spesso l'operatore DX dire «QRZ» non per indicare di non aver copiato un nominativo, bensì per informare i presenti di essere nuovamente pronto ad ascoltare le chiamate. Questo impiego di «QRZ»non è totalmente corretto. Per esempio:

CQ ZK1DX ZK1DX chiama CQ. IK1ABC YOU'RE 59 IK1ABC chiama ZK1DX, che risponde passando un rapporto. QSL **QRZ** ZK1DX ZK1DX conferma il rapporto («QSL») e aggiunge «QRZ», che in questo caso vuole dire *sono di nuovo in ascolto delle stazioni che mi stanno chiamando*, invece di *chi mi ha chiamato?* (il vero significato di «QRZ»). Si può supporre che a chiamare la stazione DX fossero in molti, e dunque l'uso di «QRZ» seguito da «ZK1DX» potrebbe essere giustificabile in tale contesto. Tuttavia questa non è la procedura più efficace.

Completamente sbagliato è dire:

QSL QRZ in questo caso ZK1DX non si identifica e sbaglia, perché il pile-up vuole sapere chi sia la stazione DX.

La procedura corretta e più efficace è la seguente:

QSL ZK1DX ZK1DX conferma il rapporto ricevuto («QSL») e aggiunge il suo nominativo, in tal modo segnalando che le stazioni sul pile-up lo possono chiamare.

#### **II.8.8 CONTROLLATE LA QUALITÀ DELLA VOSTRA TRASMISSIONE**

- Avete regolato il trasmettitore in modo corretto?
- Il guadagno microfonico (*mic gain*) non è troppo elevato?
- Il livello del processore vocale (*speech processor*) non è troppo elevato? Il livello del rumore di fondo dovrebbe essere di almeno 25 dB inferiore al livello di picco della modulazione. Questo significa che quando non parlate il livello di output del trasmettitore deve essere all'incirca 300 volte inferiore rispetto alla potenza di uscita di quando parlate.
- 
- Chiedete a un radioamatore locale di controllare che non generiate *splatter*.
- Il migliore metodo di controllo è avere un oscilloscopio permanentemente in linea con il segnale d'uscita, così da permettervi di constatare gli effetti della sovramodulazione.

## **II.9 L'ARTE DELLA TELEGRAFIA (CW, CODICE MORSE)**

- Il Morse è un codice per la trasmissione di testi. Così come percepito dall'orecchio umano, è composto da sequenze di segnali audio brevi e lunghi. Un segnale breve è chiamato **DIT**, uno lungo è chiamato **DAH**. Un **DAH** è lungo tre volte un **DIT**. Spesso vengono
- chiamati *punti* e *linee*, ma tale denominazione non è corretta, perché induce a pensare a una rappresentazione grafica piuttosto che a suoni.
- Il codice Morse **non** è una serie di *punti* e *linee* messi per iscritto, anche se in origine veniva tracciato sotto tale forma su una striscia di carta mobile. I telegrafisti presto scoprirono che era più facile decifrare il testo ascoltando il ticchettio della macchina, piuttosto che cercare di leggere i punti e le linee sulle strisce di carta. Perciò la lettera «R» non è "punto linea punto", bensì **DIT-DAH-DIT**.

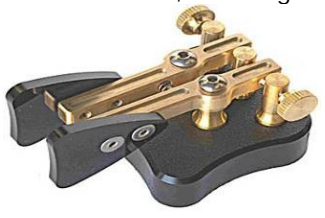

- La telegrafia fa ampio uso del Codice Q, di abbreviazioni e di dei cosiddetti *prosigns*. Sono tutte scorciatoie per rendere le comunicazioni telegrafiche più veloci ed efficaci.
- I radioamatori impiegano la parola «CW» per indicare la telegrafia. Il termine deriva dall'inglese *Continuous Wave*, anche se il CW non è affatto un' "onda continua", ma piuttosto un'onda costantemente interrotta al ritmo del codice Morse. I termini «Morse» e «CW» hanno il medesimo significato e sono intercambiabili.
- La larghezza della banda (a -6dB) di un segnale CW è approssimativamente quattro volte la velocità di manipolazione espressa in WPM (*Words Per Minute*, cioè "parole al minuto"). Per esempio, un segnale CW inviato a 25 WPM occupa circa 100 Hz (a -6db). Lo spettro necessario per trasmettere un segnale SSB (2,7 kHz) può contenere più di una dozzina di segnali CW!
- La stretta larghezza di banda caratteristica del CW ha come conseguenza un rapporto segnale/rumore in condizioni marginali molto migliore se paragonato ai segnali a banda larga quali quelli in SSB. Questo spiega perché i QSO in condizioni marginali (per esempio i collegamenti a grande distanza in 160 metri e i collegamenti EME) di solito si fanno in CW.
- Quale è la velocità minima di cui bisogna avere padronanza per poter fare regolarmente QSO in CW?
	- A 5 WPM potrete muovere i primi passi, ma non farete molti QSO, tranne forse sulle speciali frequenze QRS (il termine significa "riducete la vostra velocità di trasmissione"). Le frequenze QRS sono specificate nel Band Plan IARU.
	- 12 WPM è il minimo, ma gli operatori più esperti viaggiano intorno a 20-30 WPM, o anche a velocità superiori.
- Non c'è alcuna ricetta segreta per impadronirsi dell'arte del CW: come in tutti gli sport, è questione di allenamento, allenamento, allenamento.
- Il CW è una lingua unica e universale, usata in tutto il mondo!

#### **II.9.1 FARSI AIUTARE DAL COMPUTER?**

- **Non** imparerete la telegrafia usando un software che decodifica il CW.
- È tuttavia accettabile trasmettere da un computer brevi messaggi pre-programmati in CW. Lo si fa normalmente durante i contest, usando gli appositi programmi log.
- Un principiante può farsi **assistere** da un software che decodifica il CW, per controllare di aver capito il testo trasmesso. Tuttavia, se veramente volete imparare il CW, dovrete essere in grado di capire quel medesimo testo da soli, usando orecchi e cervello.
- Quando le condizioni di ricezione non sono perfette, i programmi per decodificare il CW sono di efficacia molto mediocre. Cervello e orecchi umani sono di gran lunga superiori. Ciò è dovuto soprattutto al fatto che il codice Morse - contrariamente a molti codici digitali moderni (RTTY, PSK e così via) - non è stato concepito per essere decodificato in modo automatico.
- La grande maggioranza degli operatori CW usa un *keyer* elettronico (con un *paddle*) invece del tasto verticale. Rispetto a un tasto manuale, il ricorso a un keyer elettronico permette di trasmettere un buon codice Morse molto più facilmente.

#### **II.9.2 CHIAMARE CQ**

- Cosa dovete fare prima di tutto?
	- Decidete quale banda usare. Su quale banda c'è buona propagazione verso la zona che desiderate collegare? Le tabelle mensili MUF (Massima Frequenza Usabile), pubblicate su varie riviste e molti siti web, possono essere molto utili a questo proposito.
	- Controllate quali porzioni della banda sono riservate al traffico CW. In genere si trovano nella parte bassa delle bande. Consultate il Band Plan IARU.
	- Rimanete in ascolto per qualche momento sulla frequenza che intendete usare, per verificare che sia libera.
	- E poi? Anche se vi sembra libera, domandate se la frequenza è occupata. Trasmettete «QRL?» almeno due volte, a distanza di qualche secondo. Trasmettere solo «?» non è la procedura corretta: il punto interrogativo indica semplicemente che si tratta di una domanda, ma il problema è che in questo caso non avete domandato alcunché.
	- «QRL?» (con il punto interrogativo) significa "è libera la frequenza?"
	- Non trasmettete «QRL? K», come a volte sentiamo fare. Significa "è libera la frequenza? Passo": "passo" a chi? Il semplice «QRL?» è corretto.
	- Se la frequenza è occupata, qualcuno risponderà «R» (*Roger*, cioè "affermativo"), o «Y» (*Yes*), o «R QSY» ("sì, andate a trasmettere da un'altra parte"), o «QRL» ("la frequenza è occupata"), «C» ("confermo"), e così via.
	- «QRL» senza punto interrogativo significa che la frequenza **è** occupata. In tal caso dovrete cercare un'altra frequenza sulla quale trasmettere.
- Se avete trovato una frequenza libera, chiamate CQ. Come?
- Trasmettete alla velocità alla quale desiderate vi sia risposto. Non andate mai più veloci di quanto riuscite a copiare: «CQ CQ IK1ABC IK1ABC IK1ABC AR»
- «AR» significa "fine del messaggio" o "ho terminato questa trasmissione", mentre «K» significa "passo". Perciò bisogna sempre terminare una chiamata con «AR», e mai con «K» (perché non c'è ancora nessuno al quale passare la parola).
- Non terminate la chiamata con «AR K» (come spesso capita di ascoltare sulle bande), perché significa "fine del messaggio, passo": non c'è ancora nessuno a cui dare il cambio. Terminate la chiamata con «AR».
- L'uso di «PSE» (dall'inglese *please*, cioè "per favore") alla fine di una chiamata (per esempio «CQ CQ DE ... PSE K») può sembrare molto educato, ma non è necessario. Non aggiunge alcunché, senza contare che usare «K» non è corretto. Terminate la chiamata con un semplice «AR».
- Trasmettete il vostro nominativo da 2 a 4 volte, non di più.
- Non trasmettete una sfilza interminabile di CQ, con il vostro nominativo una volta sola alla fine. È sbagliato pensare che una lunga serie di CQ possa aumentare le probabilità di ottenere una risposta. Anzi, capita esattamente l'opposto: una stazione che potrebbe desiderare chiamarvi per prima cosa vuole sapere quale è il vostro nominativo, senza doversi sorbire una sequela di CQ CQ CQ...
- È molto meglio trasmettere una serie di brevi chiamate («CQ CQ DE IK1ABC IK1ABC AR») piuttosto che una sola chiamata lunghissima («CQ CQ CQ CQ CQ CQ CQ CQ CQ CQ DE IK1ABC CQ CQ CQ CQ CQ CQ CQ CQ CQ CQ de IK1ABC AR»).
- Se chiamate CQ e volete lavorare in split (cioè ascoltare su una frequenza diversa da quella sulla quale state trasmettendo), indicate la frequenza d'ascolto **a ogni CQ**. Per esempio, terminate la chiamata con «UP 5» ("ascolto 5 kHz più in alto"), o «DOWN 10» ("ascolto 10 kHz più in basso"), o «QSX 1822» ("ascolto a 1.822 kHz": QSX significa "ascolto su...").

#### **II.9.3 I** *PROSIGNS*

- I *prosigns* (dall'originale inglese *procedural signs*, cioè "segnali di procedura") sono simboli formati combinando due caratteri in uno, **sopprimendo lo spazio fra le lettere**.
- «AR», usato per indicare la fine di una trasmissione, è un prosign.
- Altri prosign normalmente usati in CW sono:
	- «AS» (vedi § II.9.9)
	- «CL» (vedi § II.9.6)
	- «SK» (vedi § II.9.6)
	- «HH» (vedi § II.9.20)
- «BK» (vedi § II.9.7) e «KN» (vedi § II.9.10) **non** sono prosign, perché le due lettere che li formano sono trasmesse come due caratteri separati, con uno spazio fra di loro.

#### **II.9.4 CHIAMARE «CQ DX»**

- Basta trasmettere «CQ DX» in luogo di «CQ». Se volete lavorare una regione specifica, ditelo: per esempio, «CQ **JA** CQ **JA** IK1ABC IK1ABC **JA** AR» (chiamata rivolta alle stazioni giapponesi), oppure «CQ **NA** CQ **NA** IK1ABC IK1ABC **NA** AR» (chiamata rivolta alle stazioni nordamericane), eccetera. Anche se suona leggermente aggressivo, è possibile rendere la chiamata DX ancora più esplicita, aggiungendo che non volete lavorare stazioni europee: «CQ DX CQ DX IK1ABC IK1ABC DX **NO EU** AR».
- È possibile specificare un continente: NA (Nord America), SA (Sud America), AF (Africa), AS (Asia), EU (Europa), OC (Oceania).
- Siate sempre gentili, anche quando a chiamarvi è una stazione situata nel vostro stesso continente. Magari si tratta di un principiante, per il quale rappresentate un Paese nuovo. Concedetegli un rapido QSO e mettetelo a log.

#### **II.9.5 CHIAMARE UNA STAZIONE SPECIFICA**

- Supponiamo che vogliate chiamare DL0XYZ, con il quale avete preso appuntamento (in inglese *sked*, forma abbreviata di *schedule*). Ecco come fare: «DL0XYZ DL0XYZ SKED DE IK1ABC KN». Il «KN» finale significa che non volete essere chiamati da altre stazioni.
- Se, nonostante la chiamata specifica, vi risponde qualcun altro, dategli un veloce rapporto e aggiungete «SRI HVE SKED WID DL0XYZ 73».

#### **II.9.6 CONTINUARE E TERMINARE UN QSO IN CW**

- Supponiamo che W1XYZ risponda alla vostra chiamata: «IK1ABC DE W1XYZ W1XYZ **AR**», oppure «IK1ABC DE W1XYZ W1XYZ **K**», o anche solo «W1XYZ W1XYZ **K**» o «W1XYZ W1XYZ **AR**».
- Quando rispondete a un CQ, non date il nominativo della stazione che state chiamando più di una volta. Ancora meglio è non darlo del tutto (potete essere certi che l'operatore conosca il proprio nominativo).
- La risposta a un CQ deve terminare con «AR» o «K»? Sono entrambi accettabili. «AR» significa "fine del messaggio", mentre «K» significa "passo". La seconda alternativa suona leggermente più ottimista della prima, perché può darsi che la stazione che state chiamando risponda a qualcun altro...
- Esiste tuttavia una buona ragione per preferire «AR» anziché «K». «AR» è un prosign (vedi § II.9.3), dunque le lettere A e R vengono trasmesse senza spazio fra loro. Se invece si usa «K» e questo carattere viene trasmesso a distanza un po' troppo ravvicinata rispetto al nominativo, può capitare che la lettera «K» sia interpretata come facente parte del nominativo stesso. Succede in continuazione. Usando «AR» è impossibile fare confusione, perché «AR» non è una lettera. Spesso non si usa alcunché (né AR né K), il che riduce il rischio di commettere errori.
- Supponiamo che vogliate rispondere alla stazione che vi ha chiamato (W1XYZ). Potete farlo in questo modo: «W1XYZ DE IK1ABC GE (*good evening*: "buona sera") TKS (*thanks*: "grazie") FER (*for*: "per") UR (*your*: "il tuo") CALL UR RST 589 589 NAME JOHN JOHN QTH TORINO TORINO HW CPY (*how copy*: "come mi hai copiato?") W1XYZ DE IK1ABC K». Ora è il momento di usare «K» alla fine della trasmissione: «K» significa "passo", e adesso state per l'appunto passando la parola a W1XYZ.
- Non terminate questo passaggio con «AR K»: significa "fine del messaggio, passo". È chiaro che nel momento in cui passate la parola al vostro corrispondente, è perché avete terminato il messaggio, perciò non c'è bisogno di dirlo. Terminate i vari passaggi durante un QSO con «K», oppure «KN» quando è necessario (vedi § II.9.10). Vero è che sovente sentiamo usare «AR K», ma è scorretto.
- Molti operatori ignorano il significato preciso di «AR», «K», «KN», «AR K»» o «AR KN», ed è per questo che li usano in modo improprio. Non seguiamo i cattivi esempi!
- Abbiamo spiegato che non è necessario usare «PSE» (*please*) per terminare un CQ. Omettetelo anche

alla fine del passaggio, e non usate «PSE K» o «PSE KN».

- Sulle bande VHF e superiori è consuetudine scambiarsi il **QTH Locator**, che indica la posizione geografica delle stazioni (per esempio, JM12ab).
- In CW ci si scambia un **rapporto RST**: R e S indicano la comprensibilità (in inglese *readability*, da 1 a 5) e l'intensità (*strength*, da 1 a 9) del segnale, come in fonia (vedi § II.8.4). La T (da 1 a 9) sta per tono (*tone*): indica la qualità del tono della nota telegrafica, che dovrebbe suonare come pura nota sinusoidale senza alcuna distorsione.

#### **Tono della nota telegrafica**

- **T1** Nota estremamente ronzante di corrente alternata (60-50 Hz o meno), molto grezza e ad ampio spettro
- **T2** Nota assai ronzante di corrente alternata (AC), molto stridente
- **T3** Nota ronzante di AC raddrizzata ma non filtrata
- **T4** Nota ronzante, qualche traccia di filtraggio
- **T5** Nota di AC filtrata e raddrizzata, ma con modulazione fortemente ondulata
- T6 Nota filtrata, nette tracce di ondulazione
- **T7** Nota quasi pura, ma con tracce di ondulazione
- **T8** Nota pressoché perfetta, lievi tracce di modulazione
- **T9** Nota perfetta, senza tracce di ondulazione o modulazione di alcun tipo
- Le valutazioni originali attribuite ai diversi valori di T risalgono ai primissimi tempi dell'*amateur radio*, quando una nota pura di CW era un'eccezione piuttosto che una regola. La tavola sopra riportata elenca le valutazioni più moderne, così come pubblicate nel 1995 (fonte: W4NRL).
- In pratica al giorno d'oggi usiamo pochi livelli di T, che riflettono la tecnologia odierna:
	- **T1** CW fortemente modulato, segni di oscillazione incontrollata o corrente alternata estremamente ronzante (in una parola: segnale pessimo, meglio spegnere la radio!)
	- **T5** Componente di AC molto pronunciata (sovente dovuta all'inadeguata regolazione dell'alimentazione del trasmettitore o dell'amplificatore)
	- **T7-T8** Componente di AC leggera o appena percettibile
	- **T9** Perfetta nota sinusoidale senza distorsione
- Al giorno d'oggi i difetti più comuni di un segnale CW sono il *chirp* (cinguettio) e soprattutto i **click di manipolazione** (vedi § II.9.25).
- Nei tempi andati chirp e click erano molto frequenti: ogni operatore CW sapeva che un rapporto 579**C** indicava un segnale affetto da chirp, mentre 589**K** si riferiva a un segnale con click di manipolazione. Oggi pochi radioamatori conoscono il significato di una C o una K aggiunte a un rapporto RST, perciò è meglio segnalare il problema a chiare lettere come parte del rapporto: «579 CHIRP» o «579 BAD CHIRP», oppure «579 CLICKS» o «579 BAD CLICKS».
- Un modo classico per terminare un QSO con eleganza è: « TKS (*thanks*: "grazie") FER QSO 73 ES ("e") CUL (*see you later*: "a più tardi") W1XYZ DE IK1ABC SK». «SK» è il prosign che significa "fine del collegamento".
- «DIT-DIT-DIT-DAH-DIT-DAH» è il prosign «SK» (dall'inglese *Stop Keying*) e non «VA», come pure si legge da qualche parte (vero è che SK e VA trasmessi sopprimendo lo spazio fra le lettere suonano allo stesso modo).
- Non usate «AR SK», perché significa "fine della trasmissione + fine del collegamento". È evidente che la la fine del collegamento avviene alla fine della trasmissione. Molto spesso sentiamo usare «AR SK», ma l'«AR» è superfluo, dunque da evitare.
- Se alla fine del QSO intendete anche spegnere la radio, dovreste dire: « W1XYZ DE IK1ABC SK CL»: «CL» è un prosign che significa "chiudo la stazione" (dall'inglese *CLosing down*).
- Ecco una panoramica dei codici di chiusura:

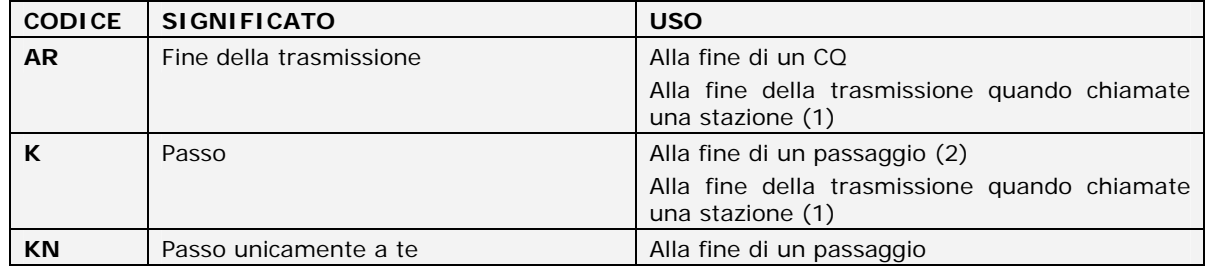

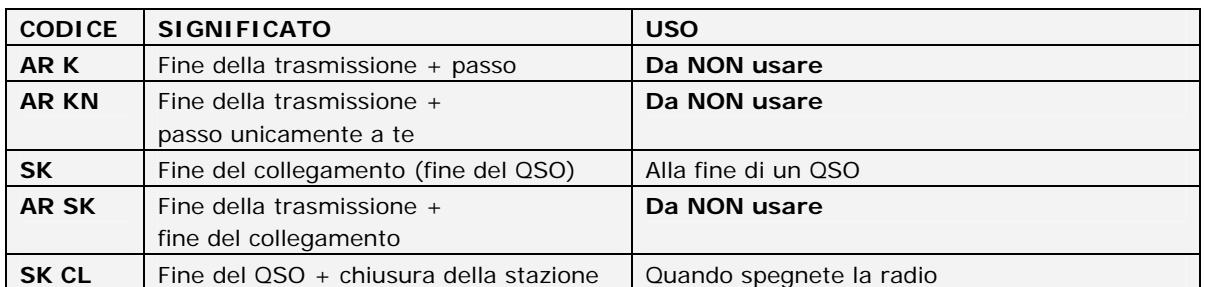

(1) Quando rispondete a una stazione che sta chiamando CQ o QRZ.

(2) Una trasmissione o un passaggio (in inglese *over*) NON equivalgono a un QSO (collegamento). Un QSO di solito comprende una serie di passaggi.

#### **ESEMPIO DI QSO IN CW**

QRL?

QRL?

CQ CQ IK1ABC IK1ABC CQ CQ IK1ABC IK1ABC AR

*IK1ABC DE ON6YYY ON6YYY AR*

ON6YYY DE IK1ABC GE TKS FER CALL UR RST 579 579 MY NAME JOHN JOHN QTH TORINO TORINO HW CPY? ON6YYY DE IK1ABC K

*IK1ABC DE ON6YYY FB JOHN TKS FER RPRT UR RST 599 599 NAME BOB BOB QTH NR GHENT GHENT IK1ABC DE ON6YYY K* 

ON6YYY DE IK1ABC MNI TKS FER RPRT TX 100 W ANT DIPOLE AT 12M WILL QSL VIA BURO PSE UR QSL TKS QSO 73 ES GE BOB ON6YYY DE IK1ABC K

*IK1ABC DE ON6YYY ALL OK JOHN, HERE TX 10 W ANT INV V AT 8M MY QSL OK VIA BURO 73 ES TKS QSO CUL JOHN IK1ABC DE ON6YYY SK* 

73 BOB CUL DE IK1ABC SK

#### **II.9.7 COME E QUANDO USARE «BK»**

- «BK» (dall'inglese *break*) è usato quando due stazioni si danno il cambio molto velocemente, senza dare i nominativi alla fine di ogni passaggio. È un po' l'equivalente per il CW dell' «over» usato in fonia.
- Esempio: W1XYZ vuole sapere come si chiama IK1ABC, con il quale è in QSO, e trasmette: «…UR NAME PSE BK». IK1ABC risponde immediatamente: «BK NAME JOHN JOHN BK».
- Il *break* è annunciato dal «BK» di W1XYZ, e il passaggio del corrispondente inizia con «BK» (ma quest'ultimo «BK» non viene sempre usato).

#### **II.9.8 ANCORA PIÙ VELOCE**

• Sovente entrambi i corrispondenti rinunciano a usare «BK». Semplicemente, una stazione smette di trasmettere (in modalità *break in*, che permette di ascoltare fra le parole o i caratteri), dando all'altra la possibilità di riprendere - proprio come capita durante una conversazione faccia a faccia, dove ci si passa la parola senza alcuna formalità.

#### **II.9.9 L'USO DEL PROSIGN «AS» (DIT-DAH-DIT-DIT-DIT)**

• Se qualcuno si intromette (chiamando fra un passaggio e l'altro, o addirittura sulla stazione con la quale siete in QSO), e volete manifestargli la vostra intenzione di finire il QSO, trasmettete «AS», che significa "rimani in ascolto", "aspetta", "pazienta un momento".

#### **II.9.10 COME E QUANDO USARE «KN»**

• «K» equivale a «over». L'impiego del solo «K» alla fine di un passaggio lascia la porta aperta ad altre stazioni, che potrebbero intromettersi. Se desiderate non essere interrotti, usate «KN».

- «KN» significa che volete ascoltare SOLO la stazione della quale avete dato il nominativo: "vieni avanti tu, gli altri aspettino", ovvero "passo solo a te". In altre parole, "per favore non intromettetevi".
- «KN» viene usato principalmente quando sta per scatenarsi il caos. Ecco un possibile scenario: diverse stazioni rispondono al vostro CQ, voi cogliete un nominativo parziale e trasmettete «ON4AB? DE IK1ABC PSE UR CALL AGN (*again*: "di nuovo") K». La stazione *ON4AB?* viene avanti, insieme a parecchie altre stazioni che v'impediscono di copiare il suo nominativo completo. In questo caso chiamate ancora una volta *ON4AB?*, usando «KN» invece di «K» per sottolineate il vostro desiderio di ottenere una risposta da parte del solo *ON4AB?*. Per esempio: «ON4AB? DE IK1ABC KN», o addirittura «ONLY ON4AB? DE IK1ABC KN». Se ancora non riuscite a imporre la vostra autorità sulla frequenza, potete provare con «ON4AB? DE IK1ABC KN N N N». Lo spazio fra le lettere N indica che vi state veramente innervosendo...

#### **II.9.11 COME RISPONDERE A UN CQ**

Supponiamo che W1XYZ abbia chiamato CQ, e che voi desideriate fare un QSO con lui. Come fare?

- Non trasmettete a una velocità superiore a quella impiegata dalla stazione cui state rispondendo.
- Non date il nominativo della stazione cui state rispondendo più di una volta. Sovente non lo si dà proprio, perché è ovvio a chi vi state rivolgendo.
- Potete usare tanto «K» quanto «AR» al termine della chiamata (v. II.9.6): «W1XYZ DE IK1ABC IK1ABC K», oppure «IK1ABC IK1ABC K», oppure «W1XYZ DE IK1ABC IK1ABC AR», oppure «IK1ABC IK1ABC AR».
- In molti casi si trasmette solo il proprio nominativo, senza alcun «AR» o «K». Questa è anche pratica comune durante i contest.
- Non terminate la chiamata con «...PSE AR» o «...PSE K» (v. § II.9.6). Lo «PSE» non serve.

#### **II.9.12 CORREGGERE IL VOSTRO NOMINATIVO**

- Supponiamo che W1XYZ non abbia copiato tutte le lettere del vostro nominativo in modo corretto. La sua risposta potrebbe essere all'incirca così: «IK1AB**Y** DE W1XYZ TKS FOR CALL UR RST 479 479 NAME JACK JACK QTH NR BOSTON BOSTON IK1AB**Y** DE W1XYZ K».
- Ora siete voi a rispondergli: «W1XYZ DE IK1ABC ABC IK1ABC TKS FER RPRT…». Ripetendo la parte del nominativo che non è stata copiata correttamente, attirate l'attenzione del corrispondente sull'errore da rettificare.

#### **II.9.13 CHIAMARE UNA STAZIONE CHE STA TERMINANDO UN QSO**

- Due stazioni stanno terminando un QSO. Se entrambe trasmettono «CL» (*closing down*), significa che ora la frequenza è libera, perché entrambe se ne sono andate. Se invece una o entrambe trasmettono «SK» ("fine del collegamento"), è probabile che una rimanga sulla frequenza per fare altri QSO (in linea di principio si tratta della stazione che per prima aveva chiamato CQ su quella frequenza).
- In questo caso, è meglio aspettare un momento per vedere se l'una o l'altra stazione chiamano di nuovo CQ.
- Per esempio, W1XYZ ha finito un QSO con F1AA: «…73 CUL (*see you later*: "a più tardi) F1AA DE W1XYZ SK».
- Voi potete chiamare una delle due stazioni, dal momento che né l'una né l'altra chiama CQ dopo il QSO,
- Supponiamo che vogliate chiamare F1AA. Come fare? Semplicemente chiamando «F1AA DE IK1ABC IK1ABC AR».
- In questo caso è necessario menzionare il nominativo della stazione che desiderate lavorare: datelo una volta, seguito da vostro nominativo per una o due volte.

#### **II.9.14 USARE IL SEGNO «=» (DAH-DIT-DIT-DIT-DAH)**

- Alcuni lo chiamano «BT», perché suona come le lettere B e T trasmesse una dietro l'altra (senza lo spazio fra i due caratteri, proprio come «AR»), ma in realtà si tratta del carattere CW che identifica il segno di uguale (=).
- DAH-DIT-DIT-DIT-DAH è un **riempitivo** e viene usato per fare una pausa di un secondo mentre state pensando a cosa trasmettere subito dopo. Viene anche impiegato come **segno di separazione** fra blocchi di testo.
- Come **riempitivo** è usato per impedire al vostro corrispondente di iniziare a trasmettere, perché non avete ancora finito la frase. È l'equivalente in CW di quei suoni indistinti (eh, ehm, e così via) che si usano a voce.

• Alcuni operatori impiegano DAH-DIT-DIT-DIT-DAH a ripetizione durante tutto il QSO come **segno di separazione**, per rendere il testo più leggibile. Per esempio, «W1XYZ DE IK1ABC **=** GM **=** TU FER CL **=** NAME JOHN QTH TORINO **=** RST 599 **=** HW CPI? W1XYZ DE IK1ABC KN». Al giorno d'oggi questa pratica sembra meno comune di una volta, e molti la considerano una perdita di tempo. « W1XYZ DE IK1ABC GM TU FER CL NAME JOHN QTH TORINO RST 599 HW CPI? W1XYZ DE IK1ABC KN» è altrettanto leggibile.

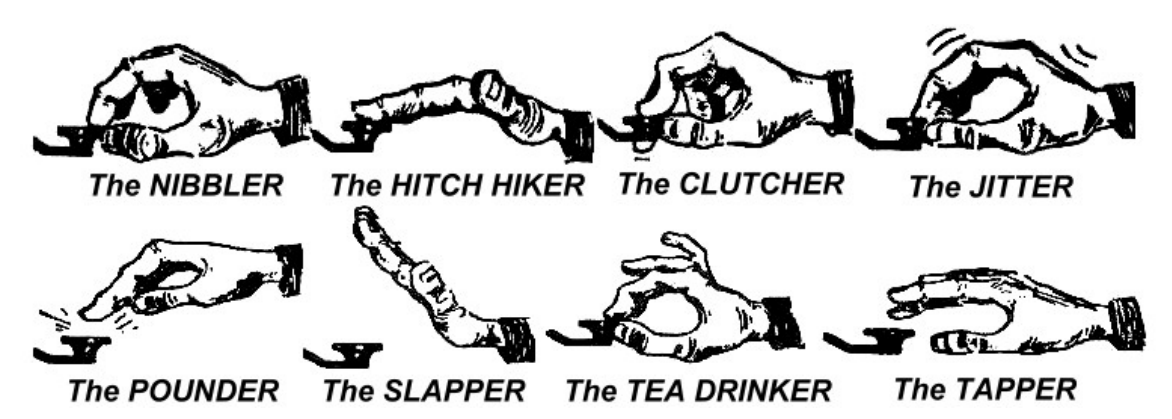

#### **II.9.15 UN BUON CW È UN PIACERE PER L'ORECCHIO**

- Ascoltare il vostro CW dovrebbe essere come ascoltare della buona musica. Nessuno dovrebbe avere la sensazione di essere costretto a impegnarsi per decifrare un codice sconosciuto o mettere assieme i pezzi di un puzzle.
- Assicuratevi che lo spazio fra le lettere e le parole sia corretto. Aumentare leggermente lo spazio fra le lettere quando si trasmette velocemente di solito facilita la comprensione nel suo insieme.
- I telegrafisti esperti non colgono le lettere, bensì le parole. E lo possono fare solo se c'è un giusto spazio fra di esse. Nel momento in cui vi accorgete di riconoscere le parole invece di un flusso di lettere, siete sulla buona strada! Anche durante una conversazione faccia a faccia ascoltate le parole del vostro interlocutore, non un insieme di lettere.
- Su un keyer elettronico regolate correttamente il rapporto punto-spazio (in inglese *weight*, cioè "peso"). Il rapporto standard è 1:1, ma il vostro CW suonerà più gradevole se un DIT sarà leggermente più lungo di uno spazio.
- N.B.: il "peso" (*weight*) non coincide con il rapporto punto-linea, di solito fissato su 1:3 e non regolabile.

#### **II.9.16 SONO UNA STAZIONE QRP**

- Una stazione QRP trasmette con una potenza massima di 5 watt (CW) o 10 watt (fonia).
- Per identificarvi, non usate mai /QRP dopo il vostro nominativo (per esempio «IK1ABC/QRP»). In molti Paesi ciò è illegale, perché l'informazione relativa al QRP non fa parte del vostro nominativo, e dunque non può essere trasmessa come se lo fosse. In molti Paesi è permesso usare solo /P, /A, / o /MM come suffisso da aggiungere al proprio nominativo.
- Se siete veramente una stazione QRP, è molto probabile che il vostro segnale giunga relativamente debole alla stazione che state chiamando. La / e la parola QRP aggiungono una zavorra inutile al vostro nominativo, e ne rendono la decifrazione ancora più difficile.
- Naturalmente nel corso del QSO potrete sottolineare che siete una stazione QRP, per esempio: «PWR 5W 5W ONLY».
- Se state chiamando CQ e volete dichiarare di essere una stazione QRP, lo potete fare in questo modo: «CQ CQ IK1ABC IK1ABC QRP AR». Fra il nominativo e la parola QRP inserite uno spazio in più, ma non usate la barra (DAH-DIT-DIT-DAH-DIT).
- Se state chiamando CQ e volete annunciare la vostra intenzione di collegare solo stazioni QRP, lo potete fare in questo modo: «CQ QRP CQ QRP IK1ABC IK1ABC QRP STNS (*stations*: "stazioni") ONLY AR».

#### **II.9.17 L'USO CORRETTO DI «QRZ?»**

- «QRZ?» significa "chi mi ha chiamato?", e nient'altro. Usatelo quando non siete riusciti a copiare il nominativo di chi vi sta chiamando.
- In CW bisogna sempre usare «QRZ» seguito da un **punto interrogativo** («QRZ?»), come si fa con tutte le espressioni del Codice Q quando si vuole dare loro valenza di domanda.
- Per esempio, IK1ABC ha chiamato CQ, ma non è riuscito a copiare il nominativo di chi gli ha risposto. Perciò trasmette: «QRZ? IK1ABC».
- Se siete riusciti a copiare solo parte di un nominativo (ON4...) fra i molti che vi stanno chiamando, non usate «QRZ?», ma piuttosto «ON4 AGN K» oppure «ON4 AGN KN» («KN» indica chiaramente che volete sia la sola stazione ON4 a rispondervi). In questo caso usate «K» o «KN» e **non** «AR», perché vi rivolgete a una stazione specifica (cioè l'ON4 il cui suffisso non siete riusciti a copiare). Né dovete usare «QRZ?», altrimenti tutte le stazioni ricominceranno a chiamarvi.
- «QRZ?» **non** significa "c'è qualcuno?", né "chi c'è in frequenza?". Se capitate su una frequenza occupata e, dopo essere rimasti in ascolto per un po', nessuno si è ancora identificato, per sapere di chi si tratta non fate ricorso a un inappropriato «QRZ?»: invece, usate «CALL?» oppure «UR CALL?», o ancora «CL?» oppure «UR CL?». A rigor di termini, dovreste aggiungere il vostro nominativo, perché anche voi dovete identificarvi.

#### **II.9.18 L'USO DI «?» INVECE DI «QRL?»**

- Prima di usare una frequenza apparentemente libera, dovete accertarvi che lo sia davvero (forse qualcuno è impegnato in un QSO, ma non riuscite a sentirlo a causa della propagazione).
- La procedura normale prevede che in CW trasmettiate «QRL?» (o in fonia domandiate «IS THIS FREQUENCY IN USE?»).
- In CW alcuni trasmettono semplicemente «?», perché è più veloce e dunque genera meno QRM nel caso la frequenza fosse effettivamente occupata da qualcuno.
- Tuttavia «?» può essere interpretato in molti modi (è come se steste dicendo: *sto facendo una domanda, ma non ho detto quale...*). Perciò usate sempre «QRL?», perché l'uso del semplice punto interrogativo può creare molta confusione.

#### **II.9.19 L'USO DI «DIT DIT» ALLA FINE DI UN QSO**

• Spesso alla fine di un QSO le due stazioni trasmettono DIT separati da un piccolo spazio supplementare (come se fosse «E E»). È l'ultimo saluto e va inteso come « bye bye».

#### **II.9.20 CORREGGERE UN ERRORE DI MANIPOLAZIONE**

- Supponiamo che commettiate un errore di manipolazione. Smettete immediatamente di trasmettere, aspettate una frazione di secondo e trasmettete il prosign «HH» (cioè otto DIT uno di seguito all'altro) - il che non è sempre facile. Già siete nervosi perché avete commesso l'errore, e adesso vi si chiede di trasmettere esattamente otto DIT («DIT-DIT-DIT-DIT-DIT-DIT-DIT-DIT»), né sette né nove...
- Nella pratica comune, molti si limitano a trasmettere solo alcuni DIT (per esempio tre) separati da un piccolo spazio supplementare («DIT DIT DIT») a indicare che non si tratta né di una lettera né di un numero, bensì di un segno d'errore.
- Dopo di che, trasmettete nuovamente la parola dove avevate commesso l'errore e proseguite il QSO.
- Sovente si omettono perfino i tre DIT. Quando ci si accorge di avere commesso un errore, ci si ferma per un secondo e quindi si ricomincia a trasmettere la medesima parola (questa volta in modo corretto).

#### **II.9.21 I CONTEST IN CW**

- Vedi anche quanto già detto in precedenza (§ II.8.6).
- Le operazioni durante in un contest sono caratterizzate da rapidità, rendimento e accuratezza. Perciò trasmettete solo quanto è strettamente necessario.
- Il modo più efficace per lanciare un CQ durante un contest è: «IK1ABC IK1ABC TEST». Alla fine della chiamata bisogna trasmettere la parola «TEST» (versione CW per il termine *contest*): perché?
	- Perché chiunque capiti sulla frequenza alla fine della vostra chiamata deve sapere che state chiamando nell'ambito del contest.
	- Supponiamo che terminiate la chiamata dando solo il vostro nominativo: una stazione di passaggio potrebbe essere interessata a collegarvi, ma non saprà se voi state rispondendo a qualcuno o se invece state chiamando CQ. Per capire come stanno le cose dovrà aspettare la prossima chiamata, il che equivale a una perdita di tempo.
	- Perciò terminate sempre un CQ durante un contest con la parola «TEST». Notate che la parola «CQ» è omessa da una chiamata contest, perché è superflua.
- Un operatore esperto in fatto di contest risponderà alla vostra chiamata dando il suo nominativo una sola volta. Nient'altro che quello: per esempio, «W1XYZ». Se non gli rispondete nel giro di un secondo, è probabile che vi richiami (a meno che voi abbiate rivolto la vostra attenzione a qualcun altro).
- Se avete copiato il suo nominativo, gli rispondete così: «W1XYZ 599001», oppure «W1XYZ 5991» (se il regolamento del contest permette l'omissione degli zero iniziali). Potete essere ancora più rapidi usando i numeri abbreviati: «W1XYZ 5NNTT1», oppure «W1XYZ 5NN1» (vedi § II.8.22).
- Nella maggior parte dei contest lo scambio consiste nel rapporto RST seguito da un numero seriale, e niente più. Alla fine non trasmettete «K», né «73», né «CUL» ("a più tardi"), né «GL» ("buona fortuna"): tutto ciò non ha spazio durante un contest, nel quale la velocità è un fattore chiave.
- La risposta ideale di W1XYZ sarà: «599012», oppure «5NNT12».
- Se W1XYZ non avesse copiato il vostro rapporto, avrebbe trasmesso: «AGN?». Dal momento che non l'ha fatto, significa che lo ha copiato bene: non ha bisogno di darvene conferma trasmettendo «TU», «QSL» o «R», sarebbe solo una perdita di tempo.
- A questo punto non rimane che terminare il collegamento. Un modo educato per farlo è: «TU IK1ABC TEST». «TU» (*thank you*) indica che il QSO è finito, «IK1ABC» vi identifica in favore delle stazioni che vorranno chiamarvi e «TEST» indica una nuova chiamata CQ nell'ambito del contest. Se i QSO si succedono a ritmo molto elevato, potete omettere il «TU».
- Chiaramente possono esistere leggere varianti a questo schema, ma l'idea di base non cambia: rapidità, rendimento e accuratezza sono le parole chiave.
- Quanti partecipano ai contest di solito usano il computer e impiegano dei programmi appositi che, oltre a mettere a log i QSO, permettono di trasmettere in CW, inclusi brevi messaggi preprogrammati (CQ, rapporti, eccetera). L'operatore può in ogni caso intervenire manualmente, se necessario. Tutto ciò da una parte allevia la fatica, e dall'altra accresce l'accuratezza. In pratica i log cartacei compilati a penna ormai appartengono al passato.
- Se v'interessa lavorare i moltiplicatori o nominativi che non avete ancora collegato, dovrete spazzolare la banda e dare loro la caccia. Quando ne trovate uno, ecco come chiamarlo: «IK1ABC». Non date l'indicativo della stazione che state chiamando, è superfluo: l'altro operatore conosce il proprio indicativo, e, visto che voi date il vostro nominativo sulla frequenza da lui occupata, capisce anche che voi desiderate collegarlo. Non è neppure il caso di aggiure «DE» («DE IK1ABC»), perché quella parola non contiene alcuna informazione supplementare.
- Se la stazione che volete collegare non vi risponde nel giro di un secondo, date di nuovo il vostro nominativo e così via.

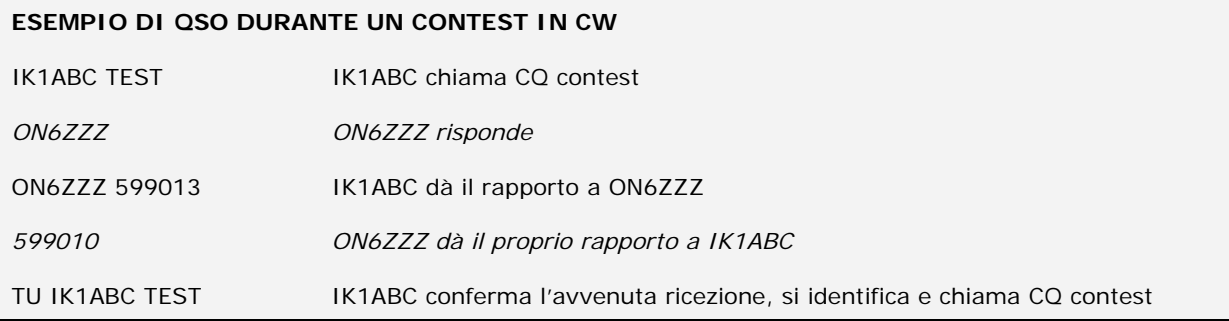

#### **II.9.22 ABBREVIAZIONI NUMERICHE USATE NEI CONTEST**

- Il rapporto che ci si scambia durante un contest generalmente consiste in una serie di numeri, per esempio il rapporto RST seguito da un numero seriale di tre cifre.
- Di solito, per risparmiare tempo, i caratteri CW per alcuni numeri sono abbreviati:<br>1 A (DIT-DAH invece di DIT-DAH-DAH-DAH-DAH)
	- **1 = A**  $\left($ DIT-DAH, invece di DIT-DAH-DAH-DAH-DAH)<br>2, 3, 4 di norma **non** sono abbreviati
	- 2, 3, 4 di norma **non** sono abbreviati
	- **5 = E** (DIT invece di DIT-DIT-DIT-DIT-DIT)
	- 6, 7, 8 di norma **non** sono abbreviati
	- **9 = N** (DAH-DIT invece di DAH-DAH-DAH-DAH-DIT)
	- **0 = T** (DAH invece di DAH-DAH-DAH-DAH-DAH)
- Per esempio, invece di trasmettere «599009», si può usare «ENNTTN», anche se nella maggior parte dei casi quello che ascolterete sarà «5NNTTN». Ci aspettiamo di ricevere dei numeri, e pertanto tratteremo le lettere come se fossero numeri. I migliori programmi log usati per i contest permettono addirittura di digitare le lettere nei campi riservati allo scambio dei rapporti; sarà il programma stesso a convertire automaticamente le lettere in numeri.
- A4 invece di 14 (o A5 invece di 15, eccetera): in alcuni contest (come il CQ WW) bisogna indicare la propria Zona CQ nello scambio dei rapporti, e al posto di (per esempio) «59914» spesso viene usato «5NNA4» o addirittura « ENNA4».

#### **II.9.23 BATTIMENTO ZERO**

- La stretta larghezza di banda caratteristica di un QSO in CW (poche centinaia di Hz) rappresenta un grande vantaggio, sempre che entrambe le stazioni trasmettano esattamente sulla medesima frequenza.
- Ciò avviene nella maggior parte dei collegamenti standard (operazioni in simplex), allorché le due stazioni sono a **battimento zero** (in inglese *zero beat*) l'una con l'altra.
- Il termine deriva dal fatto che se le due stazioni trasmettono esattamente sulla medesima frequenza, il battimento risultante dalla combinazione dei segnali ha una frequenza di zero Hz: i due segnali sono per l'appunto a battimento zero.
- Tuttavia spesso capita che le due stazioni non trasmettano esattamente sulla medesima frequenza. Due sono le ragioni principali, e sovente si combinano fra loro:
	- L'operatore usa il RIT (*Receiver Incremental Tuning*) in modo scorretto. La funzione RIT dei moderni apparecchi ricetrasmittenti permette di ascoltare su una frequenza leggermente diversa da quella usata per trasmettere.
	- L'operatore non mette in atto la procedura corretta per ottenere un battimento zero. Con la maggior parte dei moderni apparecchi ricetrasmittenti, essa consiste nell'assicurarsi che il *pitch* del *side tone* (segnale monitor CW) del trasmettitore sia esattamente sulla medesima frequenza del tono (*pitch*) della stazione che state ascoltando. Se ascoltate a 600 Hz e il *pitch* del *side tone* è impostato a 1000 Hz, trasmetterete a 400 Hz di distanza dalla stazione che intendete chiamare.
- Sulla maggior parte dei ricetrasmettitori moderni la frequenza del monitor del tono laterale CW è regolabile. Modificandola, si regola contemporaneamente la frequenza del BFO in ricezione.
- Molti operatori esperti di CW usano un tono d'ascolto piuttosto basso (fra i 400 e i 500 Hz, a volte perfino 300 Hz) invece dei più abituali 600-1000 Hz. Per la maggior parte delle persone una frequenza di *pitch* bassa è più riposante, e inoltre permette di distinguere meglio i segnali molto vicini fra loro.

#### **II.9.24 DOVE SI POSSONO TROVARE STAZIONI CHE TRASMETTONO LENTAMENTE (QRS)?**

- Le stazioni che praticano il CW a velocità ridotta si trovano sulle seguenti frequenze:
	- 80 metri: 3.550 3.570 kHz
	- 20 metri: 14.055 14.060 kHz
	- 15 metri: 21.055 21.060 kHz
	- 10 metri: 28.055 28.060 kHz
- «QRS» significa: trasmettete a una velocità minore
- «QRQ» significa: trasmettete a una velocità maggiore

#### **II.9.25 LA MIA TRASMISSIONE È AFFETTA DA CLICK DI MANIPOLAZIONE?**

- Non sono solo il contenuto e la forma di quanto trasmettete a dover essere corretti, anche la qualità dei vostri segnali CW deve essere ineccepibile.
- Il principale problema relativo alla qualità del segnale è rappresentato dai **click di manipolazione** (*key clicks*).
- Quando l'aspetto del segnale trasmesso ha una forma pressoché quadrata con brusche transizioni, l'alto livello di armoniche del segnale modulante si manifesta in ampie bande laterali che producono un caratteristico suono di *click* a sinistra e a destra del segnale CW. Tre sono le cause principali di questo fenomeno:
	- Il segnale modulante contiene numerose armoniche (donde la forma non arrotondata del suo aspetto), molto spesso causate da una cattiva concezione di alcuni circuiti del trasmettitore. Fortunatamente parecchie modifiche ai circuiti sono disponibili, su Internet e altrove, per risolvere questo tipo di problema.
	- Quando si utilizza un amplificatore lineare, si ricorre al circuito di ALC (*Automatic Level Control*) per ridurre la potenza di eccitazione del trasmettitore, invece di regolarla a mano. La maggior parte dei sistemi ALC reagisce troppo lentamente e all'attacco della trasmissione si registrano forti picchi di potenza.
	- Quando si opera in *full break in*, si imposta in modo scorretto il tempo della sequenza di apertura/chiusura dei relè RF.
- Come capire se siete affetti da click di manipolazione? Chiedete a un radioamatore nei paraggi di ascoltare attentamente i vostri segnali.
- Ancor meglio, monitorate in continuazione le trasmissioni tramite un oscilloscopio, sul quale tenere d'occhio la forma del segnale in uscita.
- Non dimenticate che alcuni ricetrasmettitori commerciali piuttosto noti e recenti presentano click di manipolazione molto pronunciati.

• Se notate la presenza di click di manipolazione nelle vostre trasmissioni, o se qualcuno ve lo segnala, trovate il modo di porre rimedio al problema. I click di manipolazione disturbano i vostri colleghi radioamatori, pertanto eliminarli è un dovere e una questione di etica.

#### **II.9.26 AUMENTARE LA VELOCITÀ**

- La velocità del vostro CW non è abbastanza elevata per fare molti QSO?
- Per aumentare la velocità in ricezione, dovete allenarvi a una velocità che sia al limite delle vostre attuali capacità, e quindi aumentarla gradualmente e con costanza (questo è il sistema usato dal software RUFZ, vedi § II.8.27).
- Fino a circa 15 WPM (parole al minuto) sarete in grado di trascrivere il testo trasmesso lettera per lettera.
- A velocità maggori di 15 o 20 WPM dovreste essere in grado di riconoscere le parole e annotare solo l'essenziale (nome, QTH, WX, potenza, antenna e così via).

#### **II.9.27 PROGRAMMI PER ALLENARSI IN CW**

- Il corso di CW sul sito dell'Union Royale Belge des Amateurs-émetteurs (www.uba.be)
- L'apprendimento del CW secondo il metodo Koch (www.g4fon.net), di Ray Goff (G4FON)
- Just Learn Morse Code (www.justlearnmorsecode.com), di Sigurd Stenersen (LB3KB)
- Simulatore di contest (www.dxatlas.com/MorseRunner), di Alex Shovkoplyas (VE3NEA)
- RUFZ (www.rufzxp.net ), di Mathias Kolpe (DL4MM) e Alessandro Vitiello (IV3XYM)

Alcuni consigli importanti:

- Non descrivete mai un carattere CW impiegando i termini «punto» e «linea», ma usate le parole **DIT** e **DAH**. I punti e le linee evocano un'immagine visiva, mentre DIT e DAH inducono piuttosto a pensare in termini di suono.
- Non tentate mai d'imparare il CW contando i DIT e i DAH.
- Non tentate mai d'imparare il CW raggruppando i caratteri fra loro simili (per esempio E, I, S, H e 5), perché vi ridurreste a contare i DIT e i DAH.

#### **II.9.28 LE ABBREVIAZIONI CW PIÙ FREQUENTI**

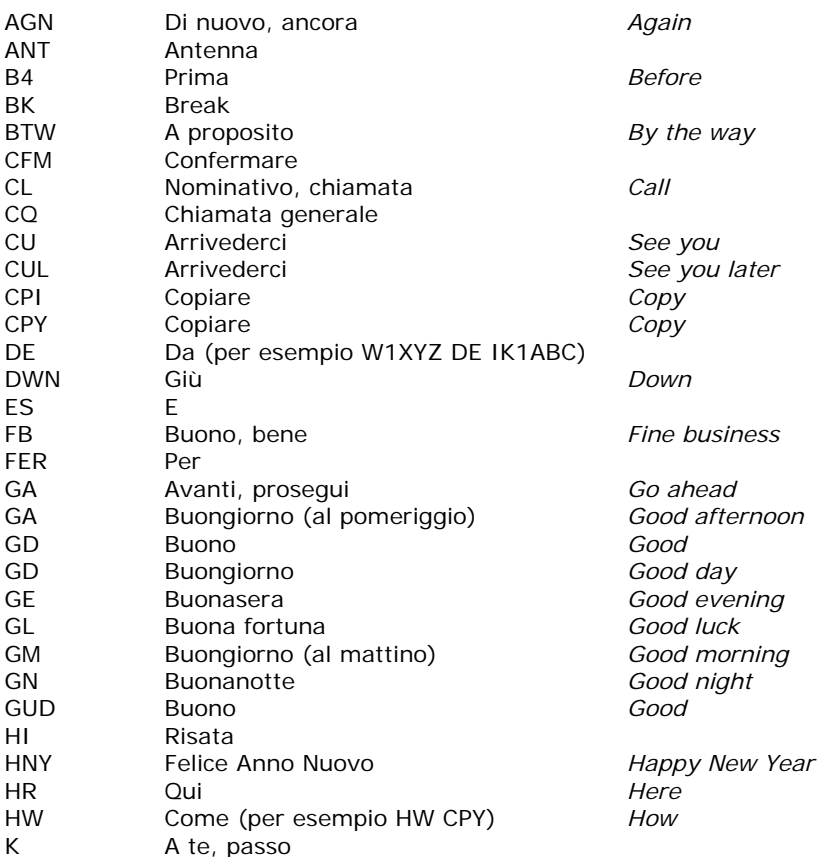

| KN          | Passo solo a te, gli altri aspettino |                                                                                       |
|-------------|--------------------------------------|---------------------------------------------------------------------------------------|
| LP.         | Via lunga (propagazione)             | Long path                                                                             |
| <b>LSN</b>  | Ascoltare                            | Listen                                                                                |
| <b>MX</b>   | <b>Buon Natale</b>                   | Merry Christmas                                                                       |
| N           | No (negazione)                       |                                                                                       |
| <b>NR</b>   | Numero                               | Number                                                                                |
| <b>NR</b>   | Vicino                               | Near                                                                                  |
| <b>NW</b>   | Adesso                               | Now                                                                                   |
| <b>OM</b>   | Operatore (maschio)                  | Old man                                                                               |
| <b>OP</b>   | Operatore                            |                                                                                       |
| OPR         | Operatore                            |                                                                                       |
| <b>PSE</b>  | Per favore                           | Please                                                                                |
| <b>PWR</b>  | Potenza                              | Power                                                                                 |
| R           | Roger, sì, confermo, ricevuto        |                                                                                       |
| <b>RCVR</b> | Ricevitore                           | Receiver                                                                              |
| <b>RX</b>   | Ricevitore                           | Receiver                                                                              |
| <b>RIG</b>  | Apparato, apparecchiatura            |                                                                                       |
| <b>RPT</b>  | Ripetere                             | Repeat                                                                                |
| <b>RPRT</b> | Rapporto                             | Report                                                                                |
| <b>SK</b>   | Radioamatore defunto                 |                                                                                       |
| <b>SP</b>   | Via corta (propagazione)             | Short path                                                                            |
| SRI         | M dispiace, chiedo scusa             | Sorry                                                                                 |
| <b>TMW</b>  | Domani                               | Tomorrow                                                                              |
| <b>TMRW</b> | Domani                               | Tomorrow                                                                              |
| <b>TKS</b>  | Grazie                               | Thanks                                                                                |
| <b>TNX</b>  | Grazie                               | <b>Thanks</b>                                                                         |
| <b>TRX</b>  | Ricetrasmettitore                    | Transceiver                                                                           |
| TU          | Grazie                               | Thank you                                                                             |
| <b>TX</b>   | Trasmettitore                        | Transmitter                                                                           |
| <b>UFB</b>  | Ottimo, eccellente                   | Ultra fine business                                                                   |
| <b>UR</b>   | Tuo, vostro                          | Your                                                                                  |
| <b>VY</b>   | Molto                                | Very                                                                                  |
| <b>WX</b>   | Tempo atmosferico                    | Weather                                                                               |
| <b>XMAS</b> | Natale                               | Christmas                                                                             |
| <b>XYL</b>  | Moglie, donna sposata                | Ex-young lady                                                                         |
| <b>YL</b>   | Donna, ragazza                       | Young lady                                                                            |
| <b>YR</b>   | Anno                                 | Year                                                                                  |
| 51 e 55     | Gergo CB, da non usare               |                                                                                       |
| 73          |                                      | saluti cordiali (73 è comunemente impiegato anche in fonia: non usare mai espressioni |
|             |                                      | pleonastiche come «73s», «best 73» o «best 73s»; non dire mai «seventy threes», bensì |
|             | «seventy three»)                     |                                                                                       |
|             |                                      |                                                                                       |

<sup>88</sup> baci e abbracci (valgono le medesime osservazioni di 73)

#### **RIASSUNTO**

- **=** riempitivo o segno di separazione
- **K** *passo a te*: conclude la trasmissione durante una conversazione fra due o più stazioni
- **KN** *passo solo a te*: simile a «K», ma sottolinea il fatto che *non volete essere chiamati o interrotti da altre stazioni*
- **QRL?** *è libera la frequenza?*: da usare sempre prima di chiamare CQ su una nuova frequenza
- **QRS** *riduci la velocità di trasmissione*
- **QRZ?** *chi mi ha chiamato?*: significa solo questo e nient'altro

#### **PROSIGN**

- **AR** *fine della trasmissione*: indica la fine di una trasmissione non diretta a qualcuno in particolare, per esempio alla fine di un CQ
- **AS** *aspetta, pazienta un momento*
- **CL** *chiudo la stazione*: si termina un QSO e si spegne la radio
- **SK** *fine del collegamento*: conclude un QSO

## **II.10 ALTRI MODI**

Fin qui abbiamo illustrato dettagliatamente come comportarsi se trasmettiamo in fonia o CW, perché questi sono di gran lunga i modi più usati dai radioamatori. Avrete notato che le regole generali di comportamento in entrambi i modi sono molto simili, e che le differenze riguardano all'uso del Codice Q, dei prosign e di altre terminologie specifiche.

Le procedure operative descritte per fonia e CW si applicano anche alla maggior parte degli altri modi usati con una certa frequenza, quali RTTY, PSK(31), SSTV, eccetera.

I radioamatori usano anche alcuni modi altamente specialistici - Fax, Hell (schreiber), collegamenti via satellite, EME (*moonbounce*, Terra-Luna-Terra), meteor scatter, Aurora, ATV (televisione radioamatoriale a banda larga), eccetera - che possono comportare alcune procedure operative specifiche.

Nelle pagine seguenti prenderemo in considerazione alcuni di questi "altri" modi.

#### **II.10.1 RTTY (RADIOTELESCRIVENTE)**

#### **II.10.1.1 Che cosa è l'RTTY?**

• L'RTTY è il più vecchio modo digitale usato dai radioamatori, se si esclude il CW (che in effetti è anch'esso un modo digitale). L'RTTY è impiegata per ricevere e inviare messaggi di testo. Il codice usato in RTTY fu sviluppato per essere generato e decodificato tramite un'apparecchiatura. All'inizio (ai tempi del Telex) esistevano macchine a funzionamento meccanico che generavano e

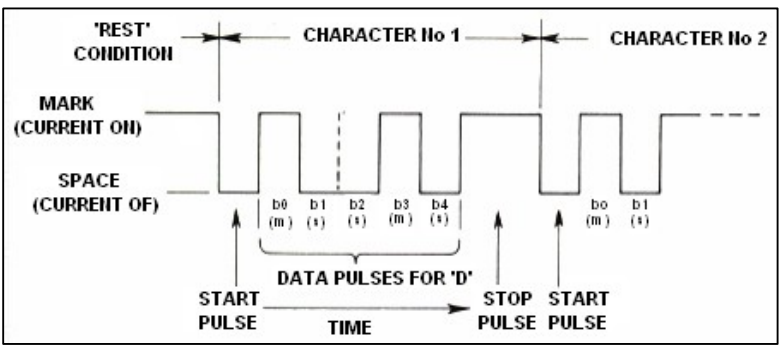

decodificano il codice Baudot (la cui versione originaria risale al 1874!). Ciascun carattere battuto sulla tastiera è convertito in un codice a 5 bit, preceduto da un bit d'inizio (*start bit*) e seguito da un bit di fine (*stop bit*). Con 5 bit si possono ottenere solo 32 combinazioni (2<sup>5</sup>=2x2x2x2x2). Poiché abbiamo 26 lettere dell'alfabeto (in RTTY sono disponibili solo le lettere maiuscole), più 10 cifre e alcuni segni di punteggiatura, il codice Baudot assegna due diversi significati a ciascuna combinazione, che dipendono dallo stato in cui si trova la macchina RTTY. La modalità LTRS (*letters*) è per le lettere, FIGS (*figures*) è per i numeri e i segni: se bisogna inviare numeri mentre si stanno inviando lettere, la macchina dovrà prima inviare il codice a 5 bit che le permetterà di passare alla modalità FIGS. Se questo codice non viene ricevuto, i numeri compariranno sotto forma di lettere (per esempio, il rapporto RST 599 appare come TOO). Questo è un errore ricorrente al quale tutti gli operatori RTTY sono ben abituati. Al giorno d'oggi l'RTTY viene generata pressoché sempre tramite PC con un software apposito e una scheda audio.

- Sulle bande amatoriali il codice Baudot viene trasmesso in FSK (*Frequency Shift Keying*). La portante del trasmettitore ha uno spostamento (*shift*) di 170 Hz fra gli stati di ON e OFF (chiamati **mark** e **space**). Agli inizi dell'RTTY lo shift era di 850 Hz. Il codice Baudot non possiede alcun meccanismo per la correzione degli errori.
- La velocità standard sulle bande amatoriali è 45 Baud. Usando uno shift di 170 Hz, la larghezza di banda a -6dB del segnale FSK è di circa 250 Hz.
- Poiché l'RTTY è semplicemente lo spostamento di una portante (di ampiezza costante), il ciclo di lavoro (*duty cycle*) del segnale trasmesso è 100% (contro circa il 50% in CW e dal 30 al 60% in SSB, a seconda del livello dello *speech processor*). Ciò significa che non spingeremo mai un trasmettitore da 100W in SSB o CW oltre i 50W di output in RTTY (per trasmissioni più lunghe di qualche secondo).

#### **II.10.1.2 Le frequenze per l'RTTY**

- Fino al 2005, la IARU suddivideva le varie bande amatoriali in base al modo (fonia, CW, RTTY, e così via). Dal 2005 il Band Plan si basa invece sull'**ampiezza del segnale trasmesso**, il che può generare qualche confusione.
- Elenchiamo qui le porzioni di frequenza maggiormente usate per l'RTTY. Queste frequenze possono essere un po' diverse rispetto a quelle del Band Plan, perché comparare modo e ampiezza di banda non è sempre cosa ovvia. Perciò questa tabella non vuole sostituire il Band Plan della IARU.

160m: 1.838 - 1.840 kHz Pochissimo spazio, l'intero segnale deve rientrare in questa finestra 1.800 - 1.810 kHz USA 80m: 3.580 - 3.600 kHz Giappone 3.525 kHz 40m: 7.035 - 7.043 kHz 7.080 - 7.100 kHz USA 30m: 10.140 - 10.150 kHz<br>20m: 14.080 - 14.099 kHz 20m: 14.080 - 14.099 kHz<br>17m: 18.095 - 18.105 kHz 17m: 18.095 - 18.105 kHz<br>15m: 21.080 - 21.110 kHz 21.080 - 21.110 kHz 12m: 24.915 - 24.929 kHz 10m: 28.080 - 28.150 kHz

#### **II.10.1.3 Procedure operative specifiche**

- Si applicano le procedure standard per la fonia e il CW.
- L'RTTY è molto sensibile al QRM (a qualunque tipo di interferenza). I pileup devono essere gestiti operando in split*,* ovvero usando frequenze diverse per la trasmissione e l'ascolto (vedi § III.1).
- Il Codice Q é stato originariamente sviluppato per essere usato in CW. Con l'andare del tempo, i radioamatori hanno iniziato a usarlo in parte anche in fonia, dove alcune espressioni sono comunemente accettate. È dunque ovvio che lo si possa usare anche nei modi digitali come l'RTTY e il PSK (vedi § II.10.2), visto che sviluppare un codice *ad hoc* produrrebbe inevitabile confusione.
- Nei modi digitali tutti i programmi per PC offrono la possibilità di "preconfezionare" messaggi standard da usare durante un QSO. Un esempio è rappresentato dal cosiddetto *brag tape*, che fornisce informazioni dettagliate sulla propria stazione e sul proprio PC. Queste informazioni vanno inviate solo se richieste dal corrispondente. Nella maggior parte dei casi un rapido «TX 100 W AND DIPOLE» è più che sufficiente. Fornite solo le informazioni che possono interessare il vostro corrispondente e nulla più. Non terminate il QSO inviando ora, numero del QSO, eccetera. Sono informazioni inutili: il vostro corrispondente possiede un orologio e non gli importa sapere quanti QSO avete fatto. Rispettate le scelte del corrispondente, e non obbligatelo a leggere tutte queste futilità.

#### **ESEMPIO DI QSO IN RTTY**

QRL? DE IK1ABC QRL? DE IK1ABC CQ CQ DE IK1ABC IK1ABC IK1ABC AR

*IK1ABC DE G6YYY G6YYY K*

G6YYY DE IK1ABC GA OM TKS FER CALL UR RST 599 599 NAME JOHN JOHN QTH TORINO TORINO HW CPI? G6YYY DE IK1ABC K

*IK1ABC DE G6YYY GA JOHN UR RST 599 599 NAME BOB BOB QTH LEEDS LEEDS IK1ABC DE G6YYY K* 

G6YYY DE IK1ABC TKS RPRT BOB STN 100 W ANT 3 EL YAGI AT 18M WX RAIN PSE QSL MY QSL VIA BUREAU 73 AND CUL G6YYY DE IK1ABC K

*IK1ABC DE G6YYY ALL OK JOHN QSL VIA BUREAU 73 AND TKS QSO IK1ABC DE G6YYY SK* 

73 G6YYY DE IK1ABC SK

#### **II.10.1.4 Frequenza nominale di trasmissione in RTTY**

- Molti anni fa furono date due definizioni:
	- 1. La frequenza del segnale **mark** determina la **frequenza nominale** in RTTY.
	- 2. Il segnale **mark** deve essere sempre trasmesso sulla frequenza più alta.
- Se ascoltate un segnale in RTTY, come fate a sapere quale dei due toni è il *mark*? Se ricevete il segnale in USB (banda laterale superiore), il *mark* è il segnale che ha il tono audio più alto. In LSB (banda laterale inferiore), ovviamente, è il contrario.
- L'RTTY di solito impiega uno di questi metodi per generare il segnale:
	- 1. **FSK** (*Frequency Shift Keying*): la portante si sposta di frequenza in base alla modulazione (*mark* o *space*). In effetti, l'FSK è come l'FM. Tutti i ricetrasmettitori moderni hanno una posizione FSK

nel selettore dei modi. Queste radio indicano la frequenza corretta (cioè la frequenza di *mark*) sul display digitale, sempre che il segnale modulante (il codice Baudot) abbia la polarità corretta. Di solito è possibile invertire la polarità (posizioni *normal* e *reverse*) tanto sulla radio quanto nel programma RTTY. Se la polarità non è impostata nel modo giusto, i segnali *mark* e *space* trasmessi saranno invertiti.

- 2. **AFSK** (*Audio Frequency Shift Keying*): il codice Baudot modula un generatore che produce due toni audio, uno per il *mark* e uno per lo *space*. Le loro frequenze devono rientrare nella banda passante audio del trasmettitore. I moderni programmi RTTY per PC generano i due toni usando una scheda audio. Questi toni servono per modulare il trasmettitore in SSB.
	- a. In **USB**, il trasmettitore è posizionato sulla banda laterale superiore. Supponiamo che trasmettiate a 14.090 kHz (frequenza a battimento zero o frequenza della portante soppressa in SSB). Se modulate il trasmettitore usando 2.295 Hz per il *mark* e 2.125 Hz per lo *space*, il segnale *mark* sarà trasmesso a **14.092,295 kHz** e il segnale *space* a 14.092,125 kHz. Il segnale *mark* sarà emesso sulla frequenza più alta, in linea con la definizione di cui sopra. Attenzione, il display del trasmettitore indicherà sempre 14.090 kHz! In altre parole, se modulate nel modo corretto (toni non invertiti) usando toni a 2.125 Hz (*space*) e 2.295 Hz (*mark*), basterà **aggiungere 2.295 Hz al valore indicato dal display** (frequenza nominale in SSB) per ottenere la frequenza nominale in RTTY.
	- b. In **LSB**, il trasmettitore è posizionato sulla banda laterale inferiore. Qui le due frequenze di trasmissione saranno inferiori alla frequenza della portante soppressa in SSB. Se usiamo ancora 2.295 Hz per il *mark* e 2.125 Hz per lo *space*, questa volta il segnale *mark* sarà a 14.087,705 kHz (cioè 14.090 kHz meno 2.295 Hz) e il segnale *space* a 14.087,875 kHz. Dunque il segnale *mark* **non** sarà emesso sulla frequenza più alta, e pertanto sarà necessario invertire i toni audio modulanti in LSB. Notate che il display del trasmettitore indicherà sempre 14.090 kHz! In questo caso (adesso abbiamo 2.125 Hz come frequenza di *mark* e 2.295 Hz come frequenza di *space*) dovremo **sottrarre 2.125 Hz al valore indicato sul display** (frequenza nominale in SSB) per ottenere la frequenza nominale in RTTY (14.090 kHz – 2.125 Hz = **14.087,875 kHz**).
		- Perché è così importante conoscere la frequenza nominale corretta? Supponiamo che vogliate segnalare una stazione RTTY su un DX Cluster: è meglio evitare d'indicare una frequenza che può distare un paio di kHz da quella giusta.
		- Un'altra ragione è il bisogno di rimanere entro gli intervalli di frequenza che il Band Plan IARU assegna all'RTTY. In base al Band Plan il segmento 14.099-14.101 kHz è riservato ai beacon (per esempio il network di beacon della Northern California DX Foundation). Questo significa che se operate in AFSK usando 2.125 kHz (*space*) e 2.295 kHz (*mark*) come toni modulanti in USB, non dovete mai trasmettere con una frequenza indicata sul display superiore a 14.096,705 kHz (cioè 14.099 kHz meno 2.295 Hz). Tenendo in considerazione l'effetto delle bande laterali, è più sicuro non superare i 14.096,5 kHz.
		- Perché usiamo frequenze così alte (2.125 e 2.295 Hz) per il generatore AFSK? Per ottenere una buona attenuazione delle eventuali armoniche di questi segnali audio, facendo sì che tutte le armoniche si trovino al di fuori del filtro passabanda SSB.
		- Se possibile, usate il trasmettitore in FSK piuttosto che in AFSK per generare i segnali RTTY. Nella maggior parte dei casi la qualità dei segnali generati in FSK è di gran lunga superiore.

#### **II.10.2 PSK31 (PHASE SHIFT KEYING)**

#### **II.10.2.1 Che cosa è il PSK31?**

- Il PSK31 (spostamento di fase della modulazione) è un modo digitale progettato per comunicazioni da tastiera a tastiera tramite radio. Questo modo utilizza la scheda audio del PC per convertire i messaggi digitati sulla tastiera in un segnale audio modulato, e i segnali audio PSK31 in testo.
- Il segnale PSK31 opera a 31,25 Bauds (velocità più che sufficiente per messaggi digitati a mano) e in teoria ha un'ampiezza di banda molto stretta pari a 31 Hz a -6dB (in pratica l'ampiezza di banda è di circa 80 Hz). Il PSK31 non dispone di algoritmi per la correzione degli errori, ma per rapporti segnale/rumore superiori ai 10 dB, è pressoché privo di errori. Per rapporti segnale/rumore inferiori, il PSK31 approssimativamente cinque volte migliore dell'RTTY.

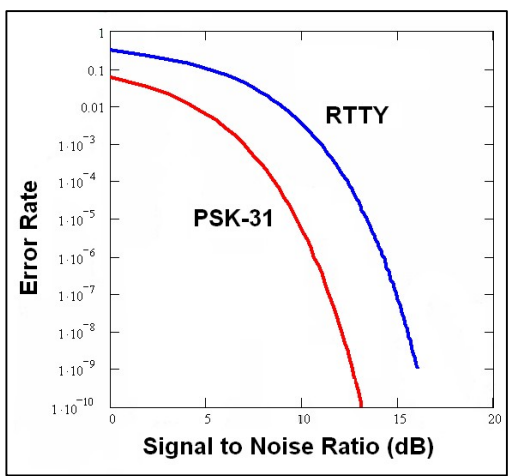

- Ogni carattere del codice Baudot impiegato in RTTY usa un codice binario formato da un numero fisso di bit (5), il che significa che tutti i caratteri hanno la stessa lunghezza. Il PSK31 invece usa un *varicode*, ovvero un codice di lunghezza variabile. Per esempio, la lettera Q è codificata da 9 bit (110111111), mentre la lettera E è codificata da soli 2 bit (11). In media un carattere contiene 6,15 bit. Molti caratteri in minuscolo contengono meno bit dei loro equivalenti in maiuscolo, perciò s'impiega meno tempo a trasmettere in minuscolo.
- A differenza dell'RTTY, la trasmissione dei segnali PSK31 non richiede l'uso di bit d'inizio e fine. Invece di usare due frequenze di trasmissione, il PSK31 ne usa una sola. La fase del segnale audio varia di 180° per rappresentare i livelli logici 1 e 0.

#### **II.10.2.2 Le frequenze per il PSK31**

La tabella sottostante non vuole sostituire il Band Plan della IARU, ma offrire una panoramica dei diversi segmenti di banda generalmente usati per le trasmissioni in PSK31.

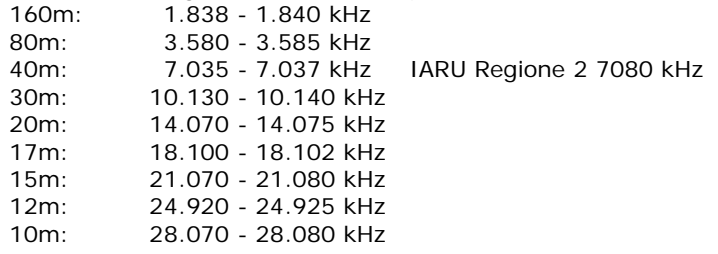

#### **II.10.2.3 Regolazione del trasmettitore per il PSK31**

Il PSK31 è un modo digitale parecchio diffuso, che dà ottimi risultati con poca potenza e semplici antenne. L'ampiezza di banda occupata è molto piccola, ma è alquanto facile sovramodulare il trasmettitore, ottenendo un segnale molto largo. È perciò estremamente importante regolare il

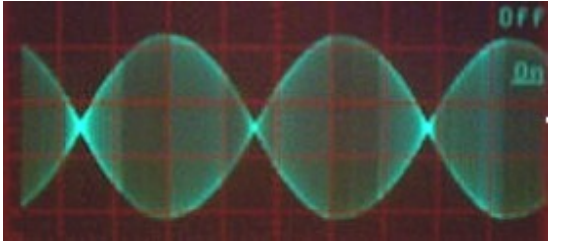

trasmettitore in maniera corretta. Ecco alcuni suggerimenti.

- Disinserire sempre lo *speech processor*.
- Impostare il ricetrasmettitore in modo USB (è possibile usare anche l'LSB, ma di solito si ricorre all'USB).
- Limitare la potenza e usarne quel tanto che basta per fare QSO in scioltezza.

Usare un oscilloscopio per controllare la forma d'onda del segnale in uscita. Quella di un segnale PSK31 ben regolato è simile alla forma d'onda di un *two-tone test*, usato per misurare la potenza PEP in SSB.

- Operando con 100 W PEP, il wattmetro del trasmettitore indica 50 W, sempre che il trasmettitore non sia sovramodulato. Un trasmettitore di 100 W può funzionare a 100 W PEP (non di valor medio!) per lunghi periodi di tempo; l'indicazione sul wattmetro non dovrà Mono essere superiore a 50 W. Il *duty cycle* è 50%.
- Esistono piccoli apparecchi appositi per valutare la qualità del segnale in uscita, per esempio il PSKMETER di KF6VSG (www.ssiserver.com/info/pskmeter/) oppure l'IMDmeter di KK7UQ (http://kk7uq.com/html/imdmeter.html). Raccomandiamo l'uso di tali strumenti o di un oscilloscopio.

#### **II.10.2.4 Ricevere i segnali PSK31**

- Alcuni software permettono di decodificare dozzine di segnali PSK31 contemporaneamente. Con questi programmi si possono monitorare grosse porzioni di spettro se in ricezione si usa un filtro relativamente largo (per esempio 2,7 kHz). Lo spettro a cascata (*waterfall*) mostra tutti i segnali situati entro la banda passante e tutti possono essere decodificati sullo schermo. Questo è il modo migliore per tenere d'occhio la banda o quando si fa attività *search and pounce* (perlustrazione della banda alla ricerca delle stazioni da collegare).
- Se volete tirare fuori un segnale dal *noise* o semplicemente lavorare stazioni su una sola frequenza, il filtro più stretto del ricevitore (per esempio 200 Hz) permetterà di ottenere migliori

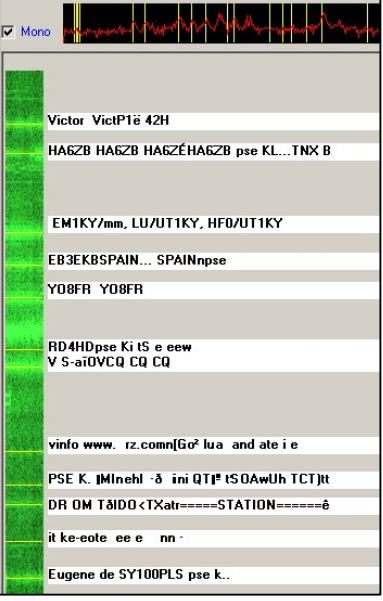

prestazioni: il rapporto segnale/rumore migliora, la sensibilità in ricezione non viene ridotta dall'intervento dell'AGC provocato da forti segnali adiacenti, le probabilità di intermodulazione diminuiscono, e così via. In questo caso sul display a cascata si vedrà una sola stazione.

#### **II.10.2.5 Frequenza nominale di trasmissione in PSK31**

• Se operate con ampiezza di banda di 2,7 kHz, la cosa più facile da fare è impostare il trasmettitore esattamente su una frequenza intera, per esempio 14.070,000 kHz. Quando selezionate una stazione sul display a cascata (di solito vi si clicca sopra), il software visualizzerà la frequenza audio nominale della stazione scelta, per esempio 1.361 Hz. In quel caso, e partendo dal presupposto che stiate lavorando in USB, la frequenza di trasmissione di quella stazione sarà 14.071,361 kHz (14.070,000  $kHz + 1.361 Hz$ .

#### **II.10.3 SSTV (SLOW-SCAN TELEVISION)**

#### **II.10.3.1 Che cosa è la SSTV?**

- La TV a scansione lenta è un modo per trasmettere immagini, in grado di trasmettere e ricevere immagini statiche via radio. È una **televisione a banda stretta**. La televisione classica richiede una larghezza di banda da 5 a 10 MHz e trasmette 25 o 30 immagini al secondo. La massima ampiezza di banda della SSTV è circa 2,7 kHz (l'ampiezza di banda di un segnale SSB ). Il nero è rappresentato da un tono a 1.500 Hz ed il bianco a 2.300 Hz, insieme a un impulso di sincronia a 1.200 Hz (ben al di sotto del livello del nero, cosicché è invisibile). Gli impulsi di sincronia vengono inviati alla fine di ogni riga per la durata di 5ms e alla fine di ogni immagine per la durata di 30ms.
- La SSTV non è un modo digitale come l'RTTY e il PSK31, bensì un modo analogico come l'SSB. Usa la modulazione di frequenza, e ogni valore di luminosità dell'immagine è rappresentato da un differente valore di frequenza audio. I colori si ottengono inviando separatamente e in sequenza i diversi valori

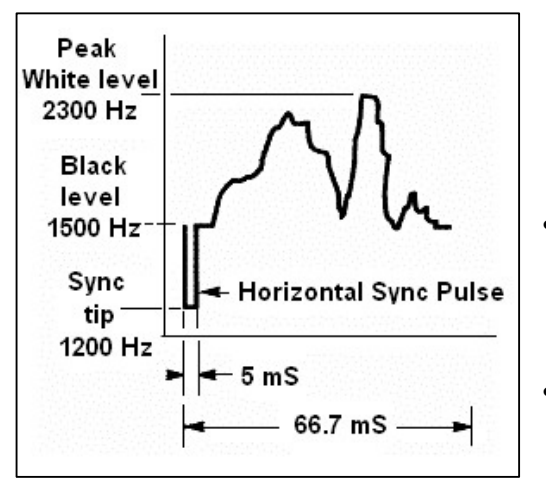

- di luminosità per ciascuna componente di colore (di solito rosso, verde e blu). In HF il segnale audio viene inviato a un trasmettitore in SSB. In VHF, si usa anche la modulazione di frequenza. Esistono 27 diversi modi di trasmissione (qualche volta chiamati *protocolli)*: quelli più usati sono lo Scottie One ed il Martin One, ma di solito i programmi usati per la SSTV gestiscono vari altri modi.
- Al giorno d'oggi i PC vengono comunemente utilizzati come decodificatori/generatori di segnali per la SSTV. Il programma SSTV genera i segnali da trasmettere tramite una scheda audio, mentre in ricezione il suono di un segnale SSTV viene convertito in valori digitali per produrre un'immagine.
- Dal momento che una trasmissione in SSTV è costituita da segnali di ampiezza costante e frequenza variabile, il ciclo di lavoro è del 100%. Con la maggior parte dei trasmettitori in commercio occorre dunque limitare la

potenza in uscita al 50% della potenza massima che è possibile produrre in SSB, proprio come capita con le trasmissioni in RTTY.

#### **II.10.3.2 Le frequenze per la SSTV**

La tabella sottostante non vuole sostituire il Band Plan della IARU, ma offrire una panoramica dei diversi segmenti di banda generalmente usati per le trasmissioni in SSTV.

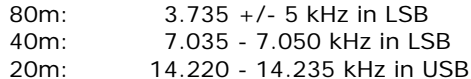

- 15m: 21.330 21.346 kHz in USB
- 10m: 28.670 28.690 kHz in USB
- 

#### **II.10.3.3 Operare in SSTV**

Per restare nei limiti dei regolamenti e comportarsi correttamente, bisogna trasmettere solo immagini relative al nostro hobby (immagini di prova, schemi, schizzi, immagini di apparati, della stazione, dell'operatore, delle antenne e così via), oppure immagini molto neutre (paesaggi, fiori, cartoline QSL). Insomma, il contenuto delle immagini deve essere conforme alle regole indicate nel paragrafo II.7.

Se la SSTV v'interessa, cominciate con il monitorare le frequenze SSTV e provare i vari software disponibili.

Qualche suggerimento di carattere operativo:

- prima di chiamare CQ, rimanete in ascolto per qualche momento così da assicurarvi che la frequenza sia libera;
- domandate più volte se la frequenza è occupata («is this frequency in use?»), e se non ricevete risposta fate la vostra chiamata;
- è una buona idea far sempre precedere le immagini da una chiamata in fonia («CQ SSTV, this is...»);
- annunciate sempre il modo (protocollo) di trasmissione prima di trasmettere un'immagine;
- non interrompete un QSO inviando un'immagine; se lo dovete fare, usate l'SSB;

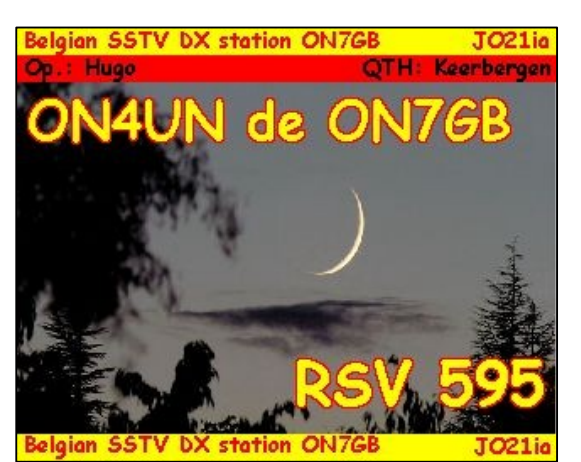

• non inviate mai un'immagine a un corrispondente senza la sua approvazione o il suo invito;

- non trasmettete mai una serie di immagini una dopo l'altra senza intervallarle con una pausa: lo scopo della SSTV è fare un QSO, non esibirsi in uno *slide show*;
- domandate sempre al corrispondente se è pronto a ricevere le vostre immagini;
- le stazioni DX spesso operano su lista, ovvero prendono nota dei nominativi di chi le sta chiamando per poi lavorarli uno dopo l'altro;
- è simpatico indicare entrambi i nominativi (il vostro e quello del corrispondente) nell'immagine che state trasmettendo;
- cercate di usare immagini a forte contrasto e, per le parole, di impiegare caratteri grandi e in grassetto.

#### **II.10.3.4 Il rapporto RSV usato in SSTV**

• In SSTV non ci si scambia un rapporto RS (come in fonia) o RST (come in CW), bensì un **rapporto RSV**. R e S indicano la comprensibilità (*readability*, da 1 a 5) e l'intensità (*strength*, da 1 a 9) del segnale, mentre la V sta per *video* e il rapporto si riferisce alla qualità dell'immagine.

#### **Qualità dell'immagine**

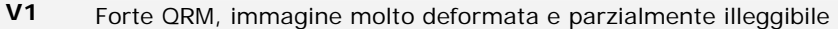

- **V2** Immagine molto deformata, nominativo appena leggibile
- **V3** Immagine di qualità media
- **V4** Buona qualità dell'immagine, piccole deformazioni e modeste interferenze
- **V5** Immagine perfetta

# **MODALITÀ OPERATIVE AVANZATE**

## **III.1 IL PILE-UP**

• Esiste la possibilità che prima o poi siate colpiti dal virus del DX, se non vi è già capitato. In quel caso sarà dovrete inevitabilmente confrontarvi con il *pile-up* (la situazione che si viene a creare quando una stazione DX, di solito rara, viene chiamata da un gran numero di persone nello stesso momento).

#### **III.1.1 IL PILE-UP IN SIMPLEX**

- La stazione DX e quanti la chiamano si trovano sulla medesima frequenza (isofrequenza).
- Il merito principale di questo metodo è che non si occupa la banda, perché viene usata una sola frequenza.
- È però un metodo operativo poco efficace quando a chiamare sono in molti. A seconda delle capacità dell'operatore della stazione DX, "molti" vuol dire anche solo cinque stazioni. In tali circostanze il numero di QSO al minuto si ridurrà considerevolmente.
- Quello che comincia come un pile-up in simplex spesso evolve in pile-up in split.

#### **III.1.2 IL PILE-UP IN SPLIT**

- Nella maggior parte dei casi, i QSO si fanno con entrambe le stazioni impegnate a trasmettere esattamente sulla stessa frequenza.
- Quando però la stazione DX si trova ad affrontare un pile-up in simplex di dimensioni sempre maggiori, è probabile che il numero di QSO al minuto si riduca per una o più ragioni:
	- interferenze da parte di stazioni che chiamano l'una sull'altra;
	- difficoltà ad ascoltare la stazione DX, perché alcuni (molti) chiamano quando la stazione DX sta trasmettendo;
	- sempre più stazioni non ascoltano o non seguono le istruzioni impartite dalla stazione DX.
- Ecco dunque che, per essere ascoltato da chi lo sta chiamando, l'operatore della stazione DX sposta il pile-up, cioè ascolta su una frequenza lontana (spesso 5kHz o più) da quella sulla quale trasmette. In questo modo chi chiama non interferisce più con la stazione DX, perché adesso si usano frequenze diverse.
- Il problema tuttavia si ripresenta allorché la stazione DX si trova a dover individuare i nominativi di chi la sta chiamando nel pile-up concentrato su un'unica frequenza di ascolto.
- Ecco dunque che, per avere maggiori possibilità di copiare i nominativi, la stazione DX distribuisce il pile-up su un intervallo di frequenze, per esempio «5 to 10 up» (cioè ascolta da 5 a 10 kHz al di sopra della sua frequenza di trasmissione).
- Ovviamente questo metodo occupa una porzione di spettro maggiore di quanto strettamente necessario. L'intervallo deve essere il più possibile contenuto, per lasciare spazio alle altre stazioni.
- Per rispettare gli altri utenti dello spettro (cioè coloro ai quali non interessa lavorare la stazione DX), si raccomanda di lavorare in split solo se il pile-up ha raggiunto dimensioni tali da non poter più essere gestito operando in simplex.

#### **III.1.3 COME CI SI COMPORTA SU UN PILE-UP?**

- Non chiamare mai la stazione DX se non la si ascolta sufficientemente bene.
- Prima di chiamare, verificate che la vostra stazione sia regolata in modo corretto.
- Non accordate il trasmettitore sulla frequenza occupata dalla stazione DX.
- Controllate che l'antenna sia puntata nella direzione giusta.
- Avete ben compreso le istruzioni della stazione DX? In caso negativo, aspettate a chiamare e rimanete in ascolto delle sue istruzioni.
- Ascoltate, ascoltate e ancora ascoltate per familiarizzarvi con il ritmo e il metodo operativo della stazione DX.
- Se udite radioamatori frustrati fare commenti sulla frequenza della stazione DX, rimanete calmi e attendete che il caos si plachi.

Se tutte queste condizioni sono soddisfatte, allora potete chiamare la stazione DX.

#### **III.1.4 PILE-UP IN SIMPLEX (FONIA)**

Come si fa a passare su un pile-up in simplex?

- Non chiamate mai prima che il QSO in corso sia completamente terminato. Dunque niente *tail-ending* (vedi § III.2).
- Il fattore chiave è **chiamare al momento giusto**. Non iniziate a chiamare subito dopo la fine del QSO, ma aspettate che il baccano sulla frequenza scemi un po'. In tal modo avrete maggiori probabilità di riuscire nel vostro intento: ricordate che non si tratta di una gara in cui vince chi chiama per primo, perciò aspettate qualche istante (in certi casi anche 5-7 secondi) finché i più esagitati smettono di chiamare e la baraonda si placa, e solo allora date il vostro nominativo.
- Come chiamare? L'operatore della stazione DX conosce il proprio nominativo, perciò voi non avete alcun bisogno di includerlo nella chiamata. Per chiamare usate il vostro nominativo **completo**, e datelo **una volta sola**. L'uso dei nominativi parziali crea confusione e rallenta l'intera procedura: perciò non chiamate «ALPHA BRAVO CHARLIE», bensì «INDIA KILO ONE ALPHA BRAVO CHARLIE».
- Vero è che sentirete molte stazioni chiamare dando solo parte del proprio nominativo, ma è una cattiva pratica ed è anche illegale.
- Non parlate troppo velocemente o troppo lentamente, ma parlate in modo normale e non urlate.
- Per compitare il vostro nominativo, usate sempre e solo l'**alfabeto fonetico radiotelegrafico** (Allegato 1). Lasciate perdere i voli di fantasia.
	- Nel traffico via radio l'alfabeto fonetico prescritto dalla ITU (da Alpha a Zulu) serve per evitare errori di comunicazione. Per raggiungere questo scopo a ogni lettera dell'alfabeto è stata assegnata una e **una sola** parola fonetica. Esiste un'unica serie di parole fonetiche, valida per tutte le lingue.
	- Una stazione DX cerca di ascoltare queste parole uniche nella cacofonia del pile-up. Le sue orecchie sono torturate dalla presenza caotica di parole e numeri, e la fatica aumenta con il trascorrere del tempo. Usare parole diverse da quelle dell'alfabeto fonetico standard può essere una procedura decisamente poco efficace, perché sono parole che la stazione DX non si aspetta di ascoltare.
	- Sovente si constata che la stazione DX non riesce a copiare proprio le lettere compitate in modo diverso rispetto all'alfabeto standard, e di conseguenza è costretta a chiedere di ripeterle. La parola fonetica «Lima», per esempio, è affilata come una lama di rasoio. Spesso sentiamo usare «London» come alternativa, ma se il vostro segnale è molto debole o subisce interferenze, la stazione DX probabilmente riuscirà a copiare «Lima», mentre «London» andrà persa.
	- La stazione DX non solo si aspetta di ascoltare le parole precise dell'alfabeto fonetico radiotelegrafico, ma si aspetta anche certi suoni e un numero definito di sillabe. Se qualcosa si perde nel QRN o QRM, spesso si può comunque ricostruire la parola fonetica in base ai suoni e al numero di sillabe.
	- Per le parole fonetiche usate solo la **corretta pronuncia inglese**, così come indicato nell'Allegato 1. Naturalmente, se parlate nella lingua del corrispondente (diversa dall'inglese), avete un po' più libertà d'azione.
- Se la stazione DX capisce solo una parte del vostro nominativo e risponde «1ABC YOU'RE 59, QSL?», intende dire: «la stazione il cui nominativo termina in 1ABC, sei 59, hai copiato?».
- Riprendete la parola e date enfasi alla parte mancante del vostro nominativo: «THIS IS \_ INDIA KILO ONE \_ INDIA KILO ONE ALPHA BRAVO CHARLIE, 59 QSL?» (\_ indica una piccola pausa supplementare).
- Di solito la stazione DX risponde «IK1ABC THANKS», con il che conferma di aver copiato il nominativo completo e termina il QSO. Se la stazione DX non conferma la ricezione del vostro nominativo, chiamate di nuovo e domandate «PLEASE CONFIRM MY CALL, IK1ABC OVER». Insistete per avere la conferma ed evitare di essere messi a log con un nominativo errato. Se non riuscite a ottenere tale conferma, non c'è ragione per non chiamare di nuovo, fino a quando ascolterete la stazione DX ripetere correttamente il vostro nominativo.
- Se la stazione DX vi risponde sbagliando il vostro nominativo, ripetete alcune volte la parte dove si è verificato l'errore. Se per esempio l'operatore dice «IK1ABB 59», rispondetegli «THIS IS IK1ABC, ALPHA BRAVO CHARLIE, IK1ABC 59 OVER». Di solito risponderà «IK1ABC THANKS» o qualcosa di simile. Assicuratevi ti ottenere la conferma della correzione del nominativo.
- Se la stazione DX risponde a un nominativo parziale che non rassomiglia al vostro, o se addirittura risponde a tutt'altra stazione, **state zitti e rimanete in ascolto**. Se continuate a chiamare è probabile si verifichi una delle seguenti situazioni:
	- La stazione DX nota che non vi attenete alle sue istruzioni e voi finite sulla sua "lista dei cattivi" (*blacklist*). Ciò significa che, a causa del vostro pessimo comportamento, nei minuti seguenti non la lavorerete più (le stazioni DX non gradiscono i disturbi più o meno intenzionali!).
	- In alternativa, la stazione DX potrebbe rispondervi dando un rapporto RS «00», identificandovi come cattivo operatore davanti a tutti.
- Se continuate a chiamare quando non è il vostro turno, mentre l'operatore DX sta tentando di lavorare qualcun altro, create QRM a quella stazione e rallentate l'andamento della procedura. Non solo nuocete a quella stazione, ma alla fine anche voi ne avrete danno.
- Se la stazione DX chiama «1ABC **ONLY**, YOU ARE 59, OVER», significa che ci sono dei problemi con stazioni indisciplinate che chiamano quando non è il loro turno.
- Ascoltate attentamente per capire se la stazione DX si sta rivolgendo a specifiche aree geografiche. «JAPAN ONLY» significa che le stazioni non giapponesi devono astenersi dal chiamare. **State zitti**, a meno che vi troviate in Giappone.
- Può darsi che la stazione DX chiami "per numeri" o "per call area": «LISTENING FOR SIXES ONLY» significa che solo le stazioni con il numero 6 nel nominativo sono invitate a chiamare. Tutti gli altri **stiano zitti** e attendano il loro turno.
- Se siete una stazione QRP (a bassa potenza), non chiamate «IK1ABC STROKE QRP». La stazione DX ha già abbastanza problemi con il pile-up, non ha bisogno della zavorra supplementare rappresentata dal «stroke QRP» (senza contare che in molti Paesi usare /QRP come suffisso è illegale).
- Quando la stazione DX vi risponde con un rapporto («IK1ABC 59»), riprendete dando una breve conferma e il vostro rapporto («THANKS, 59 ALSO», oppure «59 THANKS), niente di più. Tenete presente che molte altre stazioni stanno aspettando di fare un QSO.

#### **III.1.5 PILE-UP IN SIMPLEX (CW)**

- Ovviamente le regole e le procedure operative generali illustrate a proposito della fonia sono valide anche per il CW.
- Non chiamate mai anteponendo DE al vostro nominativo («DE IK1ABC»), perché è una parola superflua che non contiene alcuna informazione supplementare. C'è anche il rischio di creare confusione, in quanto le lettere DE possono appartenere a un prefisso tedesco!
- Non terminate la chiamata con una «K» (a mo' d'invito a trasmettere), perché può creare confusione. Se aggiungete la «K», magari dopo un intervallo troppo breve, la stazione DX può essere indotta a credere che quella sia l'ultima lettera del vostro nominativo.
- Ascoltate il pile-up per stabilire a quale velocità dovrete trasmettere: la stazione DX lavora le stazioni che vanno più lente o quelle che vanno più veloci? Non ostentate velocità troppo sostenute, come a volte capita di sentire, perché è un sistema destinato a essere controproducente.
- «KN» alla fine di una trasmissione significa "passo solo a te". Quando la stazione DX trasmette «K1A? KN» o «K1A KN», significa che intende ascoltare solo la stazione il cui nominativo contiene i caratteri K1A. Tutti gli altri aspettino.
- Seguite le istruzioni della stazione DX: se trasmette «CQ NA» o «QRZ NA», significa che intende collegare solo le stazioni dell'America del Nord (NA = Nord America, SA = Sud America, AF = Africa, AS = Asia, PAC = Oceania/Pacifico, EU = Europa, JA = Giappone, USA = Stati Uniti...)

#### **III.1.6 PILE-UP IN SPLIT (FONIA)**

Se troppe stazioni chiamano l'operatore DX isofrequenza, questi dovrà passare a lavorare **split frequency**, il che gli consentirà di aumentare il numero dei QSO messi a log. Come si fa? Cosa bisogna sapere e fare per essere fra i primi a lavorare la stazione DX su un pile-up in split?

- Cominciate con ascoltare, e poi ancora ascoltare! Ci sono alcune cose da capire prima di inziare a chiamare:
	- Dove ascolta la stazione DX? Su una sola frequenza, oppure in un intervallo di frequenze?
	- Collega tutti, oppure si sta rivolgendo a precise aree geografiche, oppure sta lavorando per numeri?
	- Cosa dice la stazione DX per indicare dove sta ascoltando? «UP», «DOWN», «UP 5», «DOWN 10», «LISTENING BETWEEN 200 AND 210», «FIVE TO TEN UP»...
- I migliori operatori DX indicano la frequenza di ascolto **dopo ciascun QSO**, ma non aspettatevi che tutti lo facciano. Se il pile-up è molto intenso, l'operatore DX può pensare di incrementare il numero di QSO al minuto non annunciando la frequenza di ascolto dopo ogni collegamento (guadagna un secondo a QSO). Non è una buona pratica, e fa innervosire chi è appena arrivato sulla scena del pileup.
- Assicuratevi di aver ben capito in quale intervallo di frequenze la stazione DX sta ascoltando.
- Se la stazione DX dice di voler lavorare solo stazioni situate in un'area geografica che non è la vostra, rilassatevi, bevete qualcosa, e rimanete in ascolto.
- Se la stazione DX sta lavorando per numeri, e se il numero attualmente "in lavorazione" non fa parte del vostro nominativo, mettetevi comodi e state calmi.
- Se la stazione DX specifica «LISTENING 14200 TO 14225», è come giocare alla roulette, a meno che riusciate a capire dove ascolta esattamente. Quindi cercate di individuare su quale frequenza stanno passando le stazioni lavorate dall'operatore DX. Di solito le stazioni DX si muovono lentamente su e giù nell'intervallo di frequenze, alcuni invece saltano qua e là come canguri. Come regola generale, avrete maggiori possibilità di passare se chiamate appena sopra o sotto la frequenza dove si trovava la stazione appena collegata.
- Sforzatevi di capire al meglio come lavora la stazione DX. È un tipo canguro oppure uno che si muove lentamente? Più sapete del *modus operandi* della stazione DX, più possibilità avrete di collegarla

rapidamente.

- Cercate di afferrare il **ritmo** e lo **schema** operativo della stazione DX. Un buon operatore DX ricorre a schemi standard: cercate di capire le ultime parole che pronuncia prima di passare all'ascolto (di solito il suo nominativo, oppure «THANK YOU», oppure «5 UP» e così via).
- Prima di trasmettere, controllate che la vostra radio sia regolata in modo corretto. L'avete impostata per lavorare in split? Avete impostato la giusta frequenza di trasmissione? Controllate due volte!
- Se trovate la frequenza sulla quale la stazione DX ha fatto l'ultimo QSO, adattate la vostra strategia al suo schema operativo e date il vostro nominativo **una volta sola**, quindi ascoltate.
- Se non ottenete risposta entro uno o due secondi, chiamate di nuovo sulla medesima frequenza. Ripetete questa procedura fino a quanto sentite la stazione DX rispondere a qualcuno (voi, se tutto va bene!).
- Se la stazione DX risponde a qualcun altro, **smettete di chiamare** e cercate dove questa stazione sta passando. È come il gioco del gatto con il topo, solo che c'è un grosso gatto e tanti piccoli topi - e voi non siete che uno di essi.
- Purtroppo sentirete sempre stazioni che continuano a chiamare ininterrottamente, perfino quando la stazione DX sta lavorando qualcuno. Spesso anzi sembra che la maggior parte delle stazioni sul pileup si comporti in questo modo. Così facendo, costoro causano QRM e fanno lavorare molto più lentamente di quanto avverrebbe con un po' di disciplina.
- Gli operatori che agiscono in questo modo acquisiscono presto una reputazione poco invidiabile. Senza contare che questa procedura garantisce, a chi la mette in pratica, di trascorrere molto tempo a chiamare senza riuscire a collegare la stazione DX. È un chiaro esempio di come non ci si debba comportare.
- Può accadere che la stazione DX li identifichi come operatori incapaci e risponda alle loro continue chiamate passando un rapporto RS «00» - nella speranza che capiscano cosa significa...

#### **III.1.7 PILE-UP IN SPLIT (CW)**

- In linea generale, le regole e le procedure illustrate a proposito delle operazioni in fonia sono valide anche per il CW.
- Come fa la stazione DX a segnalare che sta lavorando split? Alla fine di ciascun QSO trasmetterà «UP», «DWN», «UP 5», «DWN 10», «QSX 3515», «UP 10/20» e così via. Un semplice «UP» o «DWN» di solito significa che la stazione DX ascolta 1 o 2 kHz sopra o sotto la sua frequenza di trasmissione.
- L'ideale sarebbe trasmettere e contemporaneamente ascoltare, cosa che si riesce più o meno a fare operando in **full break-in** (chiamato anche QSK). In full break-in possiamo ascoltare fra i nostri DIT e DAH, il che permette di sentire la stazione DX nel momento preciso in cui inizia a trasmettere. Non tutte le radio (e gli amplificatori) sono però in grado di operare QSK. Si può anche lavorare in **semi break-in**, dove l'apparato commuta da trasmissione a ricezione e viceversa tra le lettere o le parole. Il ritardo può essere regolato a seconda delle preferenze individuali. Il full break-in è un indubbio vantaggio quando si chiama su un pile-up in split, perché ci evita di chiamare allorché la stazione DX è in trasmissione.

#### **I COSIDDETTI** *ENDLESS CALLERS*

Sono quelli che chiamano ininterrottamente: esistono, e sono molto numerosi. Costoro vogliono lavorare il new one raro, **a qualunque costo**, senza il minimo rispetto per le altre stazioni. Trasmettono il loro nominativo senza sosta, manco fossero una stazione di radiodiffusione, e non si fermano ad ascoltare. Spesso si sente la stazione DX rispondere loro per due o tre volte, ma invano. Loro non sentono la stazione DX, perché non ascoltano quasi mai: è la sindrome del coccodrillo, grande bocca e piccole orecchie. Sembra che il loro hobby sia chiamare le stazioni DX, non lavorare il DX.

Tutto ciò non sarebbe così riprovevole se, attraverso questa pratica disdicevole, non procurassero un mare di QRM alle altre stazioni. Quello che fanno è puro e semplice disturbo intenzionale.

La chiamata incessante è una prova ultima di comportamento egoistico, che copre di vergogna chi la pratica.

## **III.2 IL TAIL ENDING**

• Che cosa è il **tail ending**? Chi lo pratica prova ad aggirare la competizione sul pile-up cercando di essere più veloce della sua ombra: ascolta qualcuno che in quel momento sta collegando il DX, e, una frazione di secondo prima che costui dia il cambio alla stazione DX, viene avanti con il suo nominativo, di solito sovramodulando la stazione che sta terminando il QSO. Letteralmente gli "pesta la coda", donde il termine *tail ending*.

- In senso stretto, il *tail ending* è addirittura illegale, perché interferite intenzionalmente su un'altra stazione.
- In molti casi, poi, non è solo la coda a essere pestata, ma più o meno l'intero animale...
- È una procedura operativa piuttosto scortese e aggressiva. Meglio non praticarla.

## **III.3 LE SPEDIZIONI DX**

- Molti radioamatori danno la caccia alle Entità (un tempo chiamate *Countries*, cioè "Paesi") rare, che hanno pochissimi radioamatori residenti o ne sono del tutto prive.
- Che cosa costuituisca un'Entità è stato stabilito dal DX Century Club dell'ARRL, l'organizzazione che gestisce l'ambitissimo diploma DXCC (www.arrl.org/awards/dxcc/).
- I radioamatori che danno la caccia al DX cercano di lavorare (cioè di collegare) almeno una stazione da ciascuna Entità (al momento sono circa 340), preferibilmente su bande diverse e in modi diversi. Questo tipo di attività viene chiamato **DXing** o **DX chasing**.
- Per dare la possibilità di lavorare le Entità più rare, i radioamatori organizzano apposite spedizioni: sono le cosiddette *DXpeditions*, ovvero le "spedizioni DX". Le spedizioni più importanti vedono coinvolti un gran numero di operatori, che mettono l'Entità rara a disposizione giorno e notte, per parecchi giorni (a volte settimane) di fila.
- Le grandi spedizioni DX riescono a fare più di 100.000 collegamenti in un paio di settimane! Nelle spedizioni multi-operatore parecchie stazioni sono attive contemporaneamente su bande e modi diversi.
- Un calendario delle spedizioni DX passate, presenti e future si trova su http://www.ng3k.com/Misc/adxo.html.
- Durante una spedizione DX certe porzioni delle bande HF possono essere molto affollate. Le spedizioni devono sempre tenere in considerazione gli altri utenti, e non invadere grosse porzioni di banda con un'attività che interessa molti, ma non tutti.
- Di solito i collegamenti con le spedizioni DX sono brevissimi, come durante un contest: si passa solo il nominativo e un rapido rapporto.
- Praticamente tutti i QSO con le spedizioni DX si fanno operando in split. La qualità e le capacità degli operatori si valutano in base alla quantità di spettro di cui hanno bisogno per gestire un pile-up in split.
- Quando sono attive spedizioni DX di particolare importanza, alcuni radioamatori si comportano come se fossero investiti della sacra missione di "poliziotto della frequenza" (*frequency cop*). Non cedete alla tentazione di diventare anche voi "poliziotti", ce ne sono già fin troppi (vedi § III.10).
- Altri, e si tratta soprattutto di spiriti frustrati, sembrano divertirsi creare interferenze deliberate sulla spedizione. Se ascoltate questi individui, non reagite, ma ignorateli: in mancanza di un pubblico con il quale interagire, se ne andranno. A volte è difficile starsene zitti, ma a fare commenti non si ottiene altro che un caos ancora peggiore.
- Le avete bisogno di informazioni sulla DXpedition, non chiedetele sulla frequenza della spedizione. Visitate il sito della spedizione o consultate i bollettini DX, dove potrete trovare tutti i particolari: il nominativo e l'indirizzo del QSL manager, le frequenze operative, i nominativi delle eventuali "stazioni pilota", e così via.
- Le **stazioni pilota** (*pilot stations*) fungono da addetti alle pubbliche relazioni e si tengono in contatto con la spedizione. Se volete sapere qualcosa che non trovate sul sito web, spedite una mail alla stazione pilota. È probabile che sia in grado di aiutarvi.
- Sulla frequenza della spedizione non fate mai domande del tipo «QSL MGR?», o «PSE SSB», o «QSY 20M», e così via. Meglio ancora, non trasmettete mai sulla loro frequenza (partendo dal presupposto che lavorino in split).

## **III.4 I NET DX**

• Prima che Internet prendesse piede nella comunità radioamatoriale, esistevano alcuni Net d'informazione DX (*DX Information Nets*) su diverse bande HF. Trasmissioni giornaliere fornivano notizie sulle attività DX in corso e programmate. Da qualche anno questi utili net sono stati sostituiti da altre fonti d'informazione, disponibili via packet radio e su Internet.

- **LAST HEARD** 33 22 CW SPLIT <u> हैं (हैं:</u> GOOD CONTACT
- Esiste un'altra forma di *DX Net*, il cui scopo è aiutare le stazioni a collegare operatori DX: in pratica, a lavorare il DX in "categoria assistita".

- Molti Net DX esistono solo per soddisfare l'ego dell'operatore che li gestisce. Costui è il cosiddetto *Net Control*, chiamato anche MC (*Master of Ceremonies*, ovvero "cerimoniere"). Di solito un Net DX funziona così:
	- L'MC fa una chiamata rivolta alle stazioni che desiderano collegare una stazione DX in attesa sulla frequenza del Net.
	- Di solito, l'MC chiede agli astanti di entrare sul Net (*check in*) identificandosi tramite le sole ultime due lettere (*last two*) del loro nominativo (cosa che è illegale in molti Paesi). Compilata la lista dei chiamanti, l'MC passa le stazioni in elenco, una per una, alla stazione DX. Se il QSO non va immediatamente a buon fine, l'MC è ben lieto di aiutare: dal semplice invito «XX STATION, CALL AGAIN» fino all'imbeccata «YOU HAVE THE READABILITY CORRECT, BUT THE STRENGTH IS BETTER THAN WHAT YOU SAID» ("il primo numero è giusto, ma il secondo è un po' più alto di quello che hai detto"). Sovente l'MC fa metà del QSO... the signal strength is better than what you said». Spesso è l'MC a fare metà del QSO, né c'è da meravigliarsi se a volte si sentono cose tipo «MAKE ONE MORE GUESS...» ("prova ancora una volta a indovinare").
- È ovvio che tutto ciò ha ben poco a che vedere con la vera attività DX. Il DXer serio così come le stazioni DX esperte stanno il più lontano possibile dai Net DX.
- Sui Net DX non s'impara a dare la caccia al DX, né a usare al meglio la propria stazione, né ad affinare le proprie capacità operative.

## **III.5 L'USO DEI NOMINATIVI PARZIALI**

- Abbiamo già affrontato questo argomento, ma è una tale riprovevole abitudine e una tale dimostrazione di pessima pratica operativa che vale la pena parlarne di nuovo.
	- Di solito sui Net DX l'MC invita i presenti a chiamare dando le sole ultime due lettere del loro nominativo. È una procedura inefficace, e in molti Paesi è anche illegale (bisogna sempre identificarsi tramite il nominativo completo, così come ci è stato assegnato dalle autorità comptenenti).
	- Le stazioni Net Control si giustificano dicendo che non vogliono che la stazione DX venga a conoscenza dei nominativi di chi la chiamerà sentendoli pronunciare dall'MC. Pensiero nobile, ma privo di senso.
	- L'MC può ben chiedere alle stazioni che entrano sul Net di identificarsi in modo corretto, cioè

tramite il nominativo completo. Se in quel momento anche la stazione DX riesce a copiare le stazioni che si annunciano, tanto meglio.

- Andando avanti nelle operazioni sul Net DX, potrà essere l'MC a chiamare le stazioni presenti sulla sua lista tramite le ultime due lettere del nominativo. I regolamenti stabiliscono come voi vi dovete identificare, non come dovete chiamare un'altra stazione. Per esempio:
	- II MC dice: «STATIONS FOR ZK1DX, CHECK IN PLEASE»
	- IK1ABC si segnala dando il suo nominativo completo: «IK1ABC»
	- Quando in seguito il MC chiamerà IK1ABC, per consentirgli di fare il QSO con la stazione DX, dirà semplicemente: «STATION WITH BC AT THE END OF THE CALL, MAKE YOUR CALL»
	- IK1ABC chiamerà la stazione DX: «THIS IS IK1ABC, INDIA KILO ONE ALPHA BRAVO CHARLIE CALLING ZK1DX, YOU ARE 55, OVER»
- Non potrebbe essere più semplice, e ogni passo di questa procedura sarebbe legale.
- Molti usano la procedura "a due lettere" anche in ambiti diversi dai Net DX, per esempio sul pile-up. Oltre a essere illegale, è un sistema inefficace. Perché?
	- Facciamo due semplici calcoli: diciamo che il vostro nominativo comprende 6 caratteri. Usandone solo due, le probabilità che la vostra chiamata sia copiata almeno in parte sono tre volte inferiori a quelle che si hanno usando tutti e 6 i caratteri.
	- Il vostro nominativo è unico, mentre due lettere sono tutt'altro che uniche: la procedura "a due lettere" sovente genera confusione, perché diverse stazioni con le medesime due lettere nel nominativo possono chiamare contemporaneamente.
	- Se la stazione DX copia le vostre due lettere (sempre sperando che non ci siano altri a usare le medesime *last two* per chiamare), dovrà in ogni caso chiedervi di completare il nominativo. Questa è una pura e semplice perdita di tempo: se è riuscita a copiare le due lettere, molto probabilmente avrebbe copiato tutti e 6 i caratteri! Tutto ciò richiede tempo, crea confusione e aumenta le probabilità di QRM.
- Concludendo: non chiamate mai usando solo parte del nominativo. Forse vi vergognate del vostro indicativo? Usatelo sempre per intero, siatene **orgogliosi**! Se in qualunque circostanza vi viene richiesto di identificarvi tramite le ultime due lettere, non fatelo: usate il nominativo completo e magari spiegate di non poter fare altrimenti, perché sarebbe illegale.

## **III.6 I CLUSTER DX**

I Cluster DX hanno sostituito i Net d'informazione DX locali e internazionali del passato.

#### **III.6.1 SCOPO PRINCIPALE**

- Quali stazioni DX sono attive in questo momento, e su quale frequenza?
- I Cluster DX fanno parte di una rete mondiale, che diffonde informazioni in tempo reale.
- È un sistema a doppio senso di marcia:
	- si **inseriscono** informazioni DX interessanti (i cosiddetti *spots*), e
	- si **usano** le informazioni DX che c'interessano.

#### **III.6.2 CHE COSA SEGNALARE?**

- Stazioni DX rare che interessano quanti danno la caccia al DX. Per esempio: 14025 ZK1DX QSX UP5.
- Non inviate spot privi di valore aggiunto. Non segnalate stazioni comuni, per esempio stazioni operanti da Paesi dove l'attività radioamatoriale è molto intensa (W, F, G, DL, I, EA, e così via), a meno che ci siano buone ragioni per farlo: segnalate un W6 in 160 metri per l'Europa, perché qui da noi non è da tutti i giorni lavorare la West Coast sulla Top Band.
- Prima di segnalare ("spottare") una stazione DX, controllate che altri non l'abbiano appena fatto.
- Attenzione agli errori di digitazione! Ci sono operatori che lavorano le stazioni segnalate sul cluster senza starne a controllare il nominativo, ma fidandosi ciecamente dell'indicativo sbagliato inserito sul cluster.

#### **III.6.3 QUALI INFORMAZIONI SONO DISPONIBILI, E COME RECUPERARLE**

• **Informazioni sull'attività**: gli spot DX. Gli spot appaiono automaticamente sul vostro schermo in ordine cronologico. Si possono recuperare gli spot in base alla **banda** (per esempio, sh/dx on 20m dà gli ultimi spot in 20 metri, mentre sh/dx 25 on 15m dà gli ultimi 25 spot in 15 metri), in base al **nominativo** (per esempio, sh/dx ZK1DX, oppure sh/dx ZK1DX 20), oppure combinando **banda e nominativo** (per esempio sh/dx ZK1DX 20 on 15m).

- **WWV** (http://en.wikipedia.org/wiki/WWV\_(radio\_station)) e **SFI** (*Solar Flux Index*): i comandi più comuni sono sh/wwv e sh/wcy*.*
- **QSL Info**: sulla maggior parte dei Cluster DX è possibile recuperare le QSL Info (QSL manager, eccetera) usando SH/QSL <nominativo>. Se questa funzione non esiste, digitate SH/DX <nominativo> 25 per ottenere gli ultimi 25 spot relativi alla stazione desiderata, e ci sono buone probabilità che il campo Commenti di uno o più spot riporti le QSL Info. Una terza opzione è digitare SH/DX <nominativo> QSL: saranno elencati gli ultimi spot della stazione desiderata nel cui campo Commenti figurino le parole "QSL" o "via".
	- È possibile che alcuni Cluster DX non abbiano tutti questi comandi. In tal caso potrete trovare le QSL su Internet, attraverso un motore di ricerca.
	- Non è buona pratica segnalare sul Cluster la stazione della quale vi servono le QSL Info e digitare «QSL info please» nel campo Commenti. Il scopo di questo campo è fornire ulteriori informazioni utili relative alla stazione DX, non è il luogo adatto per fare domande.
	- A seconda del software usato dal DX Cluster, i comandi sopra elencati possono variare leggermente. Consultate il manuale o il file Help del vostro Cluster.

#### **III.6.4 COMPARE UNO SPOT: È UN NEW ONE! COSA FARE ADESSO?**

- Non mettetevi subito a chiamare la stazione DX alla cieca.
- Accertatevi di copiare la stazione sufficientemente bene, verificate che il nominativo segnalato sul Cluster sia corretto.
- Ascoltate le istruzioni della stazione DX prima di chiamare (dove ascolta? Collega chiunque, oppure sta lavorando per numeri o per aree geografiche?).
- Seguite le linee guida elencate nel capitolo dedicato al pile-up (§ III.1). Buona fortuna!

#### **III.6.5 COSA NON FARE SUL DX CLUSTER**

#### • **L'autosegnalazione (***self spotting***)**

- L'autosegnalazione è come un annuncio pubblicitario personale a tutto il mondo: sono qui, su questa frequenza, chiamatemi!
- Non c'è bisogno di dire che questo modo di fare non ha nulla a che fare con l'attività radioamatoriale. Se volete fare un QSO, chiamate CQ o rispondete a una stazione che chiama CQ.
- Nei contest l'autosegnalazione può essere motivo di squalifica.

#### • **L'autosegnalazione mascherata**

- Per esempio, una bella stazione DX risponde al vostro CQ. Quando finite il collegamento, segnalate il nominativo della stazione DX, che però ha lasciato la frequenza al termine del QSO. Uno spot di questo tipo non ha alcun valore per la comunità DX, perché la stazione DX se n'è andata. Nel contempo attirate sulla vostra frequenza altre stazioni, qualcuna delle quali potrebbe essere "interessante" per voi. Questo modo di fare innervosisce i cacciatori di DX.
- **Vantarsi** 
	- Uno spot non serve per annunciare al mondo quanto siete bravi: non segnalate una stazione DX (già segnalata parecchie volte da altri) aggiungendo commenti tipo I finally did it... In questo caso non state segnalando un DX, ma vi state vantando della vostra abilità. La modestia è una gran virtù.

#### • **Segnalare un amico**

- Un vostro buon amico chiama ripetutamente CQ, ma nessuno gli risponde. Volete dargli una piccola spinta e lo segnalate sul DX Cluster, anche se non è per niente una stazione DX. Non fatelo. Né l'amico né voi guadagnerete il rispetto della comunità radioamatoriale.

#### • **Chiedere a un amico di segnalarvi**

- È un'autosegnalazione sotto copertura. Non bisogna fare *self spotting*, perciò non chiedete agli amici di farlo al posto vostro.

#### • **Fare il supporter**

- Un supporter segnala in continuazione la sua stazione preferita durante un contest. È simile ai tifosi che spingono i ciclisti durante una corsa in salita. È un comportamento poco leale e antisportivo.
- **Inviare uno spot che in realtà è un messaggio privato** 
	- Dobbiamo renderci conto che ogni spot, ogni messaggio inviato sul DX Cluster, raggiunge molte migliaia di radioamatori in giro per il mondo. Da alcuni anni i vari Cluster DX sono connessi fra loro tramite Internet, e quello che era il vostro DX Cluster locale ormai è integrato in una rete globale.
	- Purtroppo alcuni spot sono in realtà messaggi privati. Per esempio, HA7xx invia lo spot VK3IO on 1827, aggiungendo QRV??? come commento: è ovvio che non si tratta di uno spot, ma di un

messaggio privato.

- Un altro esempio: UA0xxx segnala ZL2yyy on 3505 kHz e aggiunge ur 339, my RST 449? Pse confirm. Questa persona si rende ridicola, e la sua reputazione nella comunità DX è rovinata.

#### • **Usare il DX Cluster come una chat mondiale**

- Tramite la funzione TALK è possibile inviare messaggi personali a un altro radioamatore sul vostro DX Cluster locale. Alcuni Cluster hanno una funzione simile che permette di "chattare" privatamente con un utente di un altro Cluster (sempre che entrambi i cluster siano collegati fra loro, per esempio tramite un link radio o Internet).
- La funzione ANNOUNCE/FULL è una storia totalmente diversa. Usando questa funzione, qualsiasi messaggio viene inviato agli utenti di tutti i cluster connessi in rete, e possono essere parecchie migliaia di persone. State molto attenti ad usare questa funzione. Spesso e volentieri gli annunci "a tutti" sono in realtà diretti a una persona specifica, e le migliaia di altri utenti si vedono costretti a leggere un messaggio che a loro non interessa: per esempio, To All ON7xxx: ON4xx, good morning Frans oppure To All DF0xx: wir warten auf K3714. E di esempi come questi ce ne sono a migliaia.
- Non usate mai la funzione ANNOUNCE/FULL come fosse un canale di chat. E men che meno usatela per attaccar briga o insultare qualcuno. Il mondo vi guarda!
- Inviate solo messaggi che possono interessare la maggior parte dei cacciatori di DX. Per esempio potreste annunciare che una DXpedition si è appena spostata di banda o di frequenza, o che sarà QRV su una certa frequenza a una determinata ora. La regola generale è: un messaggio "a tutti" deve veramente interessare "tutti". In caso contrario, non usate questa funzione.

#### • **Usare il nominativo di un altro**

Sembra che ci siano persone disturbate mentalmente che si usano nominativi altrui per collegarsi a un DX Cluster e comportarsi poi in modo disdicevole. È perfino peggio che trasmettere senza identificarsi, perché si diffama il nominativo di un radioamatore del tutto ignaro. Non reagite mai sul DX Cluster, se vi doveste imbattete in una situazione del genere.

## **III.7 LE FINESTRE DX**

- Il Band Plan (piano della ripartizione delle frequenze) IARU è un *gentlemen's agreement* (accordo sulla parola) accettato a livello mondiale, cui aderisce il 99% dei radioamatori.
- Il Band Plan prevede alcune "finestre DX" ufficiali, entro le quali per comune accordo i collegamenti a lunga distanza (DX) hanno la priorità assoluta.

#### **III.7.1 LE FINESTRE DX NELLE BANDE HF**

- Attualmente la **Regione 1 della IARU** (Europa, Africa e Medio Oriente) prevede quattro finestre: **3.500-3.510 kHz** (CW), **3.775-3.800 kHz** (SSB), **7.175-7.200 kHz** (SSB) e **14.190-14.200 kHz** (SSB). La **Regione 2** (Nord America e Sud America) ne prevede sei: **1.830-1.840 kHz** (CW), **1.840-1.850 kHz** (SSB), **3.500-3.510 kHz** (CW), **3.775-3.800 kHz** (SSB), **7.000-7.025 kHz** (CW), e **14.000-14.025 kHz** (CW).
- Le finestre DX in 80 metri: durante il giorno queste frequenze possono essere usate per il traffico locale, perché in quelle ore non c'è propagazione a lunga distanza. Ma dobbiamo renderci conto che perfino in pieno giorno i collegamenti locali in queste finestre DX possono creare problemi alle stazioni situate fra 1000 e 2000 chilometr<i nella direzione del *terminator* (la linea che separa l'emisfero in ombra da quello illuminato). Per esempio: in pieno inverno, in Belgio alle 13 UTC mancano tre ore al tramonto. A quest'ora non è possibile lavorare stazioni DX, ma i nostri segnali arrivano piuttosto bene in Scandinavia, distante solo 1000-2000 chilometri, dove il tramonto avviene parecchie ore prima. A noi le stazioni DX non arrivano, però possiamo disturbare altre stazioni molto più vicine al tramonto di quanto lo siamo noi. In conclusione, è meglio stare alla larga da queste frequenze, a meno che anche noi stiamo dando la caccia al DX.
- La finestra DX in 20 metri è stata creata nel 2005, come conseguenza dei persistenti problemi causati da una stazione italiana. Quando sono attive delle spedizioni DX, esse hanno la priorità per quanto riguarda l'uso di questa finestra DX. Tutte le altre stazioni dovrebbero comportarsi nello spirito del *gentlemen's agreement* IARU, e lasciare libere quelle frequenze.
- Oltre alle finestre DX ufficiali, ne esistono alcune *de facto*:
	- In SSB: 28.490-28.500, 21.290-21.300, 18.145, 7.045 e 1.845 kHz.
	- In CW: i primi 5 kHz di ciascuna banda, e anche 28.020-28.025, 24.895, 21.020-21.025, 18.075, 14.020-14.030 e 1.830-1.835 kHz.
	- In RTTY:  $\pm 28.080$ ,  $\pm 21.080$  e  $\pm 14.080$  kHz.

Evitate di fare collegamenti locali in queste finestre, perché sono le frequenze dove cercare stazioni DX interessanti.

#### **III.7.2 LE FINESTRE DX NELLE BANDE VHF-UHF**

Consultate il Band Plan IARU (http://www.iaru.org/bandplans.html).

## **III.8 PROCEDURE OPERATIVE SPECIFICHE PER LE VHF E BANDE SUPERIORI**

- Si basano sui medesimi principi validi per le bande HF.
- Per i collegamenti via propagazione troposferica (locali, o per inversione termica) sui 50, 144 e 430 MHz, le procedure sono identiche a quelle in uso sulle HF. L'unica differenza è che su queste bande vengono spesso usate determinate frequenze di chiamata; una volta stabilito il contatto, le stazioni si spostano su un'altra frequenza.
- QTH Locator: in VHF e bande superiori, è prassi indicare il luogo dove è ubicata la stazione usando il QTH Locator, chiamato anche Maidenhead Locator. È un insieme di coordinate semplificate (per esempio JN35ub) che permette di individuare rapidamente la direzione e la distanza del corrispondente.
- Esistono procedure operative specifiche per modi molto particolari, quali:
	- Attività via satellite
	- Attività EME (riflessione sulla luna)
	- Attività meteor scatter (riflessione sulle scie inonizzate meteoritiche)
	- Attività per riflessione aurorale (riflessione sulle zone ionizzate che accompagnano le aurore boreali)
	- ATV (televisione amatoriale a banda larga)
- Illustrare tali argomenti nei dettagli esula dagli scopi di questo manuale. In ogni caso, il comportamento operativo si basa sempre sui principi enunciati al paragrafo § I.2.

## **III.9 LE SITUAZIONI CONFLITTUALI**

Come spiegato in precedenza (vedi § I.2), tutti noi (e ci sono parecchie centinaia di migliaia di radioamatori nel mondo) pratichiamo il nostro hobby su un unico campo di gioco, l'etere. Il sorgere di conflitti è quindi inevitabile, e il problema è: come gestirli?

Il nostro comportamento sulle bande deve sempre fondarsi su **buon senso**, **buone maniere** e **rispetto reciproco**.

- Regola prima: **mai dire o fare cose che non vorremmo che il nostro migliore amico o qualcun altro sapesse che le abbiamo fatte o dette**.
- Un problema è che le trasmissioni radio possono essere anonime. Chi trasmette coperto dall'anonimato allo scopo di nuocere non è degno di essere radioamatore.
- Non prendete mai in considerazione l'idea di **disturbare intenzionalmente** la trasmissione di un'altra stazione. Il disturbo intenzionale, spesso in forma anonima, è la massima espressione di vigliaccheria.
- Anche se pensiamo che una stazione si meriterebbe di essere disturbata, non esistono scuse per questo genere di comportamento.
- Potrebbe verificarsi una situazione che, a vostro avviso, avrebbe bisogno d'interventi correttivi. Forse avete ragione, ma prima di fare o dire alcunché pensateci sopra due volte: quale sarebbe il valore aggiunto della vostra azione verso il nostro hobby e la vostra reputazione?
- Non date mai inizio a **discussioni**. È molto probabile che altri si uniscano e che nel giro di poco una discussione avviata in modo più o meno amichevole degeneri. Tenete i conflitti personali lontani dalle bande, e componete le vostre liti al telefono, su Internet o di persona.

#### **III.10** *COPS***: I "POLIZIOTTI DELLA FREQUENZA"**

• I *cops* sono persone che si autonominano "poliziotti": pensano sia loro dovere rimproverare e correggere i radioamatori che commettono un errore, e ritengono di doverlo fare a caldo e direttamente sulla frequenza.

- Talvolta è invero necessario avvertire un trasgressore persistente (per esempio chi si ostina a chiamare sulla frequenza di trasmissione di una stazione DX che sta lavorando split) che sta creando dei problemi. Ma c'è modo e modo di dirlo...
- Molte volte si nota che gl'interventi dei poliziotti provocano molti più danni della stazione che essi intendono correggere.

#### **III.10.1 TIPI DI "POLIZIOTTI"**

- Nella maggior parte dei casi i "poliziotti" hanno buone intenzioni e non usano un linguaggio scorretto. Sono sempre gentili e spesso il loro tentativo di tenere libera la frequenza di una stazione DX ha successo.
- Anche altri sono animati da buone intenzioni, ma non riescono nel loro intento di tenere libera la frequenza perché usano linguaggio e modi scorretti. Questi "poliziotti" creano caos invece di ordine.
- Una terza categoria comprende quanti usano un linguaggio spesso volgare allo scopo di generare un pandemonio. Il loro modo di fare e parlare attrae i commenti dei colleghi "poliziotti", e ne risulta un caos totale. Se ascoltate uno di questi individui mentre è in azione, non reagite. Mantenete le distanze e ignorateli completamente. È l'unico modo per farli smettere.

#### **III.10.2 COSA PROVOCA LA COMPARSA DEI "POLIZIOTTI"?**

- I "poliziotti" si fanno sentire sulla frequenza di una DXpedition o di una stazione DX rara, di solito mentre quest'ultima sta lavorando in split.
- La loro comparsa è provocata da un operatore che, dimenticatosi di attivare la funzione split sulla sua radio, comincia a chiamare sulla frequenza di trasmissione della stazione DX. Questo è il momento in cui i "poliziotti" si scatenano.

#### **III.10.3 I PECCATORI BUONI**

- Parecchi radioamatori non conoscono le procedure operative più appropriate a seconda delle circostanze. Non è che non vogliano essere buoni operatori: semplicemente, non sanno cosa fare, perché nessuno glielo ha mai insegnato. Perciò imparano il mestiere facendo passi falsi, cadendo e rialzandosi. Questi sono i "peccatori buoni".
- *Errare humanum est*: anche i cosiddetti esperti sbagliano, nessuno è perfetto. A tutti è capitato di trasmettere sul VFO sbagliato, cioè sulla frequenza di trasmissione di una stazione DX che lavora split: forse è capitato perché eravamo stanchi e distratti, e non abbiamo prestato la dovuta attenzione. Dopo tutto, siamo solo esseri umani.
- La prima cosa da considerare allorché si tratta di correggere un errore altrui è come far arrivare il messaggio: a volte, quando si è richiamati all'ordine da un "poliziotto" che sbraita «up, idiota!», è difficile trattenersi dal rispondere a caldo e per le rime («non hai mai sbagliato in vita tua, razza di arrogante?»).
- In questi casi reagire è sempre controproducente, perché di solito è così che si scatena il putiferio.

#### **III.10.4 I PECCATORI CATTIVI**

- Alcuni radioamatori sembrano divertirsi a coltivare pratiche operative scadenti: sbagliare è umano, ma **perseverare diabolicum**.
- Sembra che ci siano sempre più persone con disturbi caratteriali che provano gusto a rendere la vita difficile a quanti invece si comportano correttamente. Questi individui cercano di creare disturbi con tutti i mezzi a loro disposizione. A volte sono semplicemente degli incapaci che, non riuscendo a collegare la stazione DX, sfogano la loro frustrazione sui colleghi più bravi di loro.
- Talvolta ci tocca assistere all'uso più sfacciato di volgarità e oscenità da parte di questi personaggi. Il loro unico scopo è indurre gli altri a reagire, così da far scoppiare una baraonda sulla frequenza.
- Dunque un buon consiglio è: **non reagire**, mai. Se nessuno reagisce, questi individui se ne andranno per mancanza di spettatori.
- Non reagite nemmeno sul DX Cluster, perché potete essere sicuri che i "peccatori cattivi" lo tengono d'occhio.

#### **III.10.5 VOLETE VERAMENTE FARE ANCHE VOI IL "POLIZIOTTO"?**

- Quando ascoltate qualcuno che commette un errore grossolano e ricorrente, ricordatevi che anche voi in passato avete sbagliato, giusto? Siate tolleranti e perdonatelo!
- Se proprio sentite il bisogno di dire qualcosa (quando per esempio il tizio persevera nell'errore), esprimetevi in modo amichevole e positivo, senza insultare o salire su un piedistallo. Se per errore

IK1ABC insiste a trasmettere sul VFO sbagliato, ditegli «1ABC UP PLEASE», non «up you idiot!». L'improperio non conferisce alcun valore aggiunto alla comunicazione, ma dice molto della maleducazione di chi lo usa.

- Rendetevi conto che il vostro intervento può causare più disturbo dell'errore che cercate di correggere!
- Prima di fare il "poliziotto", pensate due volte al modo in cui la vostra azione potrà avere un valore aggiunto positivo. Se siete ancora convinti che dovete intervenire, prima di procedere pensate bene a come farlo.
- Siate sempre gentili e costruttivi. Se dovete dire a qualcuno che sta trasmettendo sul VFO sbagliato, aggiungete sempre una parte del suo nominativo: altrimenti come potrà capire che vi state rivolgendo proprio a lui? Dite «1ABC UP PLEASE», non solamente «up please» o «up up up!».
- Se siete voi a sbagliare ed essere rimproverati, non è il caso di sentirvi troppo imbarazzati. *Errare humanum est*, e se vi mettete a chiedere scusa finirete con aumentare il QRM. E non dimenticate che un "poliziotto", agendo come tale, fa qualcosa d'illegale: quanti *cops* avete sentito dare il proprio nominativo, come pure dovrebbero fare?
- A volte un buon "poliziotto" può essere una benedizione, due sono già una folla.

#### **III.10.6 COME COMPORTARSI IN MEZZO A UNA FOLLA DI "POLIZIOTTI"?**

In quanto cacciatori di DX, capirete molto in fretta che si conclude di più senza reagire in alcun modo nei confronti dei "poliziotti". Provate a trasformare la situazione da negativa a positiva. Continuate ad ascoltare (ecco di nuovo la parola magica) la stazione DX in mezzo al tumulto, e in molti casi riuscirete a fare il QSO mentre i "poliziotti" si divertono a modo loro.

## **III.11 CONSIGLI PER LE STAZIONI DX**

Può darsi che prima o poi vi capiti di operare dall'altra parte del pile-up. Magari parteciperete a una DXpedition, il sogno di molti radioamatori. Anche gli operatori di stazioni DX, se vogliono avere successo, hanno linee guida alle quali attenersi e procedure alle quali adeguarsi. Ecco qualche consiglio.

- Date il vostro nominativo **dopo ogni QSO**. Se è un nominativo molto lungo (per esempio, SV9/IK1ABC/p), datelo comunque piuttosto spesso.
- Se lavorate in simplex e non riuscite a copiare agevolmente i nominativi (perché troppe stazioni stanno chiamando tutte sulla medesima frequenza), passate a operare in split e distribuite il pile-up su un intervallo di frequenze. Non scordate che, specialmente sulle bande basse dove i segnali delle stazioni DX molto lontane possono essere parecchio deboli, voi sarete totalmente coperti da quanti vi chiamano. Una stazione DX rara non ha praticamente altra scelta se non operare in split.
- Prima di passare in split, accertatevi che le frequenze che intendete usare per l'ascolto siano libere.
- Se lavorate in split, ditelo **dopo ogni QSO**. Per esempio, in CW «UP 5», «UP 5/10», «QSX 1820»; in SSB «LISTENING 5 UP», «LISTENING 5 TO 10 UP», «LISTENING ON 14237», «UP 5», «DOWN 12».
- Lavorando split in CW, ascoltate **almeno 2 kHz** sopra o sotto la vostra frequenza di trasmissione, per evitare che il vostro segnale sia disturbato dai click di manipolazione generati da quanti vi chiamano. Uno split di solo 1 kHz, come pure spesso vediamo fare, non è sufficiente.
- Lavorando split in SSB, **ascoltate almeno 5 kHz** (ma 10 kHz sono meglio) sopra o sotto la vostra frequenza di trasmissione. I segnali delle stazioni che vi chiamano possono essere molto larghi, e causare parecchio splatter sulla vostra frequenza di trasmissione.
- Se operate split nella finestra DX degli 80 metri (nella Regione 1 IARU: 3,5-3,51 MHz per il CW e 3,775-3,8 MHz in fonia), scegliete le frequenze di ricezione **al di fuori della finestra DX**. Se per esempio trasmettete su 3,795 MHz, ascoltate sotto i 3,775 MHz (in CW sopra i 3,51 MHz).
- Cercate di mantenete la vostra finestra di ascolto quanto più stretta possibile, per evitare di disturbare gli altri utenti della banda.
- Se in SSB copiate solo parte di un nominativo, rispondete a quel nominativo parziale dando un rapporto: per esempio, «BRAVO CHARLIE 59». **Non** dite «BRAVO CHARLIE, AGAIN PLEASE», perché attirereste su di voi uno stuolo di Bravo Charlie più o meno immaginari! Se invece aggiungete il rapporto, avrete già fatto metà del QSO e a chiamare disordinatamente saranno meno persone.
- In CW, se copiate solo parte di un nominativo, non usate mai «?». Il punto interrogativo indurrebbe mezzo pile-up a chiamarvi: perciò non trasmettete «?BC 599», bensì «BC 599». Mai usare punti interrogativi in un pile-up!
- Il consiglio che segue è valido per tutti i modi di trasmissione: se all'inizio avete copiato solo un nominativo parziale, ripetetelo sempre per intero allorché lo copiate tutto, affinché la stazione interessata abbia la certezza di avervi lavorato e di essere stata messa a log. Se per esempio all'inizio

copiate solo «3TA», trasmettete «3TA 599» (in fonia: «THREE TANGO ALPHA 59»). La stazione conferma: «TU DE OH OH3TA 599» (in fonia: «OSCAR HOTEL, OSCAR HOTEL THREE TANGO ALPHA YOU'RE 59 QSL?»). Se vi limitate a confermare «QSL TU» (in fonia: «QSL THANK YOU»), OH3TA non ha modo di sapere se lo avete messo a log con il nominativo completo e corretto. Perciò confermate con «OH3TA TU» (in fonia: «OH3TA THANKS»).

- Allorché rispondete a un nominativo parziale dandogli un rapporto, tenete duro e insistete finché non riuscite a copiare il nominativo completo. Non permettete che quella stazione sia sopraffatta da altri, dimostrate che siete voi a tenere in pugno la frequenza. Siete voi a decidere chi lavorare, nessun altro. È vero che il pile-up può essere molto indisciplinato, ma spesso ciò è dovuto alla scarsa autorità dell'operatore della stazione DX. Se gli astanti si rendono conto che non mollate quel nominativo parziale, e che chiamare fuori turno è inutile, alla fine la smetteranno e si mostreranno maggiore disciplina.
- Abbandonare un nominativo parziale in favore di un indisciplinato dal segnale più robusto, significa ammettere che la frequenza è in mano di chi chiama in maniera selvaggia. E allora sono guai. In molti casi, il caos è dovuto a un operatore DX che non dimostra autorità o non rispetta le sue stesse regole.
- Se il nominativo parziale al quale avete risposto scompare e non riuscite proprio a lavorarlo, evitate di chiamare uno degli indisciplinati che negli ultimi minuti vi hanno fatto penare. Chiamate di nuovo CQ e spostate la vostra frequenza di ascolto qualche kHz sopra o sotto. **Non date mai l'impressione di dare retta agli indisciplinati**. Dimostrate loro che disubbidire è inutile.
- Avete risposto una stazione specifica, per esempio JA1ZZZ, l'avete messa a log. Tuttavia JA1ZZZ continua a chiamarvi, ovviamente perché ha avuto dei problemi in ricezione. **Non** ditegli «JA1ZZZ QSL» (in fonia: «JA1ZZZ YOU ARE IN THE LOG»), ma **chiamatelo di nuovo e dategli di nuovo il rapporto**.

• Seguite sempre uno **schema standard** nel fare i collegamenti. Per esempio, voi siete ZK1DX: ZK1DX 5 TO 10 UP sentite IK1ABC che vi chiama

IK1ABC 59 date il rapporto a IK1ABC

QSL ZK1DX 5 TO 10 UP confermate, vi identificate e chiamate di nuovo

Se vi attenete con costanza a uno schema fisso, il pile-up capirà che quando dite «5 To 10 UP» significa che siete di nuovo pronti all'ascolto. Rispettate sempre lo stesso schema, mantenete la stessa velocità e lo **stesso ritmo**. In questo modo il pile-up saprà esattamente quando chiamare. Tutto dovrebbe funzionare come un orologio.

- Se il pile-up persiste nell'indisciplina, non agitatevi più di tanto. Se la situazione non migliora, semplicemente cambiate banda o modo (e, prima di farlo, ditelo al pile-up).
- Rimanete sempre calmi, non cominciate a insultare il pile-up. Tutto quanto potete e dovete fare è mostrare con fermezza che siete voi a condurre il gioco e a dettarne le regole. È importante trasmettere una sensazione di autorità.
- Non collegate chi vi chiama dando le sole ultime due lettere del proprio nominativo. Se sentite chiamate di questo tipo, dite che volete lavorare «FULL CALLS ONLY» (cioè i nominativi completi).
- Se, operando in split, vi sembra che molte stazioni non vi ascoltino bene, è probabile che la vostra frequenza di trasmissione sia disturbata da interferenze. Se la situazione non migliora, provate a spostare la frequenza di trasmissione in SSB di 5 kHz (ricordatevi di avvertire il pile-up!). In CW, uno spostamento di 0,5 kHz di solito è sufficiente.
- In CW, 40 WPM è la velocità massima da usare in un pile-up scorrevole e vivace. Sulle bande basse (160-40 meteri) è meglio ridurre un po' la velocità (20-30 WPM a seconda delle circostanze).
- Tenete costantemente informato il pile-up. Quando passate in QRT, ditelo. Quando avete bisogno di fare una piccola pausa, ditelo («QRX 5» in CW, «QRX 5 MINUTES» o «STANDBY 5 MINUTES» in fonia). Se vi spostate su un'altra banda, ditelo.
- Il metodo più efficace per avere un pile-up calmo e disciplinato (e mantenere libera la vostra frequenza di trasmissione) è fare felice chi vi chiama. Perciò informateli di quello che fate: tutti (tranne una o due eccezioni) sono lì per lavoravi, siete voi il centro dell'attenzione!
- A volte l'operatore della stazione DX sceglie di lavorare "per numeri" o "per call area" (di solito accade in fonia, più raramente in CW). Significa che risponderà solo alle stazioni il cui prefisso contiene il numero specificato, e perciò il pile-up dovrebbe risultare dieci volte meno intenso.
- Lavorare per numeri non è il sistema migliore, e andrebbe evitato per quanto possibile. Ma se vi trovate nella necessità di usarlo, seguite queste regole:
	- Una volta iniziato a lavorare per numeri, completate l'intera serie (da 0 a 9) almeno una volta. Se nel bel mezzo della sequenza numerica passate in QRT o vi mettete a lavorare numeri a caso, provocherete un putiferio.
	- Non dimenticate mai che quando lavorate per numeri il 90% degli astanti rimane in nervosissima attesa del proprio turno. Vi tengono sotto stretta osservazione, contano quante stazioni lavorate per ciascuna cifra e potete essere certi che qualcuno finirà per perdere il controllo, se non arrivate

in fretta al "suo" numero.

- Iniziate sempre una sequenza dallo zero, e continuatela nel modo più semplice, senza variazioni estemporanee: 0, 1, 2, 3, e così via.
- Non scegliete i numeri a caso (prima lo 0, poi il 5, poi l'8, poi l'1...), perché è il sistema migliore per far impazzire il pile-up. Se seguite una sequenza logica, gli astanti potranno più o meno prevedere quando arriverà il loro turno. Una sequenza casuale li renderà invece estremamente nervosi.
- Cercate di lavorare la stessa quantità di stazioni per ciascun numero, e comunque non più di 10. Se riuscite a lavorare cinque stazioni al minuto, vi occorreranno 20 minuti per completare un ciclo. Il tempo medio di attesa è 10 minuti, ma alcune stazioni dovranno rimanere in stand-by per quasi 20 minuti, che è un lasso temporale piuttosto lungo. Non dimenticate che nel giro di 10-20 minuti le condizioni di propagazione possono cambiare di molto!
- Dite al pile-up quante stazioni intendete lavorare per ciascun numero, e ripetetelo a ogni incremento di cifra.
- Lavorare per numeri in CW capita raramente.
- Una tecnica migliore per snellire il pile-up è lavorare per continenti o aree geografiche. Questo sistema offre anche maggiori possibilità alle regioni più remote, là dove i segnali sono spesso deboli e le aperture sono brevi.
- Dovrete specificare un continente, e insistere affinché vi chiamino solo le stazioni situate in quell'area. Se per esempio volete lavorare unicamente stazioni nordamericane, chiamate «CQ NORTH AMERICA ONLY» (in fonia) oppure «CQ NA» (in CW).
- Usate questa tecnica in primo luogo per raggiungere le regioni che hanno una propagazione sfavorevole o aperture di breve durata.
- Se invece la usate per snellire il pile-up, cambiate spesso il continente verso il quale chiamare. Una buona regola pratica è di non rimanere inchiodati su una stessa regione per più di 15-30 minuti al massimo.
- Tenete informato il pile-up: spiegate come intendete alternare le varie aree geografiche, e attenetevi ai piani annunciati.
- Non appena le condizioni lo permettono, smettete di chiamare per continenti o aree geografiche e ricominciate a lavorare tutti.
- Entrambe le tecniche di chiamata selettiva dovrebbero essere evitate il più possibile, con una sola eccezione: quando cioè si vogliono lavorare aree geografiche difficili da raggiungere.
- Il problema principale connesso all'impiego delle chiamate selettive è che la gran parte delle stazioni deve rimanere in attesa e s'innervosisce. Un DXer nervoso può facilmente trasformarsi in "poliziotto" aggressivo. Se passate in QRT o cambiate banda prima che venga il "suo" turno, potete essere sicuri che sulla vostra frequenza di trasmissione ve ne diranno di tutti i colori.
- Di quando in quando ci s'imbatte in stazioni DX cge lavorano "per Paese". È un sistema da evitare sempre e comunque, per ovvie ragioni: così facendo, mettete in stand-by il 99% delle stazioni che vorrebbero lavoravi. Questo metodo operativo garantisce l'insorgere del caos in men che non si dica.
- State attenti quando riservate trattamenti di favore verso i vostri amici o le stazioni del vostro Paese. Non fatelo apertamente, ma agite con molta discrezione. Meglio sarebbe non farlo del tutto.

#### **LEGALMENTE VINCOLANTE?**

Le procedure descritte in questo documento sono vincolanti da un punto di vista legale? La maggior parte no. Per esempio, in molti Paesi ci si deve identificare ogni 5 (a volte 10) minuti almeno. Questa regola è intesa a facilitare il lavoro dei servizi d'ascolto e di controllo. I 5 minuti sono un minimo legale, ma la prassi e le abitudini consolidate, così come l'efficacia nelle comunicazioni e le buone maniere (in breve, la "buona pratica operativa"), consigliano di identificarsi anche alla fine di ogni QSO, anche se si tratta di collegamenti brevi (quando si lavora un pile-up o durante un contest). Insomma, le procedure trattate in questo manuale permettono all'intera comunità radioamatoriale di divertirsi, convivendo in armonia gli uni con gli altri.

Un altro esempio riguarda il Band Plan IARU. Nella maggior parte dei Paesi non ha carattere vincolante dal punto di vista legale, ma è uno strumento di lavoro che rende più piacevole la coabitazione sulle bande affollate.

Trascurare di applicare le procedure descritte in questo documento non vi farà finire in prigione, ma la vostra condotta operativa risulterà senza dubbio scadente.

# **Allegato 1 L'ALFABETO FONETICO RADIOTELEGRAFICO**

I radioamatori usano l'alfabeto fonetico radiotelegrafico (a volte erroneamente indicato come "alfabeto fonetico internazionale") sviluppato dall'International Civil Aviation Organization (ICAO) e adottato da molte altre organizzazioni nazionali e internazionali, quali la NATO e l'ITU (si veda a questo proposito http://en.wikipedia.org/wiki/NATO\_phonetic\_alphabet).

La pronuncia esatta (in realtà si tratta di una trascrizione) è riportata nella colonna IPA in base al "vero" International Phonetic Alphabet, che è un sistema di notazione per la rappresentazione fonetica di tutti i suoni producibili dall'apparato vocale dell'uomo (http://it.wikipedia.org/wiki/Tabelle\_IPA\_per\_l'inglese).

La colonna Italiano riporta, con inevitabile approssimazione, quella che è comunque una pronuncia accettabile da parte di un italofono. Il grassetto evidenzia la sillaba sulla quale cade l'accento tonico. Il segno diacritico della dieresi (per esempio in *indïa*) indica la separazione delle due articolazioni vocaliche in due sillabe distinte. Su Internet si trovano svariati strumenti per perfezionare la propria pronuncia, per esempio i files audio reperibili su http://www.phoneticalphabets.net/Spoken\_Phonetic\_Alphabet.html .

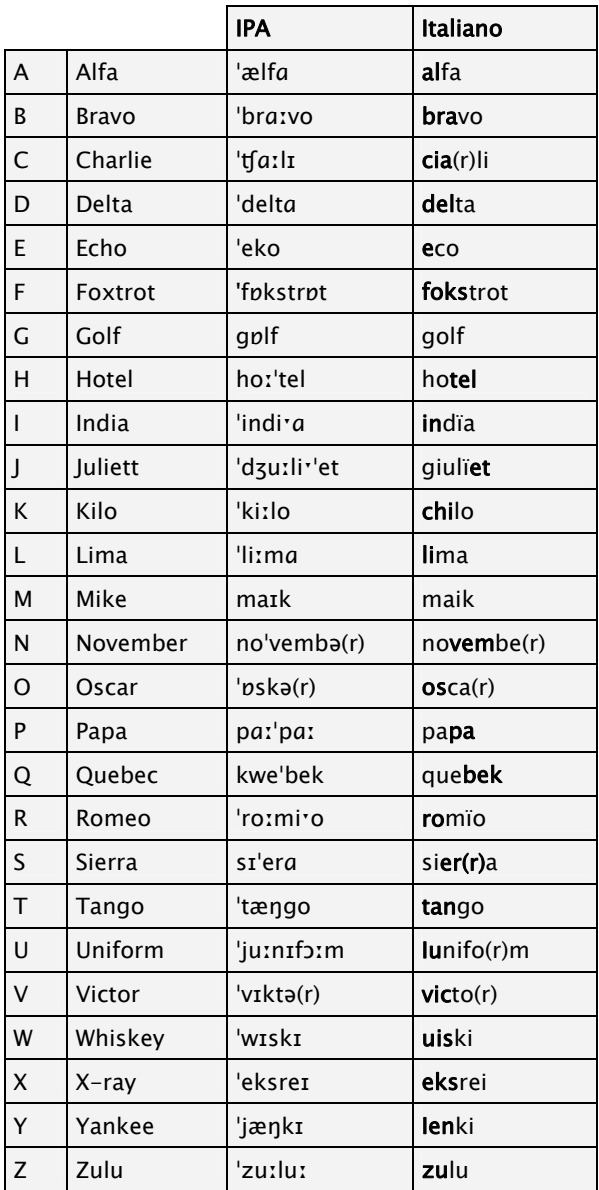

# **Allegato 2 IL CODICE Q**

Questo estratto riporta le espressioni del Codice Q normalmente usate nelle comunicazioni fra radioamatori. L'elenco completo è reperibile su vari siti Internet, fra i quali segnaliamo quello curato da Claudio Coassin, IW2GJQ (http://www.infodomus.it/radio/codici/qcompleto.htm).

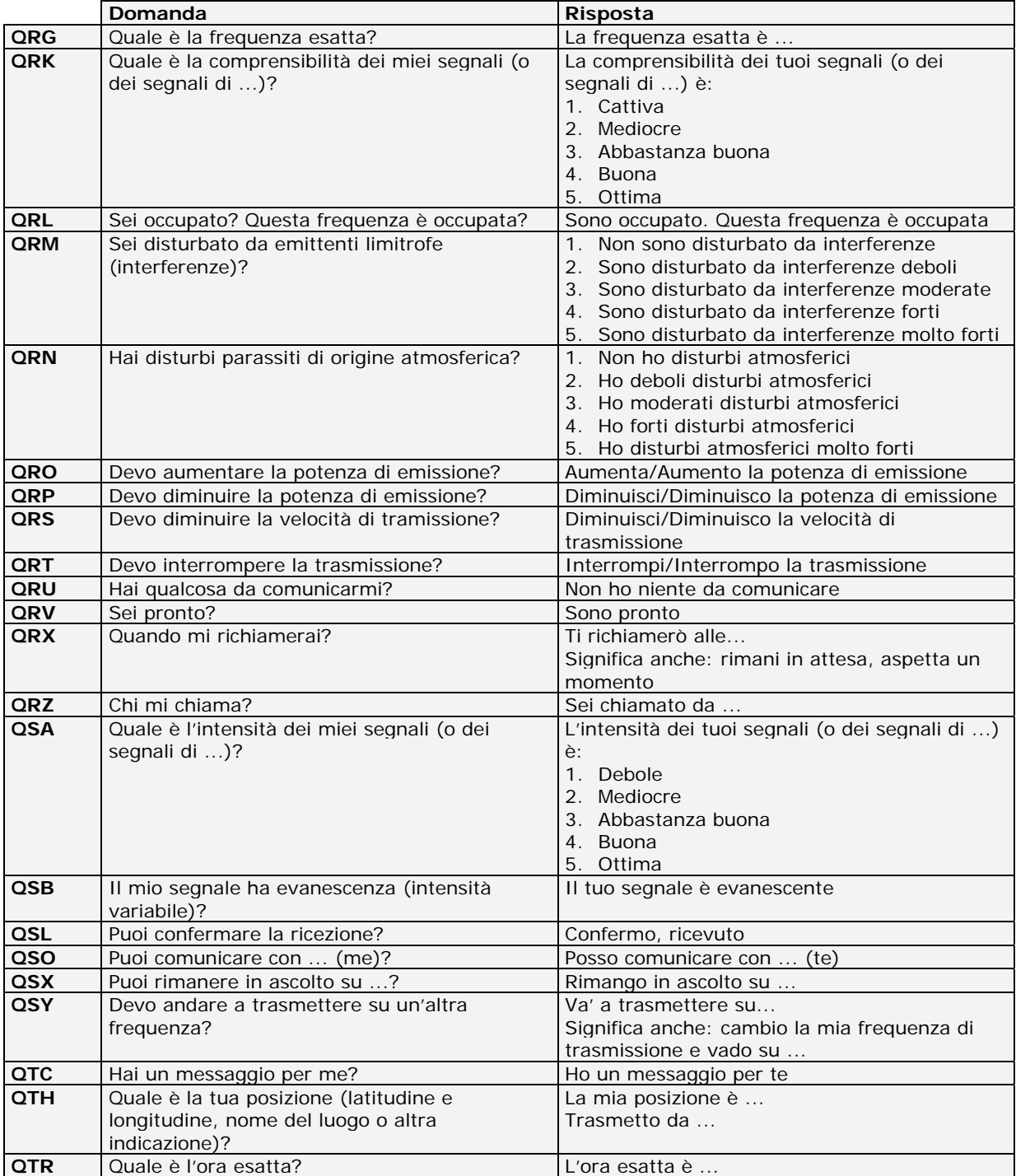

## **Gli autori**

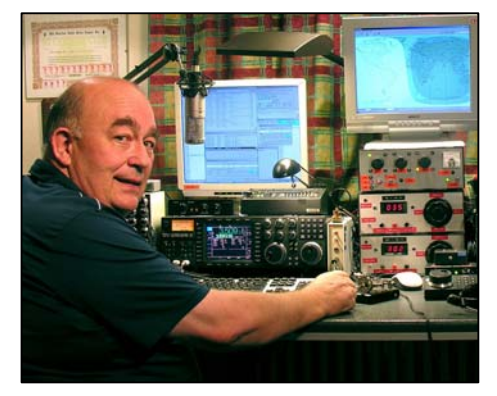

**John Devoldere (ON4UN)** ha conosciuto il meraviglioso mondo della radio grazie a suo zio Gaston (ON4GV). Aveva solo dieci anni, e ne sono trascorsi altrettanti prima di ottenere il nominativo ON4UN. Il suo interesse per la tecnologia e le scienze lo ha portato a diventare ingegnere e a dedicare tutta la sua vita professionale alle telecomunicazioni.

John è sempre rimasto attivo sulle bande, e può vantare quasi mezzo milione di QSO a log. Nel 1962, un anno dopo aver conseguito la licenza, ha partecipato al suo primo contest, l'UBA CW, vincendolo. È così iniziata la sua lunga carriera radioamatoriale, in cui i contest e il DX, soprattutto sulle bande basse, hanno giocato un ruolo di fondamentale importanza. John è il detentore del primo diploma DXCC 80 Metri mai rilasciato dall'ARRL, ed è tuttora in testa alla classifica DXCC

per numero di Entità confermate su quella banda (quasi 360); in 160 metri ne ha più di 300, primo fra i radioamatori al di fuori dell'America del Nord. John è anche stato il primo al mondo a conseguire il prestigioso 5 Bande WAZ.

Nel 1996 John e Harry (ON9CIB) hanno rappresentato il Belgio al World Radio Team Championship tenutosi a San Francisco. Per quanti si dedicano ai contest, andare al WRTC è come prendere parte a un'Olimpiade.

Fra gli avvenimenti salienti della carriera radioamatoriale di John figurano senza dubbio le acclamazioni nella *CQ Contest Hall of Fame* (1997) e nella *CQ DX Hall of Fame* (2008), riconoscimenti finora conferiti solo a pochissimi radioamatori non americani.

John ha scritto diversi libri di natura tecnica, molti dei quali pubblicati dall'ARRL, su argomenti che spaziano dalle antenne alla propagazione e agli aspetti operativi riguardanti le bande basse. Ha anche scritto alcuni programmi per la progettazione di antenne e tralicci, ed è autore, insieme a Rik (ON7YD), del manuale UBA per la preparazione agli esami per il conseguimento della licenza HAREC. Fin dal 1963 John è stato coinvolto attivamente nell'Union Royale Belge des Amateurs-émetteurs (UBA, l'associazione dei radioamatori belgi affiliata alla IARU), della quale è stato HF Manager per un breve periodo e - dal 1998 al 2007 - Presidente.

L'esperienza e le competenze di John, combinate a quelle di Mark (ON4WW), sono confluite in *Ethics and Operational Procedures for the Radio Amateur*, un manuale unico nel suo genere. Lo stimolo a scriverlo è giunto dall'enorme successo riscosso da *Operating Practice*, il compendio di pratica operativa elaborato da Mark e inserito nel manuale UBA per la preparazione agli esami. *Operating Practice* è disponibile in più di 15 lingue sul sito web di Mark, ed è stato pubblicato da molte riviste radioamatoriali in tutto il mondo.

Anche **Mark Demeuleneere (ON4WW)** è stato contagiato dal virus della radio quando aveva appena dieci anni. Il suo primo nominativo è stato ON4AMT (1988), che alcuni anni più tardi è diventato ON4WW. Fin dall'inizio Mark è stato attirato dai contest, il che spiega il suo interesse specifico per le procedure operative da mettere in pratica sulle bande. Nel 1991 ha conosciuto John, e nel giro di poco è diventato un fanatico del CW e un appassionato delle bande HF più difficili, gli 80 e i 160 metri. Verso la metà degli anni Novanta Mark è stato uno degli operatori chiave di OT#T, la stazione contest della Sezione UBA TLS che, ospitata in casa di ON4UN, si è classificata per tre volte al primo posto mondiale nella categoria Multi-single, e per sei volte al primo posto europeo, in diversi contest CQ WW.

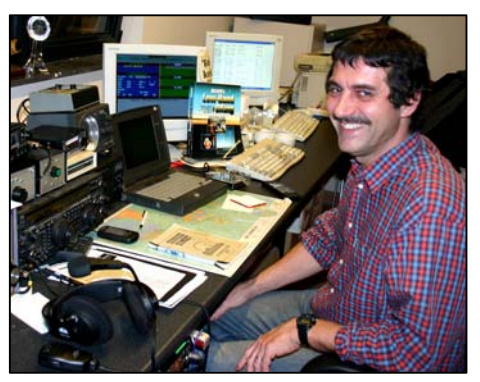

Nel 1995 Mark è andato in missione in Ruanda per conto dell'ONU. Negli anni successivi, sempre sotto l'egida delle Nazioni Unite, si è recato in diversi altri Paesi africani, da dove è stato attivo sulle bande radioamatoriali (9X4WW, S07WW, EL2WW, eccetera) con particolare attenzione per gli 80 e i 160 metri. In seguito ha operato da Pakistan (AP2ARS), Afghanistan (YA5T) e Iraq (YI/ON4WW); altri nominativi usati in quel periodo sono stati JY8WW, J28WW e 9K2/ON4WW. Nel 2003 l'ultima missione per il World Food Program l'ha portato in Gambia (C5WW).

Nel 2000 Mark ha realizzato un sogno: partecipare a una grossa spedizione DX. È stato uno degli operatori di FO0AAA da Clipperton (75.000 QSO in soli sei giorni, un record per quei tempi) e, poche settimane più tardi, di A52A dal Bhutan. Sempre nel 2000, in coppia con Peter (ON6TT), ha rappresentato il Belgio al World Radio Team Championship svoltosi in Slovenia, classificandosi al primo posto mondiale nella categoria SSB. Nel 2002 il medesimo team ha partecipato anche al WRTC organizzato in Finlandia.

Nel corso degli anni Mark ha acquisito una vasta esperienza "sul campo", operando per lunghi periodi su entrambi i versanti del pile-up. È stato testimone di pratiche operative che potevano – e ancora possono – essere passibili di considerevoli miglioramenti. Da questa constatazione è nato il compendio *Operating Practice*, nonché il contributo di Mark al presente manuale, più articolato e complesso.